Západočeská univerzita v Plzni

Fakulta aplikovaných věd

Katedra mechaniky

# DIPLOMOVÁ PRÁCE

# Pevnostní analýza laminátu s dírou pro spoje kovovými elementy

Vedoucí diplomové práce: Ing. Radek Kottner, Ph.D.

Vypracoval: Bc. Lukáš Bek

## Prohlášení

Prohlašuji, že jsem tuto diplomovou práci zpracoval samostatně a že jsem uvedl všechny zdroje a literaturu, ze kterých jsem čerpal.

V Plzni dne 31.5.2012

…………………………………………..

## Abstrakt

Tato práce se zabývá pevnostní analýzou laminátové desky, která je k okolní konstrukci připojená kolíkovým spojem. Experimentální vzorky byly vyrobeny z desky z uhlíkového kompozitu. Pro prováděné experimenty bylo navrženo a vyrobeno speciální zařízení, které je možné nainstalovat do trhacího stroje Zwick/Roell Z050. Tím bylo možné monitorovat všechny viditelné změny zkušebních vzorků pomocí fotoaparátu, což umožnilo následné vyhodnocení experimentů pomocí metody digitální korelace obrazu. Experimenty byly dále monitorovány dvěma akcelerometry, pomocí nichž bylo identifikováno první porušení zkušebních vzorků. Numerické simulace probíhaly v konečnoprvkovém systému MSC.Marc, do kterého bylo pomocí programovacího jazyka Fortran implementováno kritérium porušení Puck pro prostorovou napjatost. Konečnoprvkové modely byly vytvořeny parametricky s využitím softwaru Matlab. Výsledky simulací byly porovnány s experimenty. K porovnání a vyhodnocení výsledků byl opět použit software Matlab.

Klíčová slova: digitální korelace obrazu, kolíkový spoj, kompozit, metoda konečných prvků, Puck.

### Abstract

This work deals with the strength analysis of a laminated composite plate which is joined to a construction using a pin. Experimental specimens made of a carbon fibre composite plate were tested. A special experimental device was designed and produced. This device is possible to install into the testing machine Zwick/Roell Z050. It allowed monitoring of all visible changes of the experimental specimens with a camera what allowed the evaluation of the experiments using the digital image correlation method. Furthermore, the experiments were monitored with two accelerometers to identify a first ply failure of the specimens. The analyses were carried out in the finite element system MSC.Marc in which the Puck failure criterion for 3D stress state was implemented using the programming language Fortran. The finite element models were created parametrically in the Matlab software. Results of the numerical analyses were compared to the experiments. For the comparison and the evaluation of the results was again used the Matlab software.

Key words: composite, digital image correlation, finite element analysis, pin joint, Puck.

## Poděkování

Na tomto místě bych rád poděkoval Ing. Radku Kottnerovi, Ph.D., vedoucímu práce, za čas, který mi věnoval během nespočetných konzultací, za příjemné pracovní prostředí a za užitečné rady při psaní této diplomové práce.

Dále bych chtěl poděkovat Ing. Janu Krystkovi za dlouhodobou spolupráci na problému týkajícího se tématu této diplomové práce. Děkuji i Ing. Tomáši Kroupovi, Ph.D. za užitečné rady a připomínky k numerickým modelům. Nemohu zde opomenout ani přínos Ing. Roberta Zemčíka, Ph.D., kterému děkuji za pomoc a rady při vyhodnocování experimentů pomocí metody digitální korelace obrazu. Můj dík patří i Ing. Janu Bartoškovi za pomoc při provádění experimentů.

V neposlední řadě děkuji svým přátelům a rodičům za materiální a hlavně psychickou podporu, bez níž by mé studium na Fakultě aplikovaných věd nebylo možné.

## Obsah

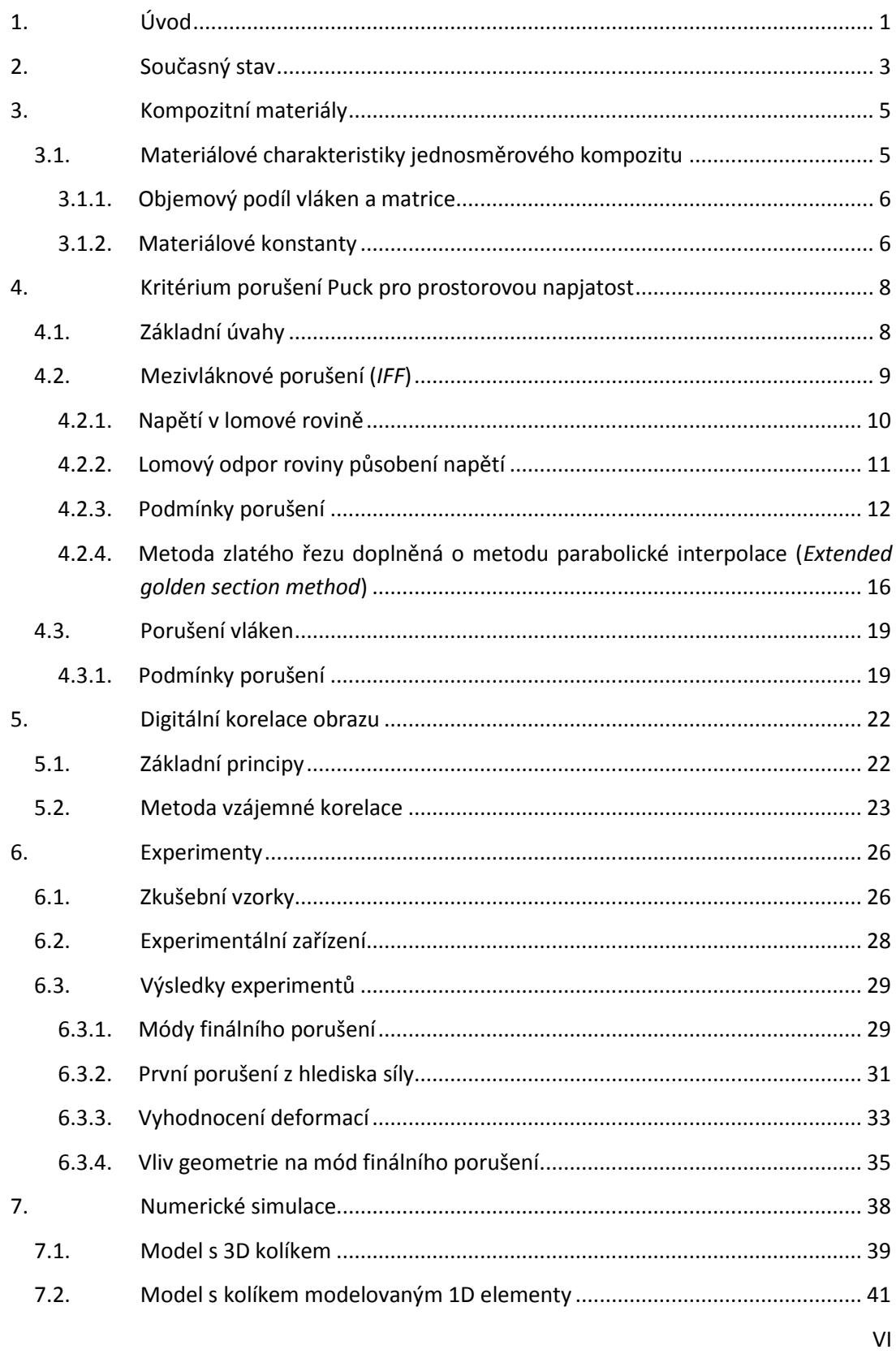

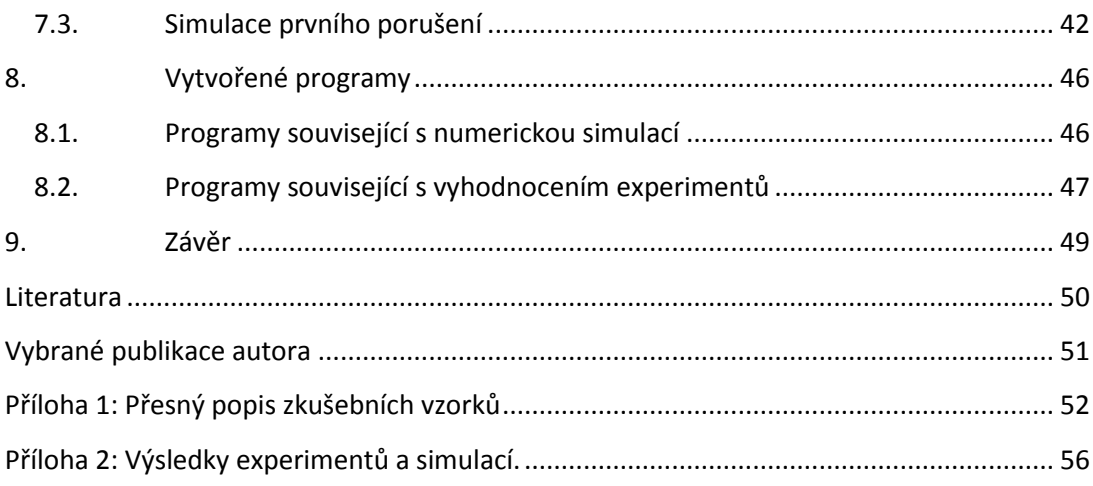

## Seznam zkratek a označení

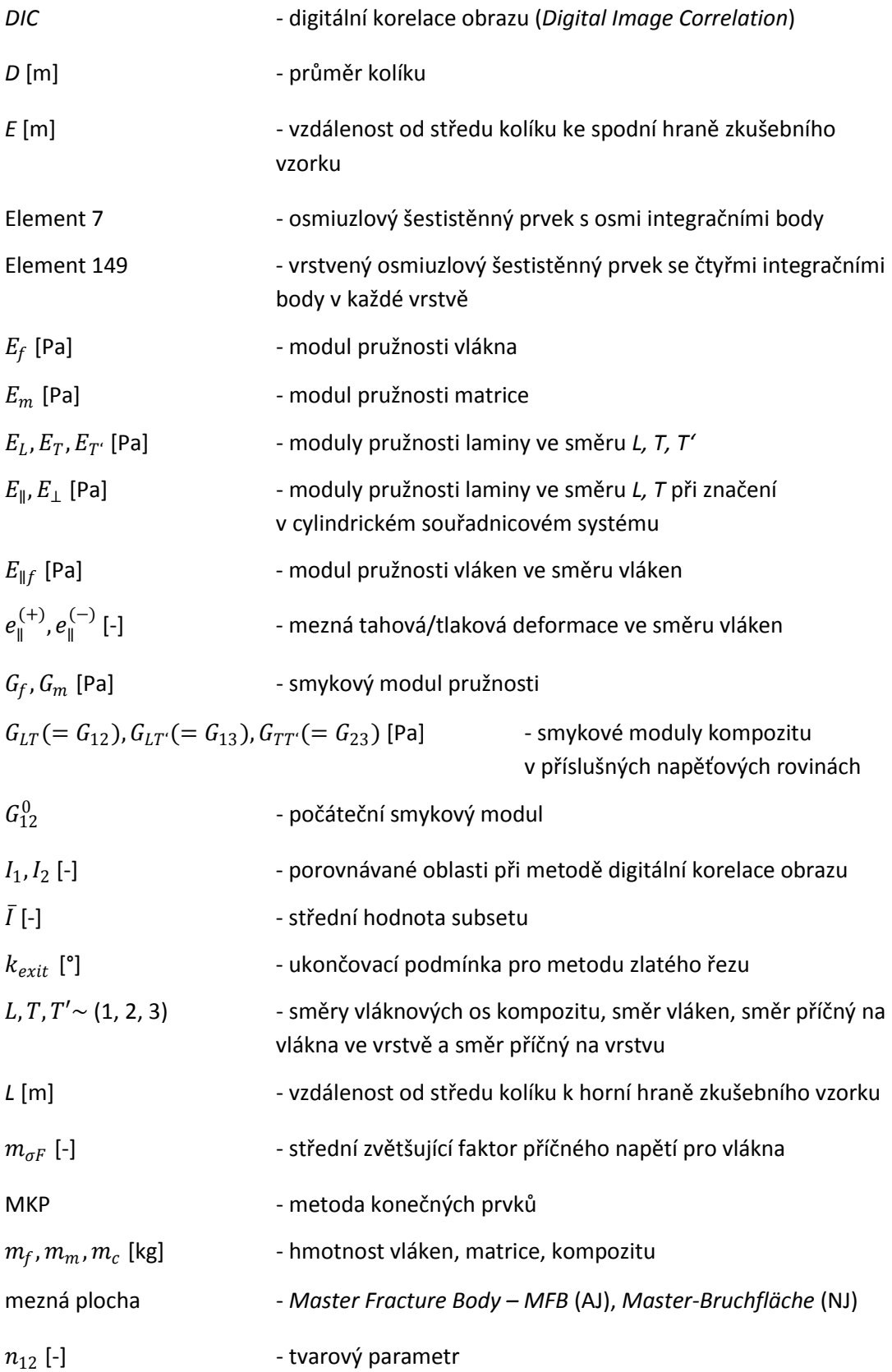

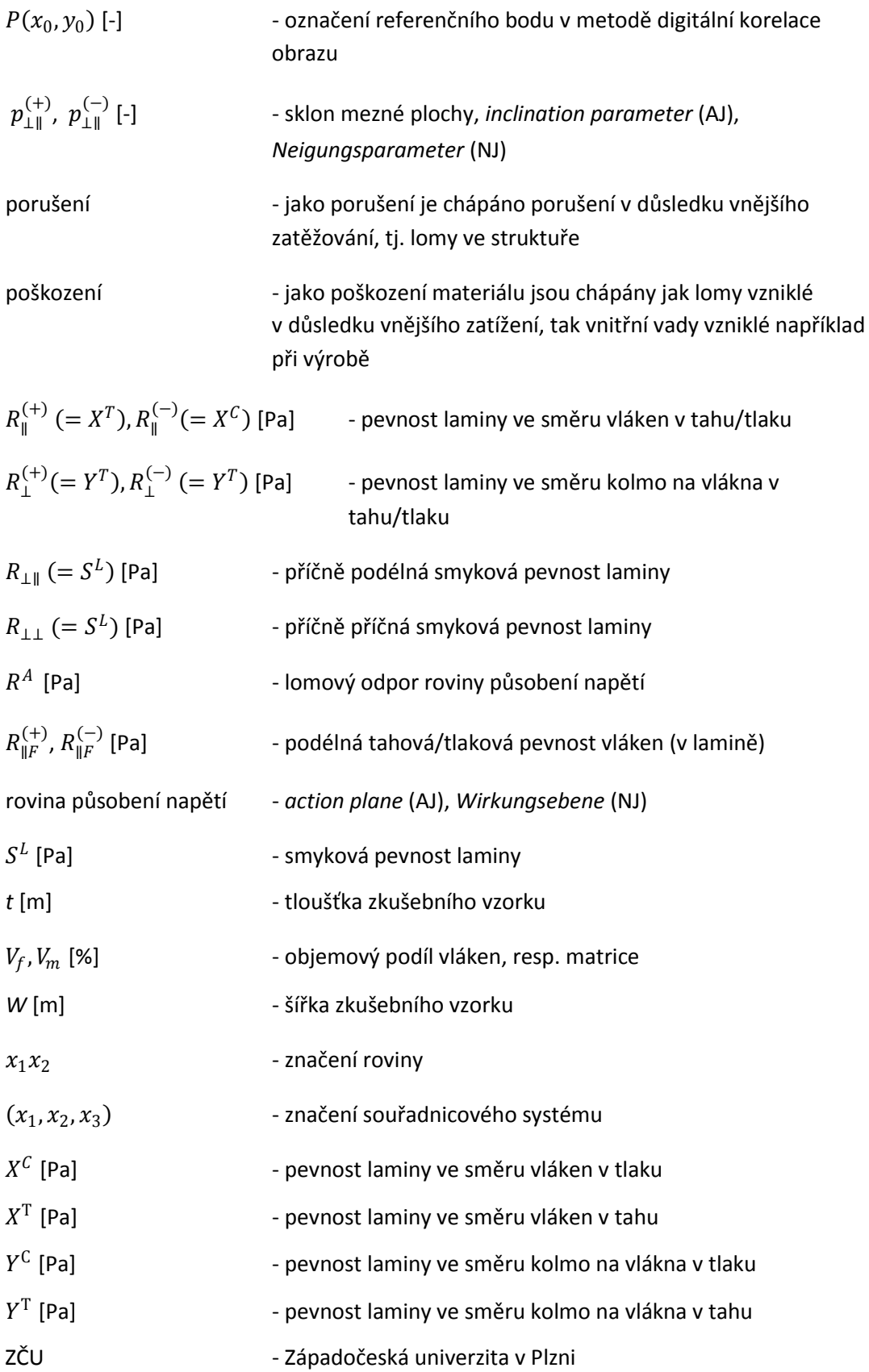

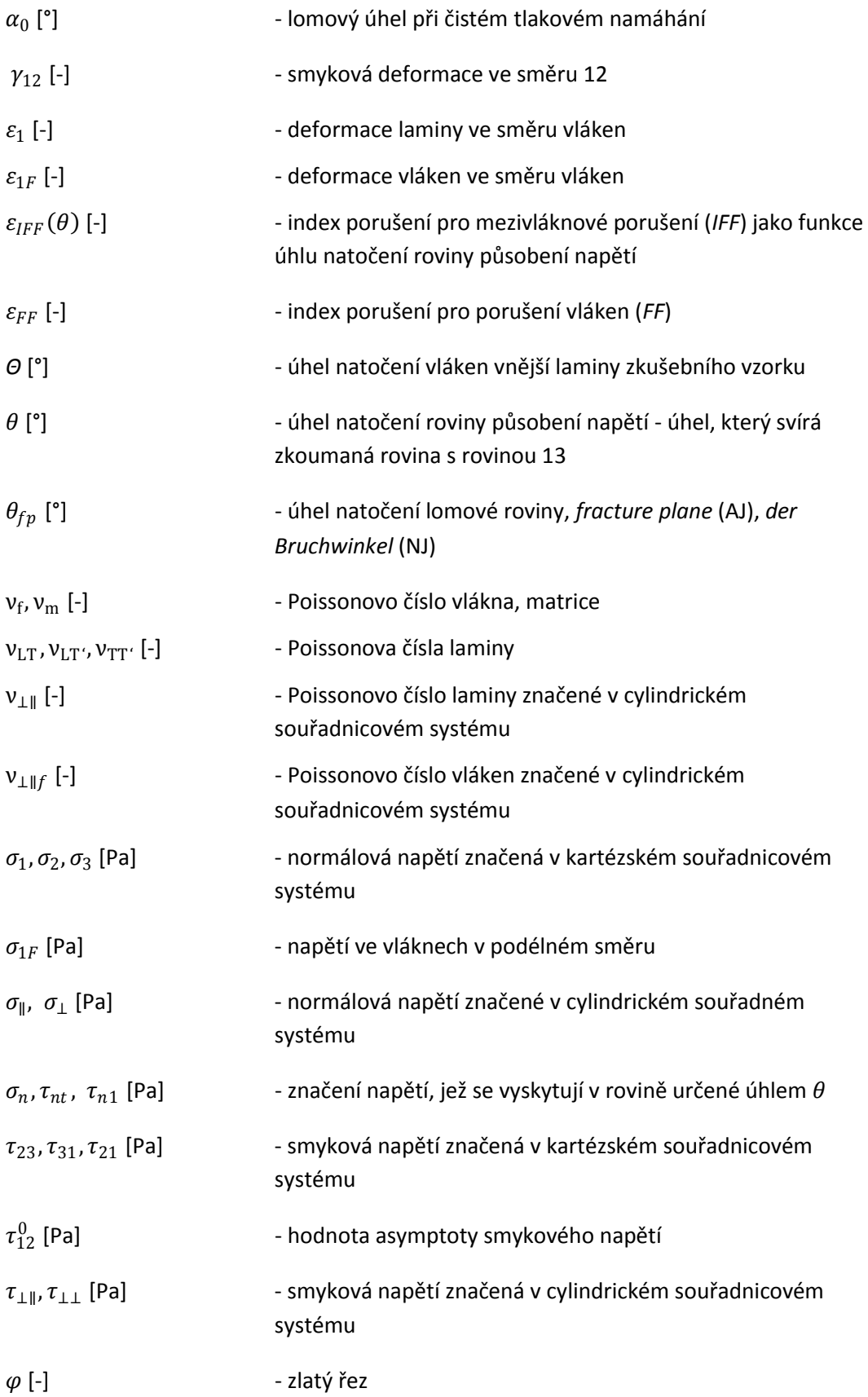

## Seznam obrázků

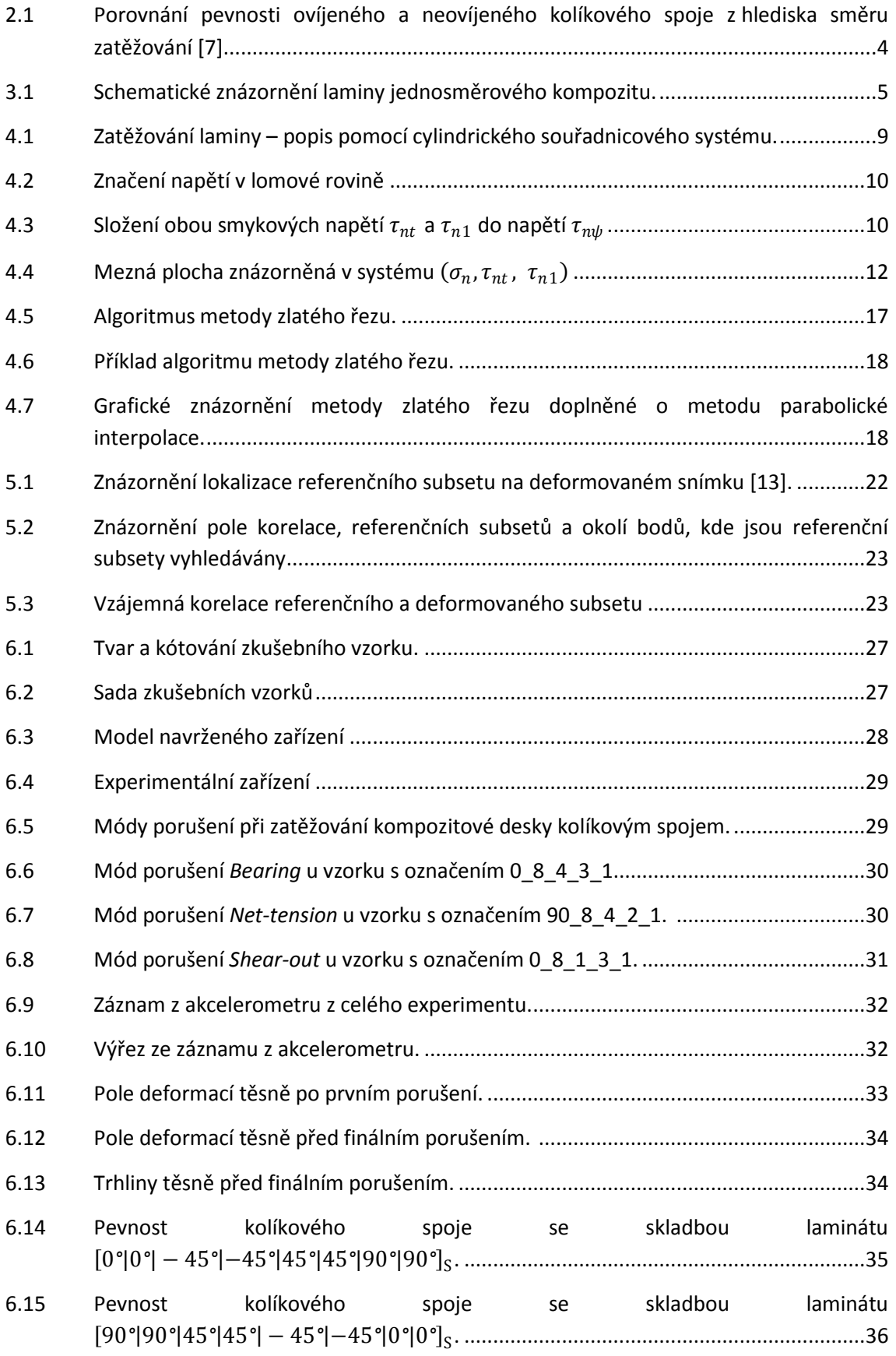

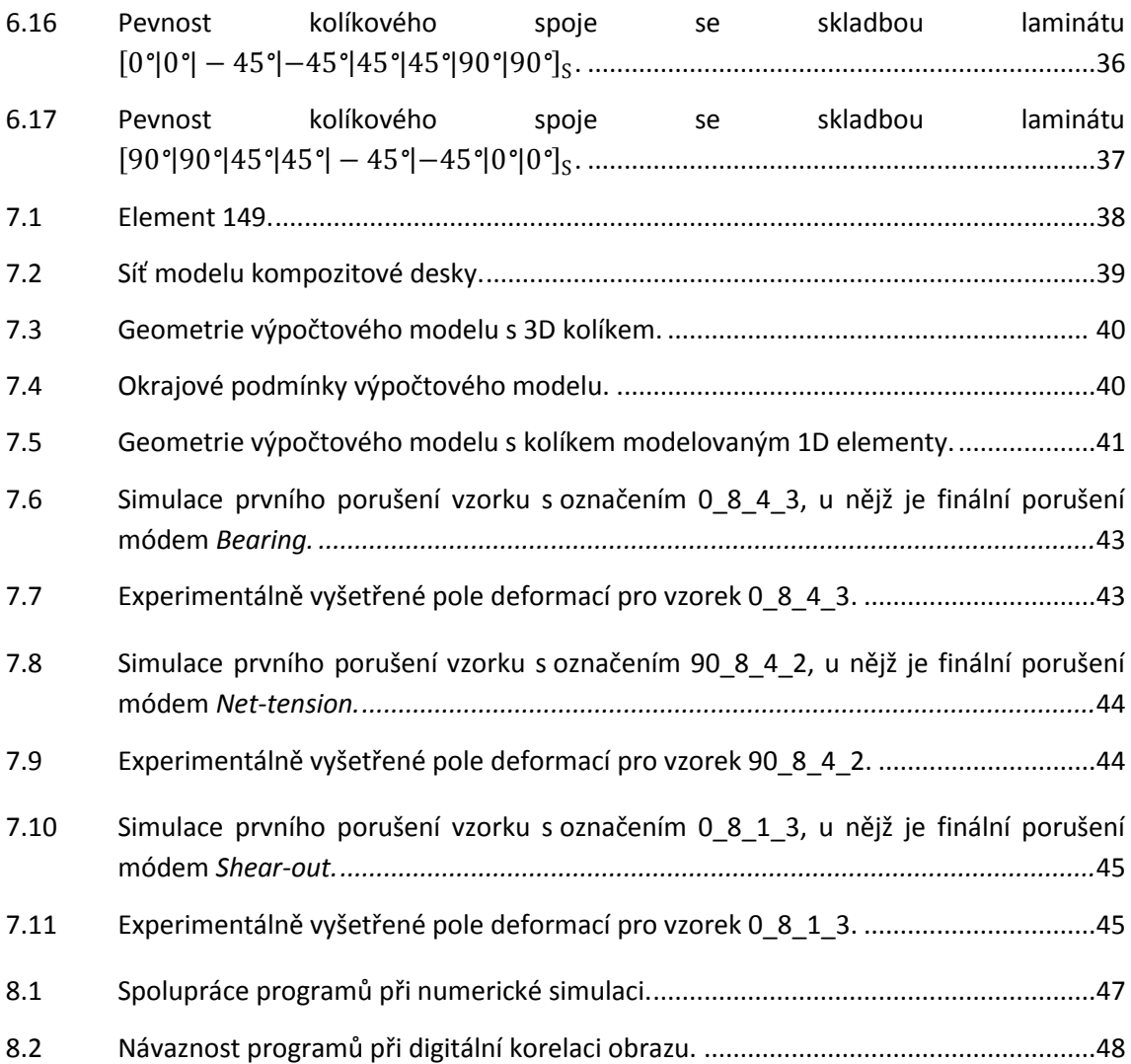

## Seznam tabulek

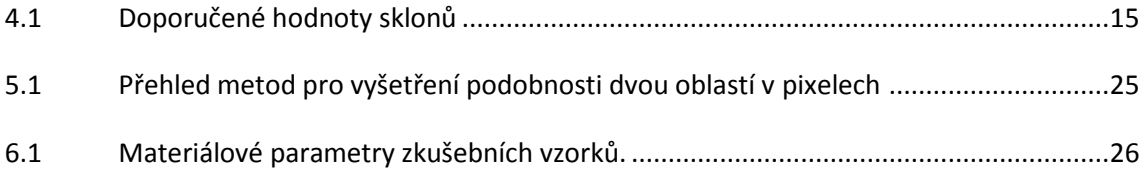

## <span id="page-13-0"></span>1. ÚVOD

V dnešní době je každý konstruktér či vývojář nucen splňovat mnoho požadavků od zadavatele. Nicméně všechny tyto požadavky mají většinou jeden společný jmenovatel a tím jsou náklady. Nejedná se jen o náklady na vývoj či výrobu nového produktu, patří sem samozřejmě i náklady na provoz a údržbu, tzv. *life cycle cost*. Za tím vším jsou v pozadí nejčastěji skrytá nízká hmotnost, vysoká tuhost a pevnost, vhodné únavové nebo lomové chování atd. Z těchto důvodů se stále častěji při konstruování využívají kompozitní materiály.

V případě kompozitních materiálů se nejedná o úplně "novou technologii", jak se často uvádí. Objevují se již přes 50 let, nicméně masivnějšímu rozvoji jejich použití došlo až v průběhu posledních několika let. Důvodem je mimo jiné rozvoj počítačů, díky nimž je možné provádět složitější měření a analýzy kompozitních materiálů, které napomáhají více využít jejich vlastnosti. V dnešní době se s kompozity můžeme setkat například u sportovního náčiní, automobilů, letadel, vrtulníků, lodí, větrných elektráren a prostě všude, kde je možné využít jejich vlastností ve prospěch konečného produktu [1]. Těmito vlastnostmi jsou myšleny nízká hustota, vysoká pevnost a v neposlední řadě tzv. řízená anizotropie, tj. možnost návrhu optimální skladby vzhledem k účelu použití materiálu [2].

Z výše uvedeného by tedy mělo vyplývat, že kompozitní materiály vytlačí konvenční materiály a tedy i kovy. Nicméně se tak doposud nestalo. Jedním z důvodů je velmi složité chování kompozitních materiálů při různých stavech zatížení, které znesnadňuje predikci porušení materiálu a taktéž chování materiálu během porušování. Aby bylo možné tyto jevy dokonale pochopit, je nutné provádět experimentálně ověřené numerické simulace, neboť právě numerické simulace mohou velmi zredukovat náklady na vývoj.

Jak již bylo zmíněno, kompozity se stále častěji prosazují v konstrukcích, kde byly dříve použity konvenční materiály. Avšak jen velmi zřídka je celá původní konstrukce nahrazena kompozitní, častěji jsou nahrazeny jen některé části konstrukce. Je tedy nutné je spojovat. Právě tyto spoje jsou často nejslabším místem konstrukce, a proto je nutné jim věnovat zvýšenou pozornost [\[1\].](#page-62-1)

Cílem této práce je pevnostní analýza kompozitové desky připojené k okolní konstrukci neovíjeným kolíkovým spojem. Často se totiž kompozity používají ve formě nejrůznějších potahů, které však mají zároveň i nosnou funkci a je tedy nutné je k okolní konstrukci připevnit vysokopevnostním spojem. Například z důvodů údržby je zase nutné, aby byl spoj rozebíratelný.

Nejprve je pozornost věnována současnému stavu vědění týkajícího se kolíkových spojů. Je zde zmíněno rozdělení těchto spojů a představení výhod a nevýhod jednotlivých typů. Nechybí ani vzájemné porovnání jednotlivých typů z hlediska pevnosti.

Třetí kapitola je věnována obecné teorii kompozitních materiálů. Jsou zde shrnuty základní vztahy pro výpočet materiálových charakteristik laminy z materiálových charakteristik jednotlivých složek, tedy vláken a matrice.

Jelikož kompozitní materiál je materiál ortotropní a nehomogenní, nelze pro predikci porušení používat klasická kritéria pro izotropní materiál. Proto je ve čtvrté kapitole popsáno kritérium porušení Puck. Byla zvolena varianta pro prostorovou napjatost. Je zde popsán jak mód pro mezivláknové porušení, tak pro porušení vláken. U módu pro mezivláknové porušení je též vysvětlena numerická metoda sloužící k nalezení lomového úhlu.

V rámci práce byla provedena série experimentů, kde k vyhodnocení deformací byla použita metoda digitální korelace obrazu. Jedná se o bezkontaktní neinvazivní metodu. Základní principy a matematické pozadí této metody je shrnuto v kapitole páté.

Experimentům je věnována samostatná kapitola. V úvodu jsou popsány zkušební vzorky, poté následuje popis zkušebního zařízení. Vyhodnocení výsledků proběhlo z několika hledisek: mód finálního porušení, první porušení, vyhodnocení deformací a vliv geometrie na mód finálního porušení. Popis a vyhodnocení těchto výsledků je detailně popsán v šesté kapitole.

Následující sedmá kapitola je věnována numerické simulaci. Jsou zde popsány oba připravené modely, tj. model, kde je kolík modelován jako poddajné těleso, které je s laminátovou deskou v kontaktu, a také model, kde je kolík modelován pomocí 1D elementů. Součástí je i vyhodnocení výsledků, které zahrnuje simulaci prvního porušení.

Poslední část je věnována přehledu programů vytvořených v rámci této práce. Je zde popsán jejich úkol, vstupní a výstupní parametry. Nechybí ani vysvětlení jejich vzájemné spolupráce.

#### <span id="page-15-0"></span>2. SOUČASNÝ STAV

Kolíkový spoj má oproti ostatním typům spojů (lepení, šrouby, nalisování, svěrné spoje, atd.) řadu výhod. Předně se jedná o rozebíratelný spoj. Umožňuje tedy spoj demontovat a provádět opravy jak na samotném spoji, tak na konstrukci, ve které je kompozitní část obsažena. Další výhodou je fakt, že do konstrukce nevnáší přídavná napětí již při montáži spoje, jako je tomu v případě šroubového, nalisovaného nebo svěrného spoje.

V dnešní době se používají dva typy kolíkových spojů:

- Ovíjený kolíkový spoj
- Neovíjený kolíkový spoj

V případě ovíjeného kolíkového spoje se jedná o tzv. integrovaný spoj. To je spoj, který je vyráběn již v průběhu výroby kompozitní části, kdy je kompozitní část ovíjena přímo okolo spojovacího elementu [2]. Jeho výhodou je fakt, že nedochází k přerušení vláken. Naproti tomu jeho vytvoření je podmíněno technologií výroby. Například u profilů vzniklých pultruzí jej není možné vytvořit. Zkoumáním ovíjených kolíkových spojů se obsáhle zabývají například práce [2, 3].

Neovíjený kolíkový spoj je vytvářen až na konci výrobního procesu. V extrémním případě je možné jej vytvořit dodatečně i v místě, kde původně nebyl vůbec navrhován. Nevýhodou tohoto spoje je však nutnost vytvoření díry pro kolík a tudíž porušit vlákna. Vyšetření pevnosti neovíjeného kolíkového spoje se věnují například práce [4, 5]. Buket et al. [4] využívá pro predikci porušení zkušebních vzorků vyrobených z laminátu ze skelných vláken a epoxidové pryskyřice kritérium Hashin. Jin-Hwe Kweon et al. [5] se zabývá testováním kritérií maximálního napětí, Tsai-Wu a Yamada-Sun na zkušebních vzorcích z laminátu z uhlíkových vláken a epoxidové pryskyřice. V obou pracích jsou použity numerické modely uvažující postupné porušování modelu, které se ukazují být jako nezbytné. Pfaller et al. [6] se zabývá kombinovaným namáháním kolíkového spoje na tah a ohyb.

Porovnáním obou typů spojů z hlediska pevnosti a směru zatěžování se zabývají práce [6, 7]. Zde bylo zjištěno, že v případě zatěžování kolíkového spoje ve směru většiny vláken dosahuje vyšší pevnosti ovíjený kolíkový spoj, v případě zatěžování ve směru kolmém vykazuje vyšší pevnost neovíjený kolíkový spoj. Vše je shrnuto v grafu na obrázku 2.1.

Z obrázku 2.1 je patrné, že neovíjený kolíkový spoj je vhodnější pro aplikace, kde není předem přesně znám směr zatěžování, což je například případ nejrůznějších potahů. Výhodou je i snadnost výroby tohoto spoje. Z těchto důvodů se práce věnuje právě analýze těchto spojů.

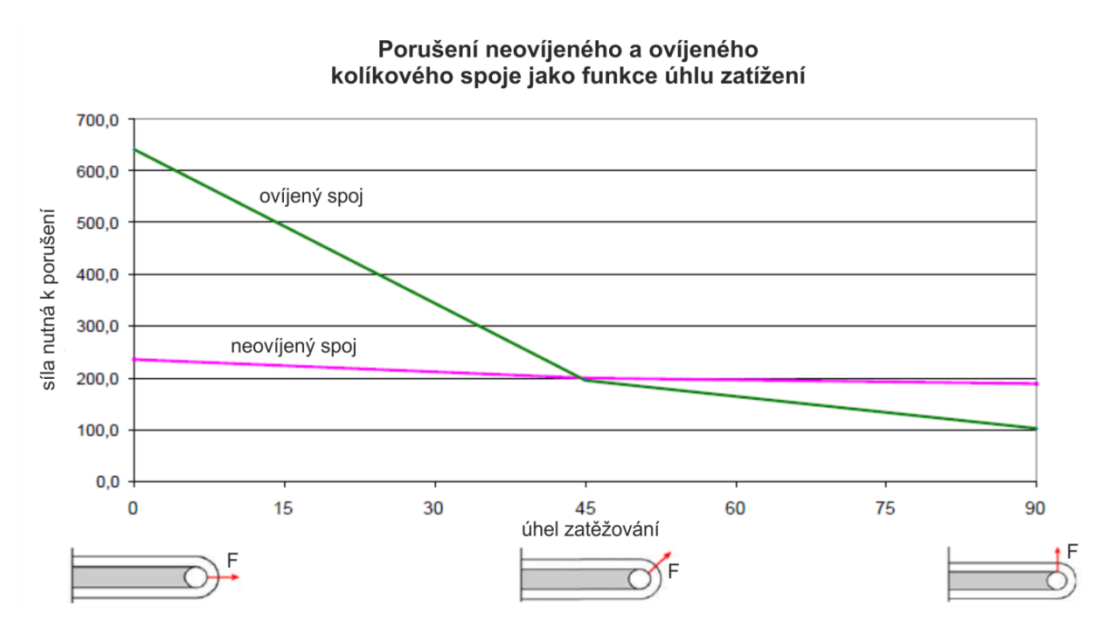

**Obrázek 2.1:** Porovnání pevnosti ovíjeného a neovíjeného kolíkového spoje z hlediska směru zatěžování [7].

#### <span id="page-17-0"></span>3. KOMPOZITNÍ MATERIÁLY

Ve zjednodušeném smyslu lze kompozitní materiál definovat jako materiál složený ze dvou a více chemicky neslučitelných složek, které mají odlišné mechanické vlastnosti, přičemž každá z těchto složek musí být zastoupena minimálně z 20 % [8]. Nejčastěji se skládá z jedné nebo více nespojitých fází (vlákna nebo částice) a spojité fáze (matrice)[2]. Zatímco nespojitá fáze má většinou funkci výztužnou, spojitá fáze figuruje jako pojivo. Vlastnosti kompozitů jsou dány vlastnostmi svých materiálových složek, jejich objemovým podílem a geometrií vyztužení. Proto se obecně přijímá rozdělení právě podle geometrie vyztužení. Základní rozdělení je na vláknové a částicové kompozity [2].

Jelikož se daná práce zabývá analýzou neovíjeného kolíkového spoje, kde se převážně využívá vláknových kompozitů pro jejich vysokou pevnost, nízkou hmotnost a možnost řízené anizotropie, bude zde věnována pozornost právě vláknovým kompozitům.

Vláknové kompozity lze dále rozdělit na jednovrstvé a vícevrstvé. Jednovrstvé jsou složeny buď z jedné vrstvy - laminy nebo z více stejně orientovaných a mechanicky shodných vrstev. Vícevrstvé kompozity se skládají z několika tenkých různě orientovaných jednosměrových vrstev. Jsou-li materiály v jednotlivých vrstvách shodné (např. skelná vlákna zalitá v epoxidové pryskyřici), pak je tento kompozit označován jako laminát. Liší-li se jednotlivé vrstvy (například střídá-li se vrstva se skelnými a uhlíkovými vlákny), kompozit označujeme jako hybrid. Nejčastěji používaná vlákna jsou skelná, aramidová a uhlíková, pro matrici se nejčastěji využívá epoxidové pryskyřice [8, 9].

## <span id="page-17-1"></span>3.1. MATERIÁLOVÉ CHARAKTERISTIKY JEDNOSMĚROVÉHO KOMPOZITU

Na obrázku 3.1 je schematicky znázorněna jedna lamina dlouhovláknového jednosměrového kompozitu. Směr *L (longitudinal)* značí směr vláken, směr *T (transverse)* značí směr kolmý na vlákna a směr *T'* značí směr kolmý na laminu (často jsou směry *L, T, T'* nahrazovány označením 1, 2, 3). V daném případě se jedná o ortotropní materiál, z čehož vyplývá, že pro úplný popis vztahu mezi napětími a deformacemi je nutné znát 9 materiálových konstant. Předpokládá se, že lamina je lineárně elastický materiál až do okamžiku porušení a platí princip superpozice [2].

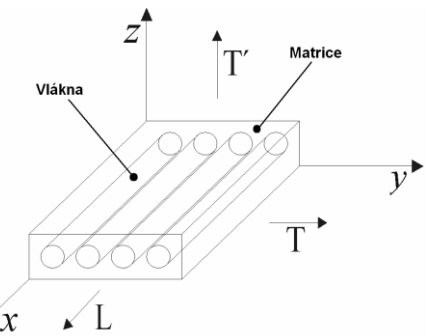

**Obrázek 3.1:** Schematické znázornění laminy jednosměrového kompozitu.

### 3.1.1. OBJEMOVÝ PODÍL VLÁKEN A MATRICE

<span id="page-18-0"></span>Uvažujme označení:

 $m, m_f, m_m$  – hmotnost kompozitu, vláken, matrice,

 $v, v_f, v_m$  – objem kompozitu, vláken, matrice.

Za předpokladu, že v kompozitu se nevyskytují příměsy ani dutiny, platí:

$$
m = m_f + m_m, \tag{3.1}
$$

$$
v = v_f + v_m. \tag{3.2}
$$

Objemové podíly vláken  $V_f$  a matrice  $V_m$  lze vyjádřit jako

$$
V_f = \frac{v_f}{v},\tag{3.3}
$$

$$
V_m = \frac{v_m}{v} \,. \tag{3.4}
$$

Pro jejich součet musí platit

$$
V_f + V_m = 1 \tag{3.5}
$$

### 3.1.2. MATERIÁLOVÉ KONSTANTY

<span id="page-18-1"></span>Při znalosti materiálových charakteristik jednotlivých složek, ze kterých je jednosměrový kompozit složen, je možné pomocí níže uvedených vztahů vyjádřit materiálové charakteristiky kompozitu. Vlákno i matrice jsou zde pro zjednodušení uvažovány jako izotropní materiály [8].

Označme:

- $E_f$ ,  $E_m$  modul pružnosti vlákna, modul pružnosti matrice,
- $\nu_f$ ,  $\nu_m$  Poissonovo číslo vlákna a matrice,
- $G_f$ ,  $G_m$  modul pružnosti ve smyku vlákna a matrice.

Při znalosti výše uvedených materiálových vlastností je možné vypočítat materiálové konstanty laminy, jakožto homogenizovaného materiálu [10].

$$
E_L = V_f E_f + V_m E_m \tag{3.6}
$$

$$
E_T = \frac{E_f E_m}{V_m E_f + V_f E_m} \,,\tag{3.7}
$$

$$
E_{T'} = E_T \tag{3.8}
$$

6

$$
\nu_{LT} = V_m \nu_m + V_f \nu_f \tag{3.9}
$$

$$
\nu_{LT'} = \nu_{LT} \tag{3.10}
$$

$$
\nu_{TT'} = \nu_m \left( \frac{1 + \eta V_f}{1 - \eta V_f} \right),\tag{3.11}
$$

$$
\eta = \begin{pmatrix} \frac{v_f}{v_m} + 1\\ \frac{v_f}{v_m} - 1 \end{pmatrix},\tag{3.12}
$$

$$
G_{LT} = \frac{G_f G_m}{V_m G_f + V_f G_m},\tag{3.13}
$$

$$
G_{LT'} = G_{LT} \tag{3.14}
$$

$$
G_{TT'} = \frac{E_T}{2(1 + v_{TT'})},
$$
\n(3.15)

kde  $E_L, E_T$  a  $E_{T^{'}}$  jsou moduly pružnosti ve směru L, T a T'.  $v_{LT}, v_{LT^{'}}$  a  $v_{TT^{'}}$  jsou Poissonova čísla a  $G_{LT}$ ,  $G_{LT^{'}}$  ,  $G_{TT^{'}}$  moduly pružnosti ve smyku v příslušných rovinách.

Dále platí

$$
\frac{E_i}{v_{ij}} = \frac{E_j}{v_{ji}},\tag{3.16}
$$

kde  $i,j=L,T,T^{'}$  .

### <span id="page-20-0"></span>4. KRITÉRIUM PORUŠENÍ PUCK PRO PROSTOROVOU NAPJATOST

Není-li uvedeno jinak, byly zdrojem publikace [1] a [11].

Kritérium porušení Puck, vyvinuté německým autorem Alfredem Puckem, se vyznačuje poměrně vysokou složitostí a také tím, že obsahuje různé konstanty nefyzikálního charakteru. Právě tato složitost často odrazuje výpočtáře v jeho použití, přestože dosahuje velmi dobrých výsledků. Toto kritérium je založeno na stejných základních úvahách, jako je kritérium Hashin. To bylo úspěšně použito pro analýzu porušení neovíjeného kolíkového spoje v [4]. V případě kritéria Puck se jedná o modernější variantu. Z tohoto důvodu bylo použito právě toto kritérium.

## <span id="page-20-1"></span>4.1. ZÁKLADNÍ ÚVAHY

Poté, co v počátcích kompozitů byla snaha vytvořit kritérium porušení pro celé lamináty, sjednotili se vědci a konstruktéři na názoru, že kvůli postupnému porušování se je nutné zabývat napěťovými a lomovými analýzami zvlášť pro každou laminu. Některé poznatky důležité k vytvoření reálné lomově analýzy byly zformulovány již před více než 50 lety. Nejdůležitější jsou:

- Musejí být používána dvě na sobě nezávislá kritéria porušení, a sice jedno pro porušení vláken a jedno pro mezivláknové porušení, neboť důsledky a též konstrukční protiopatření jsou u obou typů porušení naprosto odlišné.
- Při posuzování nebezpečnosti trhlin mezi vlákny je nutné rozlišovat mezi relativně neškodným tvořením trhlin v důsledku příčných tahových napětí  $(\sigma_2 > 0)$ , a mezi porušením v důsledku převažujících příčných tlakových napětí  $(\sigma_2 < 0)$ , která tvoří pro laminát nebezpečná porušení ve tvaru klínu.
- Pevnost v tlakové oblasti  $(\sigma_2 < 0)$  není ovlivňována pevnostní v tahové oblasti a zároveň pevnost v tahové oblasti  $(\sigma_2 > 0)$  není ovlivňována pevností v tlakové oblasti. Proto by mezná křivka závislosti  $\sigma_2$  na  $\tau_{21}$ , která tyto pevnosti popisuje, neměla být popsána jednou rovnicí, která by obsahovala jak příčnou tahovou pevnost  $R^{(+)}_{\perp}$ , tak příčnou tlakovou pevnost  $R^{(-)}_{\perp}$ .
- Tvoření trhlin mezi vlákny odděluje jednotlivé laminy postupně a ne skokově. Proto by degradace pevnosti kompozitu měla být dělána pozvolně a ne skokově a také musí být prováděna rozdílně v závislosti na tom, zda k porušení došlo v důsledku příčného tlakového napětí  $(\sigma_2 < 0)$ , nebo příčného tahového napětí  $(\sigma_2 > 0)$ .

I přes tyto poznatky se dnes hojně používají kritéria porušení, která spojují mezivláknové porušení (*inter-fiber fracture - IFF*) a vláknové porušení (*fiber fracture - FF*) do jednoho "globálního" kritéria. Tím pádem se ztrácí informace, v jakém módu k porušení došlo. Zároveň je tím ztracena možnost provést účinná protiopatření.

Zatímco při porušení vláken je doporučováno zvětšení tloušťky příslušné laminy, při mezivláknovém porušení toto opatření nemá výrazný vliv. Pro zvýšení pevnosti vzhledem k mezivláknovému porušení existuje v podstatě jediná pomoc, a to změna orientace vláken příslušné laminy o 90° popř. o ±45° vzhledem k původní konfiguraci. Navíc u mezivláknového porušení je dobré vědět, v jakém módu došlo k porušení.

Při odvozování podmínek porušení je uvažován rotačně symetrický element laminy s pravidelným rozložením vláken a matrice. Často je proto používán cylindrický souřadnicový systém. Značení napětí zatěžujících laminu v cylindrickém souřadnicovém systému je znázorněno na obrázku 4.1. Jednotlivá zatěžování napětími jsou nazývána následovně:  $\sigma_{\parallel}$  = podélné zatěžování,  $\sigma_{\perp}$  = příčné zatěžování,  $\tau_{\perp\perp}$  = příčně příčné smykové zatěžování,  $\tau_{\parallel\perp}$ = podélně příčné smykové zatěžování a  $\tau_{\perp \parallel}$  = příčně podélné smykové zatěžování. Zároveň jsou rozlišena tahová (+) a tlaková (-) zatěžování. Příslušné pevnosti  $R_\parallel^{(+)}$ , $R_\parallel^{(-)}$ , $R_\perp^{(+)}$ , $R_\perp^{(-)}$ , $R_{\perp\perp}$ , $R_{\perp\parallel}$ jsou všechny udávány jako kladné, včetně pevností tlakových.

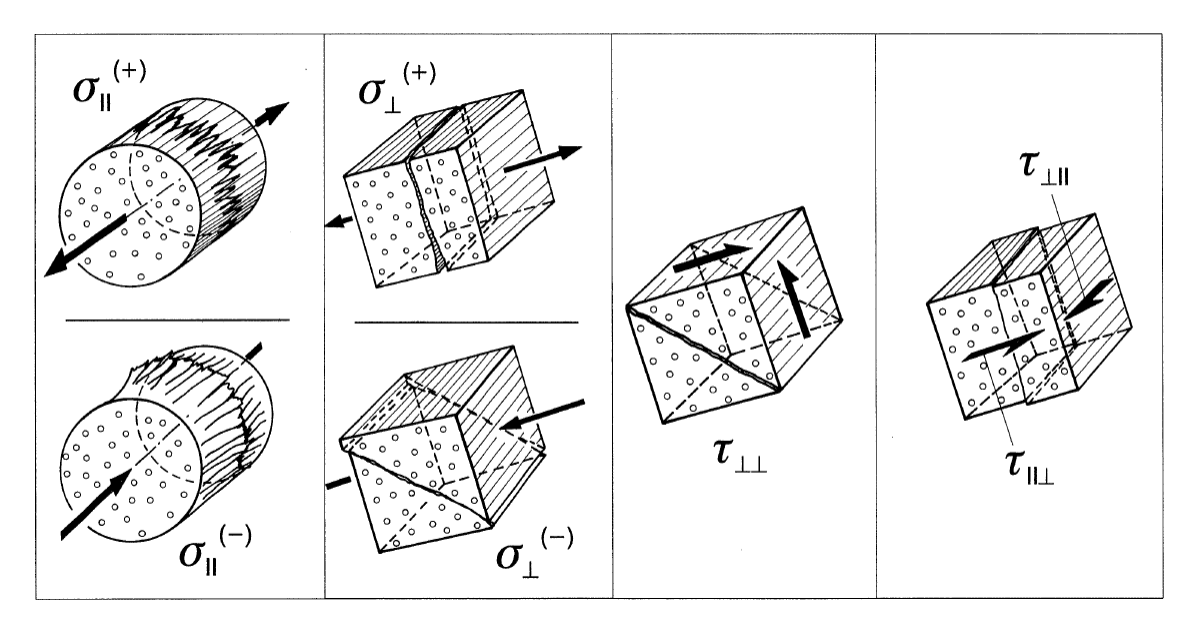

**Obrázek 4.1:** Zatěžování laminy – popis pomocí cylindrického souřadnicového systému.

## <span id="page-21-0"></span>4.2. MEZIVLÁKNOVÉ PORUŠENÍ (*IFF*)

Podmínky porušení pro mezivláknové porušení jsou založeny na Mohrově pevnostní hypotéze:

**Hranice porušení materiálu je určena jen napětími vyskytujícími se v rovině lomu.**

## 4.2.1. NAPĚTÍ V LOMOVÉ ROVINĚ

<span id="page-22-0"></span>V rovině, která je od roviny 13 odkloněna o úhel  $\theta$ , se vyskytují napětí  $\sigma_n$ ,  $\tau_{nt}$ ,  $\tau_{n1}$  (viz obrázek 4.2). Lomová rovina je značena úhlem  $\theta_{fp}$ . Napětí v rovině (tedy i lomové) jsou způsobena zatěžováním napětími  $\sigma_1$ ,  $\sigma_2$ ,  $\sigma_3$ ,  $\tau_{23}$ ,  $\tau_{31}$ ,  $\tau_{21}$  (popřípadě  $\sigma_\perp$ ,  $\tau_{\perp\perp}$ ,  $\tau_{\perp\parallel}$  při uvažování cylindrického souřadnicového systému). Vztahy pro jejich výpočet jsou následující:

$$
\sigma_n(\theta) = \sigma_2 \cos^2 \theta + \sigma_3 \sin^2 \theta + 2\tau_{23} \cdot \sin \theta \cdot \cos \theta,
$$
  

$$
\tau_{nt}(\theta) = -\sigma_2 \sin \theta \cdot \cos \theta + \sigma_3 \sin \theta \cdot \cos \theta + \tau_{23} \cdot (\cos^2 \theta - \sin^2 \theta),
$$
  

$$
\tau_{n1}(\theta) = \tau_{31} \sin \theta + \tau_{21} \cos \theta.
$$
 (4.1)

Smyková napětí  $\tau_{nt}$  a  $\tau_{n1}$  je možné složit do výsledného smykového napětí (viz obrázek 4.3):

$$
\tau_{n\psi} = \sqrt{\tau_{nt}^2 + \tau_{n1}^2}.
$$
\n(4.2)

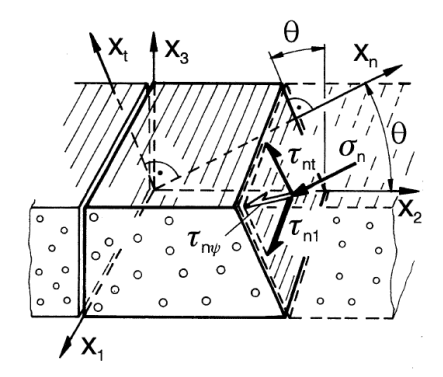

**Obrázek 4.2:** Značení napětí v lomové rovině.

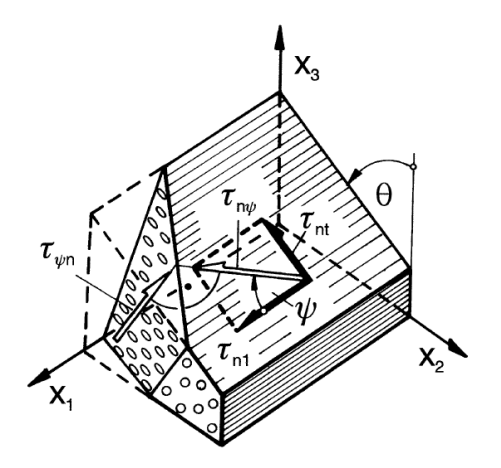

**Obrázek 4.3:** Složení obou smykových napětí  $\tau_{nt}$  a  $\tau_{n1}$  do napětí  $\tau_{n\psi}$ .

### 4.2.2. LOMOVÝ ODPOR ROVINY PŮSOBENÍ NAPĚTÍ

<span id="page-23-0"></span>Zde je nutné dávat pozor na to, že body mezné plochy (*Master Fracture Body – MFB*) znázorněné v systému  $(\sigma_n,~\tau_{nt},~\tau_{n1})$ , nepředstavují jen napětí, při nichž se někde v materiálu nachází lom, ale že se u napětí  $\sigma_n$ ,  $\tau_{nt}$ ,  $\tau_{n1}$  jedná o taková napětí, která se vyskytují na lomové rovně. Kombinace napětí  $\sigma_n$ ,  $\tau_{nt}$ ,  $\tau_{n1}$  má za následek, že v případě naplnění podmínky porušení vznikne lom ve společné rovině působení těchto tří napětí. Podmínka porušení tedy musí zahrnovat vztah mezi těmito napětími a lomovým odporem roviny působení napětí. K tomu je nutné zavést pojem "lomový odpor roviny působení napětí", který je definován následovně:

#### **Lomový odpor roviny působení napětí je takový odpor, který vytváří daná rovina proti na**  ní působícímu napětí ( $\sigma_n$  nebo  $\tau_{nt}$  nebo  $\tau_{n1}$ ) při porušení.

Aby bylo možné odlišit pevnosti R od lomových odporů roviny působení napětí (Action plane - A), které mají stejné jednotky jako napětí, je tento odpor značen symbolem  $R^{A}$ . Existují tři lomové odpory roviny působení napětí, jež odpovídají napětím  $\sigma_{\perp}, \tau_{\perp\perp}, \tau_{\perp\parallel}$ , která vyvolávají napětí  $\sigma_n$ ,  $\tau_{nt}$ ,  $\tau_{n1}$ .

- $R_{\perp}^{(+)A}$ Lomový odpor roviny působení napětí proti porušení v důsledku zatěžování příčným tahovým napětím  $\sigma^{(+)}_{\! \perp}$ .
- $R^A_{\perp\perp}$ Lomový odpor roviny působení napětí proti porušení v důsledku zatěžování příčně příčným smykovým napětím  $\tau_{\perp}$ .
- $R_{⊥parallel}^A$ Lomový odpor roviny působení napětí proti porušení v důsledku zatěžování příčně podélným smykovým napětím  $\tau_{\perp \parallel} .$
- $(R_{\perp}^{(-)A}$ =  $\alpha$  ∞, neboť příčné tlakové napětí  $\sigma_{\perp}^{(-)}$  nemůže způsobit žádné porušení ve své rovině působení.)

Jelikož idealizovaný model kompozitu předpokládá rovnoměrnou rotačně symetrickou stavbu, jsou lomové odpory  $R^A$  stejně velké ve všech rovinách rovnoběžných s vlákny. Jsou tedy nezávislé na úhlu  $\theta$ .

Při stanovování některých lomových odporů nastávají problémy, neboť při zatěžování příčně příčným smykovým napětím  $\tau_{\perp\perp}$  nedochází k lomu v rovině působení tohoto napětí, nýbrž v rovině, která je od původní roviny působení odkloněna. Existují ale případy, kdy lomový odpor  $R^A$  je identický s pevností  $R$ . Dochází k tomu v případě, že lom nastává v rovině, ve které působí napětí, jež lom vyvolalo.

K výše zmíněnému dochází v případě zatěžování pouze příčně podélným smykovým napětím  $\tau_{\perp\parallel}$ . Z toho tedy vyplývá, že

$$
R_{\perp \parallel}^A = R_{\perp \parallel} = (S^L) \,. \tag{4.3}
$$

V případě zatěžování tahovým napětím  $\sigma_{\! \perp}^{(+)}$  už tomu tak v určitých případech být nemusí, nicméně pro další úvahy bude uvažováno, že

$$
R_{\perp}^{(+)A} = R_{\perp}^{(+)} = (Y^T) \ . \tag{4.4}
$$

Naproti tomu lomový odpor  $R_{\perp\perp}^A$  se velmi liší od pevnosti  $R_{\perp\perp}$ . Bohužel však  $R_{\perp\perp}^A$  není možné získat experimentálně. V současnosti se pro lomový odpor  $R_{\perp\perp}^{A}$  používá vztah, který vypadá následovně:

$$
R_{\perp\perp}^{A} = \frac{R_{\perp}^{(-)}}{2(1 + p_{\perp\perp}^{(-)})}.
$$
\n(4.5)

### 4.2.3. PODMÍNKY PORUŠENÍ

<span id="page-24-0"></span>Podmínky porušení pro mezivláknové porušení je možné snadno znázornit v systému  $(\sigma_n, \tau_{nt}, \tau_{n1})$ , kde generují meznou plochu. Vlivem rozdílných účinků tahového nebo tlakového napětí  $\sigma_n$  na vznik mezivláknového porušení se mezná plocha skládá ze dvou částí, které jsou spojeny oblasti, kde je  $\sigma_n=0.$  Známé pevné body mezné plochy jsou  $R_\perp^{(+)A}$  na ose  $\sigma_n$ ,  $\pm R_{\perp\perp}^A$  na ose  $\tau_{nt}$  a  $\pm R_{\perp\parallel}^A$  na ose  $\tau_{n1}$  (viz obrázek 4.4).

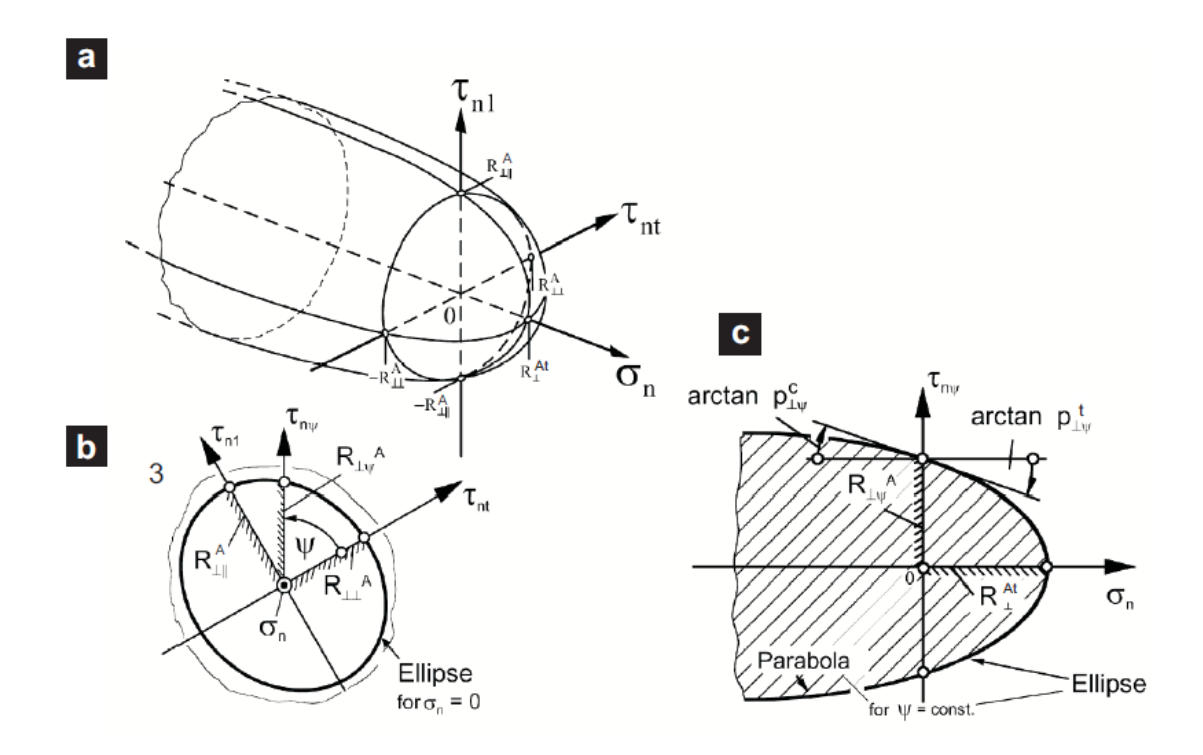

**Obrázek 4.4:** Mezná plocha znázorněná v systému  $(\sigma_n, \tau_{nt}, \tau_{n1})$ .

Jak napětí  $\tau_{nt}$ , tak napětí  $\tau_{n1}$  působí v rovině rovnoběžné s vlákny (viz obrázek 4.3). Odpovídající lomové odpory by se tedy neměli příliš lišit. Proto se uvažuje jednoduché eliptické kritérium porušení pro kombinované  $\tau_{nt} - \tau_{n1}$  namáhání při  $\sigma_n = 0$  (viz obrázek 4.4b):

$$
\left(\frac{\tau_{n\psi}}{R_{\perp\psi}^A}\right)^2 = \left(\frac{\tau_{n\ell}}{R_{\perp\perp}^A}\right)^2 + \left(\frac{\tau_{n1}}{R_{\perp\parallel}^A}\right)^2 = 1 \quad \text{pro } \sigma_n = 0. \tag{4.6}
$$

Dále se Puck rozhodl popsat meznou plochu pomocí podélných řezů z důvodu, že špička vektoru napětí se pohybuje v podélném řezu mezné plochy. To vede k tomu, že rovnice popisující podélné řezy jsou jednodušší.

Ty části mezné plochy, kde zatěžování rovinnou napjatostí  $\sigma_2 - \tau_{21}$  vede k porušení v rovině, ve které napětí působí  $(\theta_{fp} = 0^{\circ})$ , je možné snadno získat experimentálně. Toto je případ celé oblasti, kde  $\sigma_2 > 0$  a malé části oblasti, kde  $\sigma_2 < 0$ , přibližně  $\sigma_2 \approx \langle -0.4\cdot R^{(-)}_{\perp},0\rangle$ . V rámci těchto dvou oblastí je lomový úhel  $\theta_{fp} = 0^{\circ}$  a tím pádem  $\sigma_2 = \sigma_n$ ,  $\tau_{21} = \tau_{n1}$  a  $\tau_{nt} = 0$ . To znamená, že všechny porušení jsou umístěné na podélné "vrstevnici" mezné plochy v rovině, kde  $\tau_{nt} = 0$ .

Pro  $\sigma_n > 0$  je mezná křivka  $\sigma_n - \tau_{n1}$  popsána částí elipsy, která protíná kolmo osu  $\sigma_n$ v bodě  $\sigma_n = R_{\perp}^{(+)A}$  a osu  $\tau_{n1}$  v bodě  $\tau_{n1} = R_{\perp\parallel}^A$  se sklonem  $\frac{\delta \tau_{n1}}{\delta \sigma_n} = -p_{\perp\parallel}^{(+)}$  (viz obrázek 4.4a). Pro oblast  $\sigma_n < 0$  vybral Puck parabolický popis. Ten se shoduje i s Mohrovou teorií, že "posilující" účinek tlakového napětí  $\sigma_n$  klesá s rostoucím tlakovým napětím  $\sigma_n$ .

Celá mezná plocha je složena z kombinací elips/parabol pro všechny úhly  $\psi$ . Pro  $\sigma_n > 0$  je výsledkem vrchlík s maximálním bodem  $\sigma_n = R_{\perp}^{(+)A}$  na ose  $\sigma_n$  a  $\tau_{n\psi} = 0.$  V oblasti  $\sigma_n < 0$ vypadá mezná plocha jako nekonečný, slabě se rozšiřující trychtýř. To je způsobené tím, že samotné tlakové napětí  $\sigma_n$  nikdy nezpůsobí porušení. Vždy je zapotřebí určité napětí  $\tau_{nub}$ , aby došlo k porušení. Toto napětí se zvyšuje se zvyšujícím se tlakovým napětím  $\sigma_n$ .

Výrazy (4.7) a (4.8) popisují meznou plochu, jejíž řezy jsou v poloprostoru  $\sigma_n \geq 0$  tvořeny elipsou a v poloprostoru  $\sigma_n < 0$  parabolou.

$$
\left(\frac{\tau_{n\psi}}{R_{\perp\psi}^A}\right)^2 + c_1 \frac{\sigma_n}{R_{\perp}^{(+)A}} + c_2 \left(\frac{\sigma_n}{R_{\perp}^{(+)A}}\right)^2 = 1 \quad \text{pro } \sigma_n \ge 0 \tag{4.7}
$$

$$
\left(\frac{\tau_{n\psi}}{R_{\perp\psi}^A}\right)^2 + c \cdot \sigma_n = 1 \quad \text{pro } \sigma_n < 0 \tag{4.8}
$$

Elipsa protíná osy ve třech pevných bodech (viz obrázek 4.4c), které jsou

$$
\begin{bmatrix} \sigma_n \\ \tau_{n\psi} \end{bmatrix} = \begin{bmatrix} R_{\perp}^{(+)A} \\ 0 \end{bmatrix}
$$
 na ose  $\sigma_n$  a  $\begin{bmatrix} 0 \\ \pm R_{\perp \parallel}^{A} \end{bmatrix}$  na ose  $\tau_{n\psi}$ . (4.9)

13

S pomocí rovnic (4.2), (4.6) a následujícího vyjádření napětí  $\tau_{nt} = \tau_{n\psi} \cos \psi$  a  $\tau_{n1} =$  $\tau_{n\psi} \, \sin\psi$  je možné vyjádřit lomový odpor  $R_{\perp\psi}^A$ :

$$
R_{\perp\psi}^{A} = \left[ \left( \frac{\cos\psi}{R_{\perp\perp}^{A}} \right)^{2} + \left( \frac{\sin\psi}{R_{\perp\parallel}^{A}} \right)^{2} \right]^{-\frac{1}{2}}.
$$
 (4.10)

Zatímco elipsa protíná osu  $\sigma_n$  kolmo, "osu"  $\tau_{n\psi}$  protíná pod určitým sklonem, který může být vybírán jen v určitém rozmezí (viz rovnice (4.11)). Doporučené hodnoty budou uvedeny níže.

$$
\left(\frac{\delta \tau_{n\psi}}{\delta \sigma_n}\right)_{\sigma_n=0}^{elipsa} = \begin{cases} -p_{\perp\psi}^{(+)} & \text{pro } \tau_{n\psi} > 0\\ p_{\perp\psi}^{(+)} & \text{pro } \tau_{n\psi} < 0 \end{cases} \tag{4.11}
$$

Parabola popisující řezy meznou plochu v oblasti  $\sigma_n < 0$  začíná v pevných bodech  $(\sigma_n < 0, \tau_{n\psi} = \pm R^A_{\bot \psi})$  se sklonem, který se nepatrně liší od sklonů pro elipsu.

$$
\left(\frac{\delta \tau_{n\psi}}{\delta \sigma_n}\right)_{\sigma_n=0}^{parabola} = \begin{cases} -p_{\perp\psi}^{(-)} & \text{pro } \tau_{n\psi} > 0\\ p_{\perp\psi}^{(-)} & \text{pro } \tau_{n\psi} < 0 \end{cases} \tag{4.12}
$$

S pomocí výše zmíněných podmínek je možné vyjádřit konstanty  $c_1, c_2$  a  $c$  (viz rovnice (4.7) a (4.8)).

$$
c_1 = 2 \frac{p_{\perp \psi}^{(+)} R_{\perp}^{(+)A}}{R_{\perp \psi}^A} \tag{4.13}
$$

$$
c_2 = 1 - 2 \frac{p_{\perp \psi}^{(+)R_{\perp}^{(+)A}}}{R_{\perp \psi}^A} \tag{4.14}
$$

$$
c = 2 \frac{p_{\perp \psi}^{(-)}}{R_{\perp \psi}^A} \tag{4.15}
$$

Pro skony v případě, že  $\psi = 90^{\circ}$  (tzn. v rovině podélného řezu mezné plochy, kde se vyskytují jen napětí  $\sigma_n$  a  $\tau_{n1}$   $(\tau_{nt}=0)$ ) je možné sklony  $p_{\perp\psi}^{(+)}$  a  $p_{\perp\psi}^{(-)}$  experimentálně změřit.

V daném případě se přechází na značení  $p_{\perp\parallel}^{(+)}$  a  $p_{\perp\parallel}^{(-)}$ . V současnosti jsou používány doporučené hodnoty uvedené v tabulce 4.1. Jsou zde uvedené i doporučené hodnoty pro sklony  $p_{\perp\perp}^{(+)}$  a  $p_{\perp\perp}^{(-)}$ (pro  $\psi = 0^{\circ}$ ).

|             | $\,$ +<br>$\sim$<br>٢<br>⊥∥ | $\overline{\phantom{a}}$<br>$p^{\prime}$<br>ᆚ | $(-$<br>$\hat{p}_{\perp\perp}$<br>$p_1$ |
|-------------|-----------------------------|-----------------------------------------------|-----------------------------------------|
| <b>GFRP</b> | 0,30                        | 0,25                                          | $0,20 - 0,25$                           |
| <b>CFRP</b> | 0,35                        | 0,30                                          | $0,25 - 0,30$                           |

**Tabulka 4.1:** Doporučené hodnoty sklonů

Pro interpolaci sklonů pro úhel  $\psi \neq 90^{\circ}$  a  $\psi \neq 0^{\circ}$  používá Puck hodnoty sklonů pro  $\psi = 90^\circ$  a  $\psi = 0^\circ \left( p_{\perp \parallel}^{(+)} , p_{\perp \parallel}^{(-)} , p_{\perp \perp}^{(+)} , p_{\perp \perp}^{(-)} \right)$ 

$$
\frac{p_{\perp\psi}^{(\pm)}}{R_{\perp\psi}^{A}} = \frac{p_{\perp\perp}^{(\pm)}}{R_{\perp\perp}^{A}} \cos^2 \psi + \frac{p_{\perp\parallel}^{(\pm)}}{R_{\perp\parallel}^{A}} \sin^2 \psi,\tag{4.16}
$$

kde

$$
\cos^2 \psi = \frac{\tau_{nt}^2}{\tau_{nt}^2 + \tau_{n1}^2},\tag{4.17}
$$

$$
\sin^2 \psi = \frac{\tau_{n1}^2}{\tau_{n1}^2 + \tau_{n1}^2} \,. \tag{4.18}
$$

S pomocí rovnice (4.6) je kompletně popsaná mezná plocha rovnicemi (4.7) a (4.8), což jsou polynomy druhého stupně. Nastavení pravé strany na jedna určuje podmínku porušení. To znamená, že napětí  $\sigma_n$  a  $\tau_{n\psi}$  spočtená pomocí této podmínky jsou napětí způsobující mezivláknové porušení. Jestliže do levé strany rovnic (4.7) a (4.8) dosadíme menší napětí, než jsou výše vypočtená, vyjde výraz menší než jedna. To znamená, že tato napětí jsou přenositelná, aniž by došlo k mezivláknovému porušení. Výrazy (4.7) a (4.8) však nevyjadřují index porušení. Aby bylo možné vyjádřit index porušení, je nutné výrazy (4.7) a (4.8) vyjádřit ve formě polynomu prvního stupně vzhledem k napětím. Toho lze snadno dosáhnout vydělením výrazů, ve kterých se napětí vyskytuje v první mocnině, výrazem  $\varepsilon_{IFF}$  a výrazů, ve kterých se napětí vyskytuje v druhé mocnině, výrazem  $\varepsilon_{IF}^2$ . Poté je možné napsat kvadratickou rovnici pro index porušení  $\varepsilon_{IFF}$  ve tvaru

$$
\varepsilon_{IFF} = \frac{1}{2} \left( \sum L + \sqrt{(\sum L)^2 + 4 \sum Q} \right), \tag{4.19}
$$

kde  $\sum L$  je suma výrazů, kde se napětí vyskytují v první mocnině, a  $\sum Q$  je suma výrazů, kde se napětí vyskytují ve druhé mocnině. Aplikace tohoto výrazu na podmínky porušení ((4.7) a (4.8)) vede na dva výrazy vyjadřující indexy porušení pro mezivláknové porušení:

$$
\varepsilon_{IFF}(\theta) = \sqrt{\left[\left(\frac{1}{R_1^{(+)A}} - \frac{p_{\perp \psi}^{(+)}}{R_{\perp \psi}^{A}}\right) \sigma_n(\theta)\right]^2 + \left(\frac{\tau_{nt}(\theta)}{R_{\perp \perp}^{A}}\right)^2 + \left(\frac{\tau_{n1}(\theta)}{R_{\perp \parallel}^{A}}\right)^2 + \frac{p_{\perp \psi}^{(+)}}{R_{\perp \psi}^{A}}}\sigma_n(\theta)}{\text{rce.} (4.16)}
$$

$$
\text{pro } \sigma_n \ge 0 \tag{4.20}
$$

a

$$
\varepsilon_{IFF}(\theta) = \sqrt{\frac{\frac{\tau_{nt}(\theta)}{R_{\perp\perp}^A}}{\frac{R_{\perp\perp}^A}{rce.(4.5)}}\right)^2 + \left(\frac{\tau_{n1}(\theta)}{R_{\perp\parallel}^A}\right)^2 + \left(\frac{\frac{p_{\perp\psi}^{(-)}}{R_{\perp\psi}^A}}{\frac{R_{\perp\psi}^A}{rce.(4.16)}}\sigma_n(\theta)\right)^2} + \frac{\frac{p_{\perp\psi}^{(-)}}{R_{\perp\psi}^A}}{\sigma_n(\theta)}\sigma_n(\theta) \quad \text{pro } \sigma_n < 0. (4.21)
$$

Použitím těchto dvou rovnic je možné najít lomový úhel  $\theta_{fp}$ , který určuje lomovou rovinu. Pro lomový úhel  $\theta_{fp}$  platí:

$$
\varepsilon_{IFF}(\theta_{fp}) = max_{\theta \in \langle -90^{\circ}, 90^{\circ} \rangle} \varepsilon_{IFF}(\theta).
$$
 (4.22)

Jedna z možností nalezení  $\theta_{fp}$  je popsána v následující podkapitole.

Vzhledem k množství kombinací zatěžování se při stavu prostorové napjatosti již nedoporučuje rozdělovat porušení na módy A, B a C, jako tomu je v případě rovinné napjatosti.

## <span id="page-28-0"></span>4.2.4. METODA ZLATÉHO ŘEZU DOPLNĚNÁ O METODU PARABOLICKÉ INTERPOLACE (*EXTENDED GOLDEN SECTION METHOD*)

Zatímco v případě zatěžování rovinnou napjatostí je možné lomový úhel  $\theta_{fp}$  stanovit analyticky, v případě prostorové napjatosti to možné není a je tedy nutné přistoupit k numerickému řešení.

#### **a) Metoda zlatého řezu**

Metoda zlatého řezu se používá pro nalezení extrému (zde maxima) funkce. Je založená na metodě, jež zužuje interval, ve kterém se extrém nachází. Funkce je vyhodnocována v bodech  $\theta_1$ ,  $\theta_2$ ,  $\theta_3$ ,  $\theta_4$ , kde bod  $\theta_3$ je volen tak, aby bylo splněno (viz obrázek 4.5) [12]

$$
\frac{b}{a} = \varphi,\tag{4.23}
$$

kde  $\varphi$  je zlatý řez

$$
\varphi = \frac{1 + \sqrt{5}}{2}.
$$
 (4.24)

16

Bod  $\theta_4$  je volen tak, aby bylo splněno

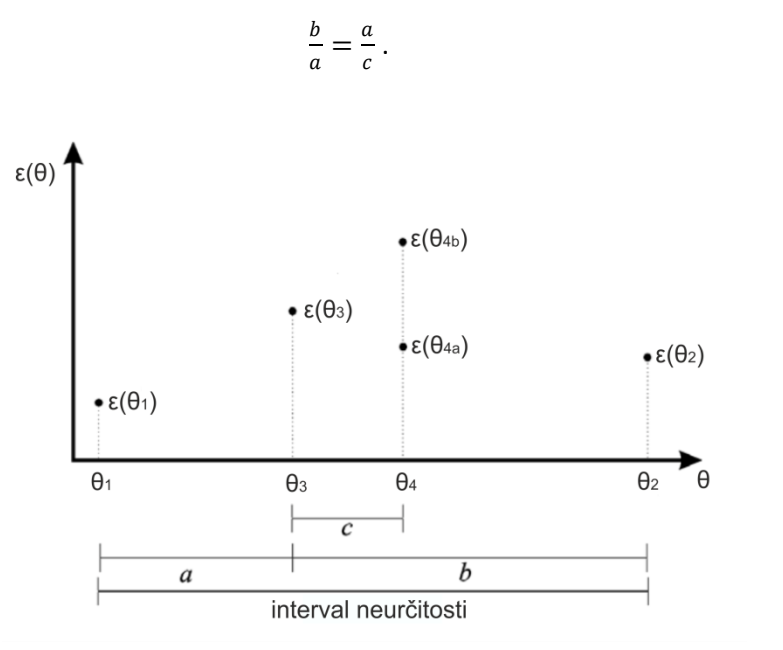

**Obrázek 4.5:** Algoritmus metody zlatého řezu.

Rozhodnutí, jak zúžit interval vyhledávání při dalším iteračním kroku, se provádí na základě porovnání  $\varepsilon(\theta_3)$  a  $\varepsilon(\theta_4)$ . V případě, že  $\varepsilon(\theta_4) > \varepsilon(\theta_3)$  (na obrázku 4.3 případ  $\varepsilon(\theta_{4b})$ ), je nový interval limitován hraničními body  $\theta_3$  a  $\theta_2$ . V případě, že  $\varepsilon(\theta_4)<\varepsilon(\theta_3)$  (na obrázku 4.5 případ  $\varepsilon(\theta_{4a})$ ), je nový interval vyhledávání limitován hraničními body  $\theta_1$  a  $\theta_4$ . Hledání maxima probíhá do té doby, dokud není interval vyhledávání dostatečně malý, tj. dokud není splněna ukončovací podmínka [12]

$$
k \le k_{exit}, \tag{4.26}
$$

kde

$$
k = \theta_2 - \theta_1 \tag{4.27}
$$

a  $k_{exit}$  je zvolená délka intervalu, při které se má vyhledávání zastavit. Toto číslo určuje nejnižší garantovanou přesnost nalezeného lomového úhlu  $\theta_{fp}$ . Příklad algoritmu je na obrázku 4.6.

#### **b) Metoda parabolické interpolace**

Z obrázku 4.6 je patrné, že metoda zlatého řezu velmi rychle zúží interval, ve kterém se nachází maximum, ale pro nalezení "přesného"  $\theta_{fp}$  potřebuje poměrně velký počet iterací. Proto je metoda zlatého řezu doplněna o metodu parabolické interpolace [12].

 $(4.25)$ 

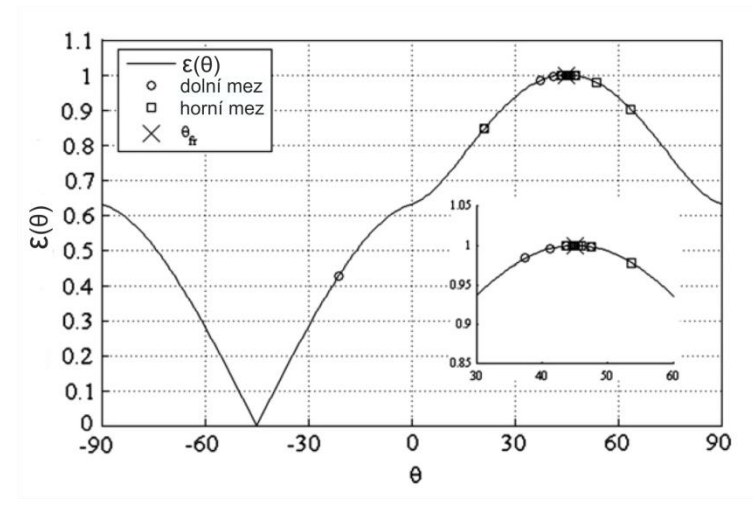

**Obrázek 4.6:** Příklad algoritmu metody zlatého řezu.

Ze začátku je použitá klasická metoda zlatého řezu, která rychle zúží interval, ve kterém se nachází  $\theta_{fp}$ . Poté je metoda zlatého řezu zastavena a dále je předpokládáno, že v intervalu, jež byl nalezen metodou zlatého řezu je možné funkci  $\varepsilon(\theta)$  aproximovat parabolou. K tomu jsou použity krajní body intervalu z poslední iterace a jeden bod mezi nimi  $(\theta_3)$ . Tyto tři body  $P_1\big(\theta_1,\varepsilon(\theta_1)\big)$ ,  $P_2\big(\theta_2,\varepsilon(\theta_2)\big)$  a  $P_3\big(\theta_3,\varepsilon(\theta_3)\big)$  jednoznačně určují parabolu  $p(\theta)$  [12]:

$$
p(\theta) = \varepsilon(\theta_1) \frac{(\theta - \theta_2)(\theta - \theta_3)}{(\theta_1 - \theta_2)(\theta_1 - \theta_3)} + \varepsilon(\theta_2) \frac{(\theta - \theta_1)(\theta - \theta_3)}{(\theta_2 - \theta_1)(\theta_2 - \theta_3)} + \varepsilon(\theta_3) \frac{(\theta - \theta_1)(\theta - \theta_2)}{(\theta_3 - \theta_1)(\theta_3 - \theta_2)}.
$$
 (4.28)

Maximum paraboly  $p(\theta)$  je běžně velmi blízko maximu funkce  $\varepsilon(\theta)$ . Proto se pro aproximaci maxima funkce  $\varepsilon(\theta)$  používá následující výraz [12]:

$$
\theta_{fp} \approx \theta_2 - \frac{1}{2} \cdot \frac{(\theta_2 - \theta_1)^2 (\epsilon(\theta_2) - \epsilon(\theta_3)) - (\theta_2 - \theta_3)^2 (\epsilon(\theta_2) - \epsilon(\theta_1))}{(\theta_2 - \theta_1) (\epsilon(\theta_2) - \epsilon(\theta_3)) - (\theta_2 - \theta_3) (\epsilon(\theta_2) - \epsilon(\theta_1))}.
$$
\n(4.29)

Grafické znázornění metody zlatého řezu doplněné o metodu parabolické interpolace je na obrázku 4.7

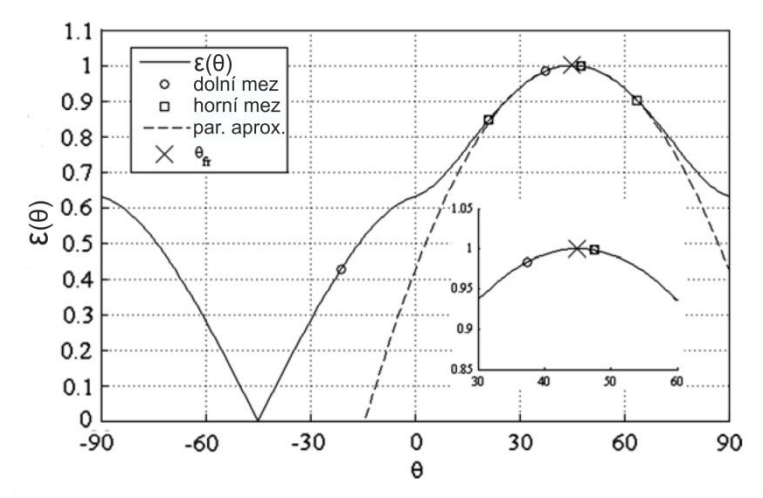

**Obrázek 4.7:** Grafické znázornění metody zlatého řezu doplněné o metodu parabolické interpolace.

## <span id="page-31-0"></span>4.3. PORUŠENÍ VLÁKEN

Ve své podstatě jsou lomy, při kterých dojde k porušení vláken, jediná "chtěná" porušení konstrukčního dílu, neboť vlákna jsou ve skutečnosti nosný element a měla by tedy být využita až na svojí hranici pevnosti před tím, než se někde něco poruší. Vlákna dokážou díky své vysoké podélné tuhosti přenést vysoká podélná napětí. V příčném směru mohou na vlákna působit jen taková napětí, která dokáže přenést matrice nebo rozhraní mezi matricí a vláknem. Ta jsou z pravidla o řád nižší než napětí přenositelná ve směru vláken. U izotropních skelných vláken se proto "příčná napětí"  $\sigma_2, \sigma_3, \tau_{23}, \tau_{31}, \tau_{21}$  jeví téměř jako bezvýznamná, u silně anizotropních uhlíkových a aramidových vláken už tomu tak není.

Pod pojmem "porušení vláken" není myšleno porušení jednotlivých elementárních vláken, nýbrž téměř současné porušení mnoha tisíc elementárních vláken, při němž zmizí schopnost určité části (v řádech *cm*), nebo dokonce celé laminy, přenášet zatížení. V případě podélného tahového zatížení laminy je možné při porušení hovořit jako o "přetržení", zatímco při podélném tlakovém napětí dochází při porušení k tomu, že matrice už není schopna podpírat vlákna a tím pádem dojde k jejich vybočení (*kinking*) a zalomení v důsledku ztráty stability. Často se hovoří jako o "vnitřním vybočení" nebo o "mikrovybočení". Zde hrají velkou roli i smykové deformace matrice, jež podpírá vlákna, neboť tyto deformace zvyšují tendenci k vybočení vláken.

Při porušení vláken není možné hovořit o lomových rovinách, jako tomu bylo u mezivláknového porušení. V místech, kde dojde k porušení vláken, dojde často v důsledku uvolnění velkého množství energie k oddělení spojení mezi vlákny a matricí. Porušení v důsledku tahových zatížení vypadají u vnějších vrstev podobně jako štětec.

### 4.3.1. PODMÍNKY PORUŠENÍ

<span id="page-31-1"></span>Při odvozování podmínek porušení pro porušení vláken se nebude vycházet z hypotézy pro porušení celé laminy, jako tomu bylo u předchozích podmínek, nýbrž z hypotézy pro porušení vláken, která zní:

**Vlákna se v lamině poruší v důsledku působení prostorové napjatosti způsobené**  napětími  $\sigma_1$ ,  $\sigma_2$ ,  $\sigma_3$ ,  $\tau_{23}$ ,  $\tau_{31}$ ,  $\tau_{21}$ , právě tehdy, když je v podélném směru vláken dosaženo **takové napětí, které odpovídá napětí potřebnému k porušení při jednoosém zatěžování**   $\mathsf{n}$ apětím  $\sigma_\parallel^{(+)}$  nebo  $\sigma_\parallel^{(-)}$ .

Z tohoto budou nejprve odvozeny podmínky porušení pro samostatná vlákna, následně pak porušení vláken v celém lamině. Podmínky porušení pro samostatná vlákna znějí:

$$
\sigma_{1F} = R_{\parallel F}^{(+)} \quad \text{pro } \sigma_{1F} > 0,
$$
\n
$$
\tag{4.30}
$$

$$
\sigma_{1F} = -R_{\parallel F}^{(-)} \quad \text{pro } \sigma_{1F} < 0. \tag{4.31}
$$

19

Je nutné pamatovat na to, že pevnosti  $R_{\parallel F}^{(+)}$  a  $-R_{\parallel F}^{(-)}$  nejsou měřeny jako pevnosti samostatných vláken či jejich svazků, nýbrž jsou měřeny při jednoosé tahové zkoušce celé laminy při zatěžování napětím  $\sigma_1$  a následně dopočteny pomocí vztahů pro lineárně elastický materiál:

$$
R_{\parallel F}^{(+)} = \frac{R_{\parallel}^{(+)}}{E_{\parallel}} E_{1F} = e_{\parallel}^{(+)} E_{1F} \quad \text{a} \quad R_{\parallel F}^{(-)} = \frac{R_{\parallel}^{(-)}}{E_{\parallel}} E_{1F} = e_{\parallel}^{(-)} E_{1F}.
$$
 (4.32)

Zatímco  $R_{\parallel F}^{(+)}$  představuje "pravou" tahovou pevnost vláken (v lamině), v případě  $\ R_{\parallel F}^{(-)}$  se nejedná o "pravou" tlakovou pevnost, protože při  $\sigma_{1F}$  < 0 dochází k selhání laminy v důsledku elastické nestability (tzv. mikrovybočení).

Již v případě, že  $\sigma_1 = 0$  ale  $\sigma_2 \neq 0$  dochází k tomu, že vlivem rozdílných Youngových modulů a Poissonových čísel vláken a matrice dochází ke vzniku napětí ve směru vláken. Přesněji řečeno, je-li  $\sigma_2 > 0$ , pak je  $\sigma_{1F} < 0$ , a nebo je-li  $\sigma_2 < 0$ , pak je  $\sigma_{1F} > 0$ . Toto je shrnuto následujícím vztahem:

$$
\varepsilon_{1F} = \frac{\sigma_{1F}}{E_{1F}} - \frac{v_{21F}}{E_{1F}} m_{\sigma F} (\sigma_2 + \sigma_3).
$$
 (4.33)

Koeficient  $m_{\sigma F}$  zohledňuje, že vlivem rozdílných Youngových modulů vláken a matrice (ve směru 2) dochází k nerovnoměrnému rozložení napětí  $\sigma_2$  – ve vláknech je o něco vyšší než v matrici. Koeficient  $m_{\sigma F}$  je střední zvětšující faktor (*magnification factor*, *m*) příčného napětí (index  $\sigma$ ) pro vlákna (index F). Pro skelná vlákna se volí 1,3, pro uhlíková vlákna 1,1.

Deformace ve směru vláken jsou stejné jako deformace laminy:

$$
\varepsilon_{1F} = \varepsilon_1. \tag{4.34}
$$

Díky tomu je možné pomocí rovnice (4.33) vypočítat podélné napětí  $\sigma_{1F}$ :

$$
\sigma_{1F} = \varepsilon_1 E_{1F} + \nu_{21F} m_{\sigma F} (\sigma_2 + \sigma_3). \tag{4.35}
$$

V případě, že toto napětí dosáhne hodnoty napětí ve vláknech při porušení jednoosým zatěžování na tah popřípadě na tlak, poruší se vlákna i při kombinovaném namáhání  $\sigma_1 - \sigma_2$ namáhání. Podmínky porušení napětím je možné za předpokladu lineárně elastického chování vláken zapsat následovně:

$$
\sigma_{1F} = R_{\parallel F}^{(+)} = e_{\parallel}^{(+)} E_{1F} \quad \text{popř.} \quad \sigma_{1F} = R_{\parallel F}^{(-)} = -e_{\parallel}^{(-)} E_{1F} \,. \tag{4.36}
$$

Po dosazení Hookova zákona

$$
\varepsilon_1 = \frac{\sigma_1}{E_{\parallel}} - \frac{v_{\perp \parallel}}{E_{\parallel}} (\sigma_2 + \sigma_3)
$$
\n(4.37)

a rovnic (4.36) do (4.35) je možné vyjádřit podmínku porušení

$$
\frac{1}{\pm R_{\parallel}^{t,c}} \Big[ \sigma_1 - \Big( \nu_{\perp \parallel} - \nu_{\perp \parallel f} \cdot m_{\sigma_f} \frac{E_{\parallel}}{E_{\parallel f}} \Big) (\sigma_2 + \sigma_3) \Big] = 1 \quad s \begin{cases} R_{\parallel}^t \text{ pro } [\dots] \ge 0, \\ -R_{\parallel}^c \text{ pro } [\dots] < 0. \end{cases} \tag{4.38}
$$

Jelikož je tato rovnice v první mocnině, může být přímo přepsána do rovnice vyjadřující index porušení:

$$
\varepsilon_{FF} = \frac{1}{\pm R_{\parallel}^{t,c}} \left[ \sigma_1 - \left( \nu_{\perp \parallel} - \nu_{\perp \parallel f} \cdot m_{\sigma_f} \frac{E_{\parallel}}{E_{\parallel f}} \right) (\sigma_2 + \sigma_3) \right] \quad \text{s} \begin{cases} R_{\parallel}^t \text{ pro } [\dots] \ge 0, \\ -R_{\parallel}^c \text{ pro } [\dots] < 0. \end{cases} \tag{4.39}
$$

#### <span id="page-34-0"></span>5. DIGITÁLNÍ KORELACE OBRAZU

Digitální korelace obrazu (*Digital Image Correlation - DIC*) je optická bezkontaktní metoda, jež slouží pro přesné určování posuvů a deformací na rovinném či prostorovém tělese. Je založená na vzájemné korelaci digitálního referenčního a deformovaného obrazu testovaného vzorku, čímž je získána velikost celoplošného posunutí nebo deformací. Hlavním nositelem informace pro výpočet je struktura materiálu. Je možné využít jak přirozené diverzity povrchu zkušebního vzorku, tak uměle vytvořené mapy bodů, tzv. musteru. U něj je kladen důraz na nahodilost bodů, pomocí níž je zaručena jednoznačnost výsledku [13].

#### <span id="page-34-1"></span>5.1. ZÁKLADNÍ PRINCIPY

Jak již bylo v úvodu zmíněno, tato metoda je založena na porovnávání dvou snímků, referenčního a deformovaného. Během pořizování obou snímků je nutné dbát na to, aby se digitální fotoaparát nepohnul. Základním principem dvojdimenzionální korelace je totiž lokalizace stejného pixelu na referenčním a deformovaném snímku (viz obrázek 5.1).

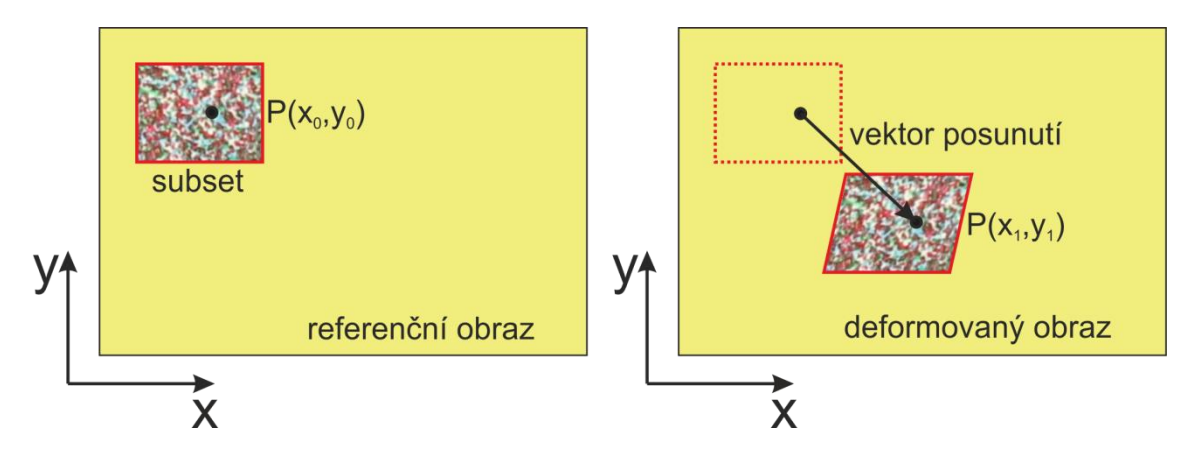

**Obrázek 5.1:** Znázornění lokalizace referenčního subsetu na deformovaném snímku [13].

Digitální fotografie je taková fotografie, která je rozdělená na matici obrazových bodů, tzv. pixelů. Pixel je elementární jednotka digitální bitmapové grafiky. Každý pixel nese informaci o stupni šedi, což je základní vstupní parametr pro výpočet korelace. Obecně však není možné lokalizovat jeden pixel na deformovaném snímku, neboť je na něm velké množství pixelů se shodným stupněm šedi, což by vedlo k nejednoznačnosti řešení. Z tohoto důvodu se pro výpočet posunutí jednoho bodu *P* neporovnává pouze jeden pixel na referenčním a deformovaném snímku, ale porovnává se čtvercové okolí tohoto bodu. Toto okolí bodu *P* má rozměry  $(2c + 1) \times (2c + 1)$  px a jeho středem je bod  $P(x_0, y_0)$ . Toto okolí je pojmenováno jako subset*.* Pro referenční subset existuje již jedinečná shoda s deformovaným subsetem. Nezbytnou podmínkou pro získání reálné analýzy je vhodně zvolená velikost korelovaného subsetu. Ta musí být dostatečně veliká, aby muster obsahoval charakteristické prvky a lišil se tak od ostatních subsetů. Naproti tomu však s rostoucí velikostí subsetu roste i délka výpočtu [13].

Cílem metody je získání pole posuvů na definované oblasti. Tato oblast je nazývána jako pole korelace. V poli korelace je definován přesný počet bodů (a tedy i subsetů), ve kterých je korelace prováděna. Na obrázku 5.2 je znázorněno pole korelace žlutou barvou. Referenční subsety jsou vyznačeny barvou červenou a barvou modrou jsou vyznačena okolí bodů, na kterých jsou referenční subsety vyhledávány [13].

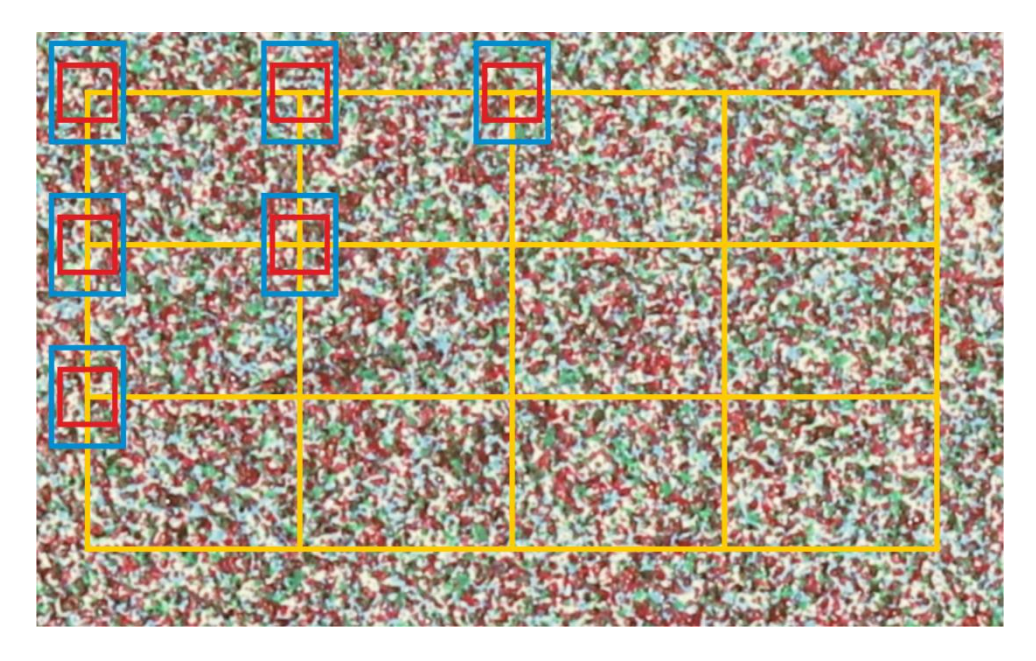

**Obrázek 5.2:** Znázornění pole korelace, referenčních subsetů a okolí bodů, kde jsou referenční subsety vyhledávány.

## <span id="page-35-0"></span>5.2. METODA VZÁJEMNÉ KORELACE

Pod pojmem vzájemné korelace je rozuměno porovnávání referenčního a deformovaného subsetu. Deformovaný subset je na deformovaném snímku hledán pomocí metody vzájemné korelace v určitém okolí původního bodu tak, aby korelační chyba byla minimální. Deformovaný subset může být oproti referenčnímu protažen, zkosen a natočen. Příklad je znázorněn na obrázku 5.3. Na obrázku vpravo je vidět překrytí obou subsetů. Je patrné, že po překrytí obou subsetů se zkoumané objekty (jednotlivé pixely) téměř překrývají (v ideálním případě by se překrývaly) [13].

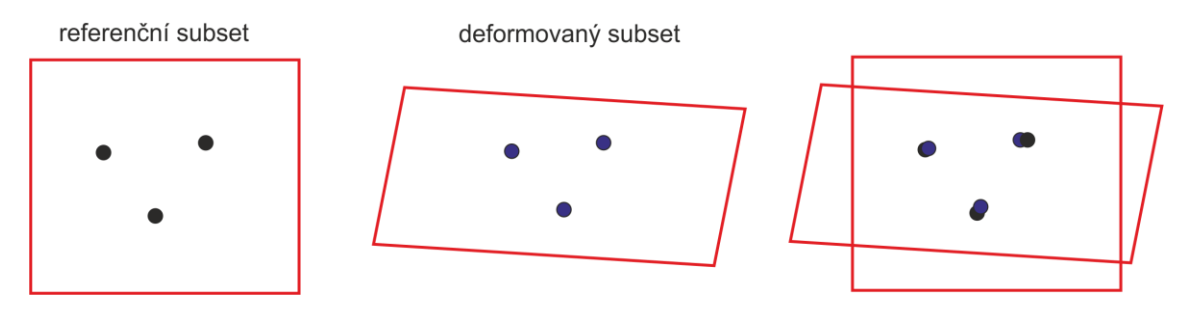

**Obrázek 5.3:** Vzájemná korelace referenčního a deformovaného subsetu.
Pro vyšetření podobnosti dvou oblastí v pixelech bylo vyvinuto několik metod. Nejznámější jsou shrnuty v tabulce 5.1.

Ve všech uvedených definicích je předpokládáno, že jsou porovnávány dvě kompatibilní oblasti  $I_1$  a  $I_2$ . Obě tyto oblasti mohou být součástí buď jednoho obrazu, nebo dvou různých obrazů. Oblast  $I_1$  je čtvercové okolí referenčního bodu o souřadnicích  $(x, y)$  a oblast  $I_2$  je čtvercové okolí bodu na deformovaném snímku o souřadnicích  $\left( x+d_x, y+d_y \right)$ . Souřadnice těchto oblastí (jak oblast  $I_1$ , tak oblast  $I_2$ ) jsou udávány v lokálním souřadnicovém systému referenčního bodu. Pozice libovolného bodu v oblastech  $I_1$  a  $I_2$  jsou udávány v pixelech. Velikosti oblastí  $I_1$  a  $I_2$  jsou definovány množinami hodnot  $U$ . Hodnoty v jednotlivých pixelech, které jsou vstupní informací pro řešení podobnosti, mohou být v případě použití metody D<sub>SAD</sub>, popsané rovnicí (5.1), skaláry, vektory, matice i tenzory. V případě použití ostatních metod popsaných rovnicemi (5.2) až (5.8) mohou být použity pouze skaláry [13].

Při použití metod D<sub>ZSAD</sub> (5.2), D<sub>ZSD-N</sub> (5.5) a D<sub>CV</sub> (5.7) jsou odečteny střední hodnoty subsetů, které jsou označovány jako  $\bar{I}$ , aby šum v pozadí příliš neovlivnil výsledek. V případě referenčního subsetu musí být střední hodnota  $\overline{I_1}$  vypočtena pouze jednou, v případě deformovaného subsetu je nutné střední hodnotu  $\bar{I_2}$  vypočítat pro každou kombinaci  $(d_x,d_y)$ znova [13].

Mezi nejpoužívanější metody se řadí  $D_{SAD}$  a  $D_{SSD}$ . Právě metoda  $D_{SSD}$  je použita i v softwaru *mloc* vyvinutým Ing. Robertem Zemčíkem, Ph.D. na Katedře mechaniky Fakulty aplikovaných věd Západočeské univerzity v Plzni, který byl použit pro vyhodnocení experimentů v této práci.

| D <sub>SAD</sub> - Suma absolutních rozdílů<br>(sum of absolute differences)                                                    | $D_{SAD} = \sum_{(i,j)\in U}  I_1(x+i, y+j) - I_2(x+d_x+i, y+d_y+j) $                                                                                                    | (5.1) |
|----------------------------------------------------------------------------------------------------|----------------------------------------------------------------------------------------------------|-------|
| absolutních rozdílů (zero mean<br>sum of absolute differences)<br>D <sub>zsAD</sub> – Vystředěná suma                           | $D_{\text{ZSAD}} = \sum_{(i,j)\in U} \left[ I_1(x+i, y+j) - \overline{I_1(x,y)} - I_2(x+d_x+i, y+d_y+j) - I_2(x+d_x, y+d_y) \right]$                                                                                                    | (5.2) |
| D <sub>ssp</sub> – Suma kvadrátů rozdílů<br>(sum of squared differences)                                                        | $D_{SSD} = \sum_{(i,j)\in U} \left( I_1(x+i,y+j) - I_2(x+d_x+i,y+d_y+j) \right)^2$                                                                                                    | (5.3) |
| kvadrátů rozdílů (normalized sum<br>D <sub>ssp-N</sub> – Normalizovaná suma<br>of squared differences)                          | $D_{SSD-N} = \frac{\sum_{(i,j)\in U} (I_1(x+i,y+j) - I_2(x+d_x+i,y+d_y+j))^{2}}{P_{SSD-N}}$<br>$\sqrt{\sum_{(i,j)\in U} I_1(x+i, y+j)^2} \cdot I_2(x+d_x+i, y+d_y+j)^2$                                                                                                    | (5.4) |
| rozdílů (zero mean normalized<br>normalizovaná suma kvadrátů<br>sum of squared differences)<br>D <sub>zssp-N</sub> - Vystředěná | $\sum_{-N} \sum_{i,j} (i,j) \in U \left[ \left( I_1(x+i, y+j) - \overline{I_1(x, y)} \right) - \left( I_2(x+d_x+i, y+d_y+j) - \overline{I_2(x+d_x, y+d_y)} \right) \right]^2$<br>$\sim$<br>$\sqrt{\sum_{(i,j)\in U}(I_1(x+i,y+j)-I_1(x,y))^2}\cdot (I_2(x+d_x+i,y+d_y+j)-I_2(x+d_x,y+d_y))$<br>$D_{ZSD}$ .                    | (5.5) |
| $D_{CV}$ – Kovariance-variance<br>(covariance-variance)                                                                         | $\sqrt{\sum_{(i,j)\in U} (I_1(x + i, y + j) - \overline{I_1(x, y)})^2} \cdot \sum_{(i,j)\in U} (I_2(x + d_x + i, y + d_y + j) - \overline{I_2(x + d_x, y + d_y)})^2$<br>$\sum_{(i,j)\in U} \left[ (I_1(x+i, y+j) - \overline{I_1(x,y)}) \cdot (I_2(x+d_x+i, y+d_y+j) - \overline{I_2(x+d_x, y+d_y)}) \right]^2$<br>$D_{CV} =$ | (5.6) |
| D <sub>scP</sub> – Suma vzájemných výsledků<br>(sum of cross products)                                                          | $D_{SCP} = \sum  I_1(x+i, y+j) \cdot I_2(x + d_x + i, y + d_y + j) $                                                                                                    | (5.7) |
| vzájemných výsledků (normalized<br>D <sub>SCP-N</sub> – Normalizovaná suma<br>sum of cross products)                            | $\sqrt{\sum_{(i,j)\in U} I_1(x+i, y+j)^2} \cdot I_2(x + d_x + i, y + d_y + j)^2$<br>$\sum_{(i,j)\in U} [I_1(x+i,y+j)\cdot I_2(x+a_x+i,y+a_y+j)]$<br>$D_{CV} =$                                                                                                    | (5.8) |

**Tabulka 5.1:** Přehled metod pro vyšetření podobnosti dvou oblastí v pixelech.

#### Kapitola 6 - Experimenty

#### 6. EXPERIMENTY

Nejdříve byla provedena experimentální analýza neovíjených kolíkových spojů, jejíž výsledky byly později porovnány s numerickými simulacemi. Experimenty byly prováděny na zkušebních vzorcích vyrobených z desky z uhlíkového kompozitu dodané firmou LA Composite.

Jako experimentální zařízení sloužil trhací stroj Zwick/Roell Z050 Katedry mechaniky Fakulty aplikovaných věd Západočeské univerzity v Plzni. Ten byl doplněn o stůl navržený a vyrobený v rámci bakalářské práce [9] a o další speciální zařízení.

#### 6.1. ZKUŠEBNÍ VZORKY

Zkušební vzorky byly zhotoveny z kompozitové desky vyrobené z vysokopevnostního vlákna Tenax 5671 a epoxidové pryskyřice. Deska byla složena z 16 lamin s orientací 90° 90° 45° 45° − 45° −45° 0° 0° 0°|0°| − 45° −45° 45°|45°|90°|90° . Výsledná tloušťka desky byla *t=*2,32 mm. Materiálové charakteristiky této desky a tedy i vzorků jsou shrnuty v tabulce 6.1. Tyto hodnoty byly identifikovány pomocí série tahových a tlakových testů [14]. V identifikačním procesu smykového modulu  $G_{12}$  byla použita nelineární funkce s konstantní asymptotou [14] ve formě:

$$
G_{12}(\gamma_{12}) = \frac{G_{12}^0}{\left[1 + \left(\frac{G_{12}^0 \gamma_{12}}{f_{12}^0}\right)^{n_{12}}\right]^{1 + \frac{1}{n_{12}}}},\tag{6.1}
$$

kde  $G^0_{12}$  je počáteční smykový modul,  $\gamma_{12}$  je smyková deformace,  $\tau_{12}^0$  je hodnota asymptoty smykového napětí a  $n_{12}$  je tvarový parametr.

| lineární model   |       |                    |          | nelineární model |               |          | pevnostní parametry                                                    |                            |       |                            |    |            |
|------------------|-------|--------------------|----------|------------------|---------------|----------|------------------------------------------------------------------------|----------------------------|-------|----------------------------|----|------------|
| [ $MPa$ ]        | [MPa] | $v_{12}$<br>$\Box$ | $G_{12}$ | $G_{12}^0$       | $\tau_{12}^0$ | $n_{12}$ | $X^T$<br>$[MPa]$ [MPa] [MPa] $[-]$   [MPa] [MPa] [MPa] [MPa] [MPa] [°] | $\mathbf{v}^{\mathcal{C}}$ | $V^T$ | $\mathbf{v}^{\mathcal{C}}$ |    | $\alpha_0$ |
| 116,2 11,5 0,395 |       |                    | 5,0      | 6,2              |               |          | 27,2 0,33 1800                                                         | 850                        | 55    | 213                        | 82 |            |

**Tabulka 6.1:** Materiálové parametry zkušebních vzorků.

Tvar a kótování zkušebních vzorků je patrný z obrázku 6.1. Vnější okraje vzorků byly řezány vodním paprskem, díra pro kolík byla frézována, aby bylo dosaženo maximální přesnosti a díra lícovala na kolík.

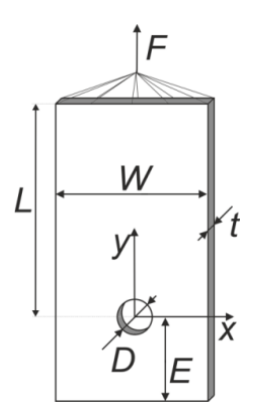

**Obrázek 6.1:** Tvar a kótování zkušebního vzorku.

Průměr kolíku byl zvolen *D*=8 mm a *D*=12 mm*.* Rozměry *E* a *W* jsou v souladu s ostatní literaturou zabývající se daným tématem udávány v násobcích průměru kolíku *D*. Poměry *E/D* byly voleny od 1 do 5 a poměry *W/D* od 2 do 5. Vzorky se dále lišily orientací vláken, která byla buď [90°|90°|45°|45°| — 45°|—45°|0°|0°]<sub>S</sub> nebo [0°|0°| — 45°|—45°|45°|90°|90°]<sub>S</sub>, kde orientace 0° je rovnoběžná s osou *y* (viz obrázek 6.1). Přesný popis všech zkušebních vzorků je popsán v Příloze 1: Přesný popis zkušebních vzorků. Z důvodu velkého množství vzorků bylo zavedeno následující značení: *Θ\_D\_E/D\_W/D*\_číslo vzorku, kde *Θ* značí úhel natočení vnější vrstvy laminátu.

Jelikož k vyhodnocení deformací v průběhu experimentů byla použita metoda digitální korelace obrazu, bylo nutné na vzorky nanést náhodnou mapu barevných bodů. Ta byla vytvořena postupným nanášením bílé, černé, červené, zelené a modré barvy pomocí sprejů. Přitom byl kladen důraz na to, aby jednotlivé kapky barev byly co nejmenší. Příklad sady připravených vzorků je zobrazen na obrázku 6.2. Jsou zde zobrazené vzorky pro průměr kolíku *D*=8 mm, s poměrem *E/D* =2 a proměnným poměrem *W/D* od 2 do 5.

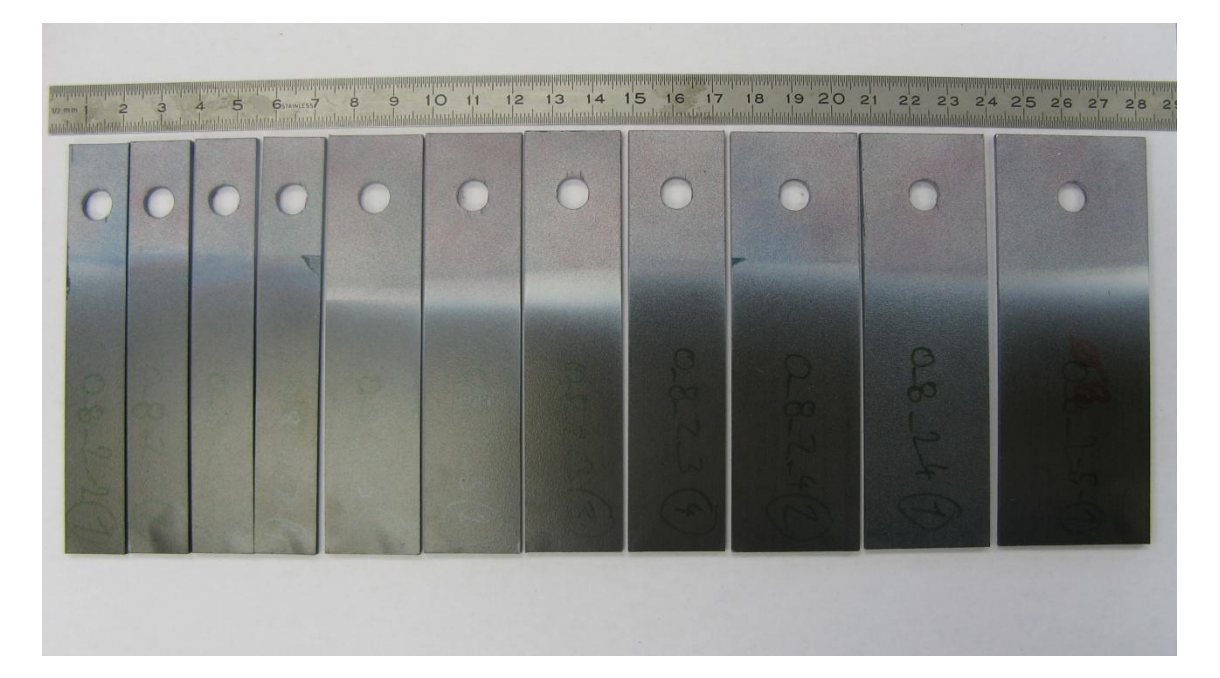

**Obrázek 6.2:** Sada zkušebních vzorků

# 6.2. EXPERIMENTÁLNÍ ZAŘÍZENÍ

V rámci této práce bylo navrženo a vyrobeno speciální zařízení sloužící k provádění experimentů s kolíkovými spoji v trhacím stroji. Výhodou tohoto zařízení oproti běžnému příslušenství je, že jeho konstrukce nebrání ve výhledu na okolí kolíku, kde dochází k porušení materiálu, což je nezbytně nutné pro vyhodnocování deformací v okolí kolíku pomocí metody digitální korelace obrazu. Základem jsou dva svařence ve tvaru obráceného U, jež jsou umístěny za sebou. Mezi ně je umístěn zkušební vzorek, jehož horní část je upnuta do čelistí trhacího stroje a spodní je kolíkem upevněna v navrženém zařízení, které je připevněno pomocí výše zmíněného stolu k trhacímu stroji (viz obrázek 6.3 a 6.4).

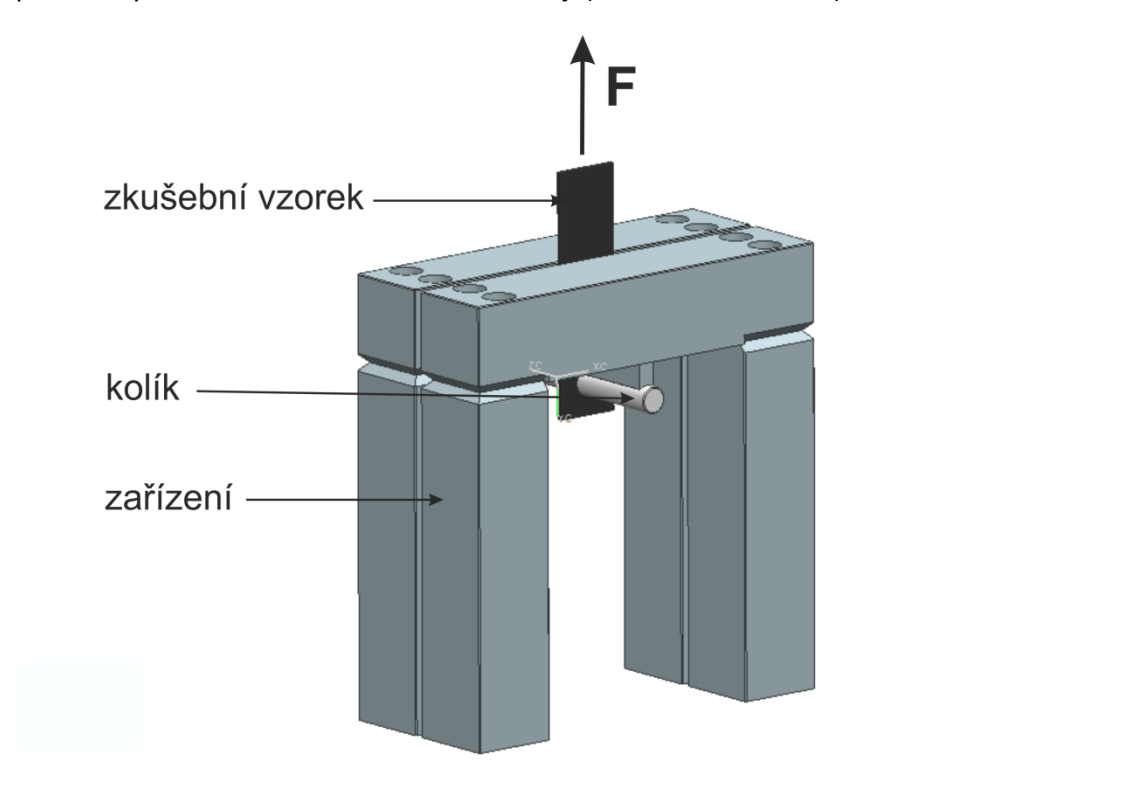

**Obrázek 6.3:** Model navrženého zařízení.

Na stůl byly dále nainstalovány dva digitální fotoaparáty snímající obě strany zkušebních vzorků. Dále byly na celém zařízení instalovány dva akcelerometry, pomocí nichž byly zaznamenávány všechny změny ve vzorcích.

Celé experimentální zařízení je zobrazeno na obrázku 6.4.

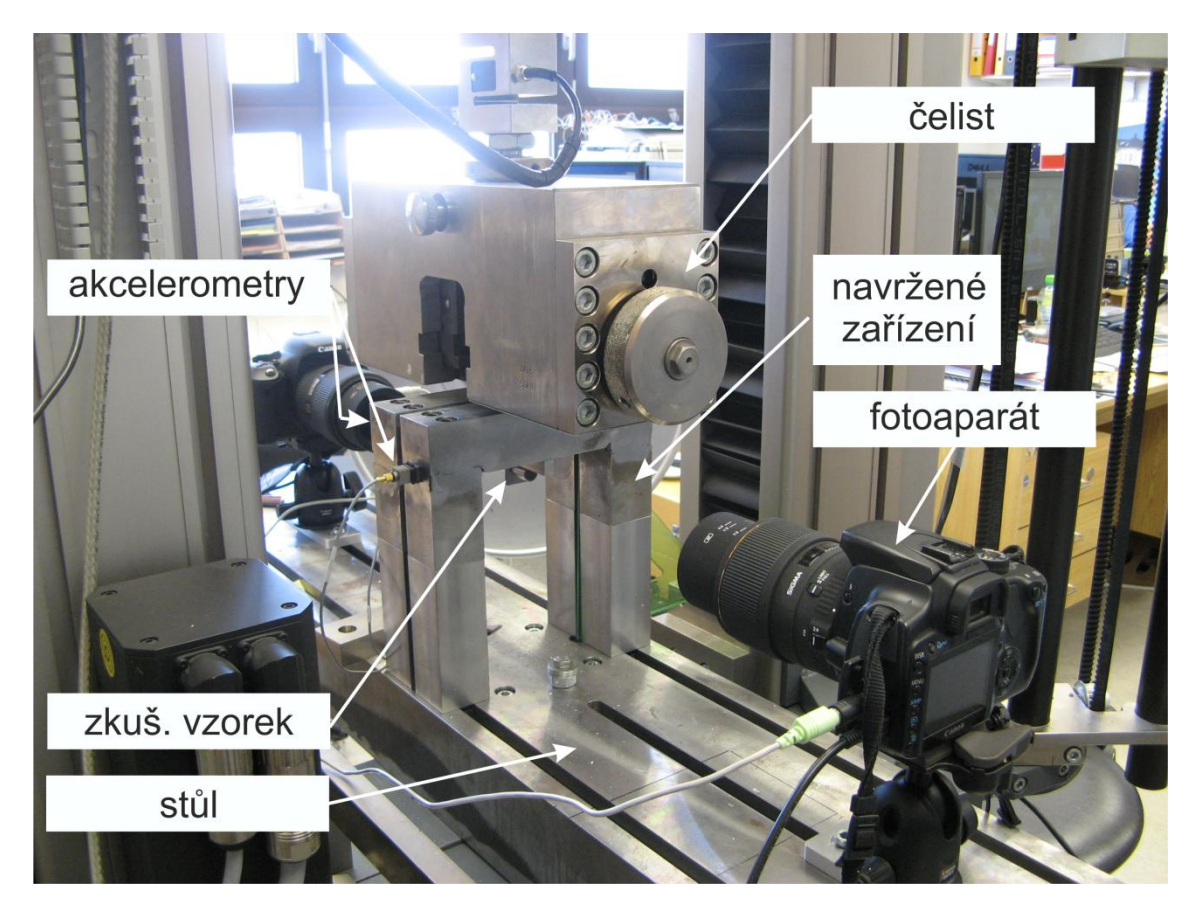

**Obrázek 6.4:** Experimentální zařízení

# 6.3. VÝSLEDKY EXPERIMENTŮ

# 6.3.1. MÓDY FINÁLNÍHO PORUŠENÍ

Při zatěžování kolíkovým spojem je možné dosáhnout čtyř módů porušení: otlačení (*Bearing*), přetržení (*Net-tension*), vytržení (*Shear-out*) a smíšené (*Mixed*). Všechny módy jsou znázorněny na obrázku 6.5.

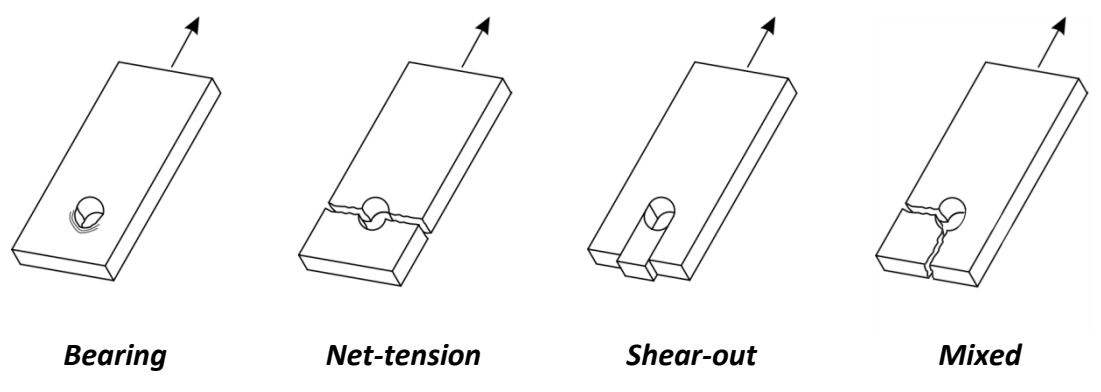

**Obrázek 6.5:** Módy finálního porušení při zatěžování kompozitové desky kolíkovým spojem.

O tom, k jakému módu porušení při experimentu dojde, rozhoduje mnoho faktorů. Mezi nejdůležitější patří geometrie zkušebního vzorku, složení kompozitu ale také průměr kolíku. Nezanedbatelným faktorem je též symetrie zatěžování, která se nejvíce projeví při porušení módem *Net-tension.* Právě v důsledku výše zmíněných faktorů bylo při experimentech dosaženo módů porušení typu *Bearing, Net-tension* a *Shear-out* (viz obrázky 6.6, 6.7 a 6.8)*.*  Mód *Mixed* nebyl během experimentů zaznamenán.

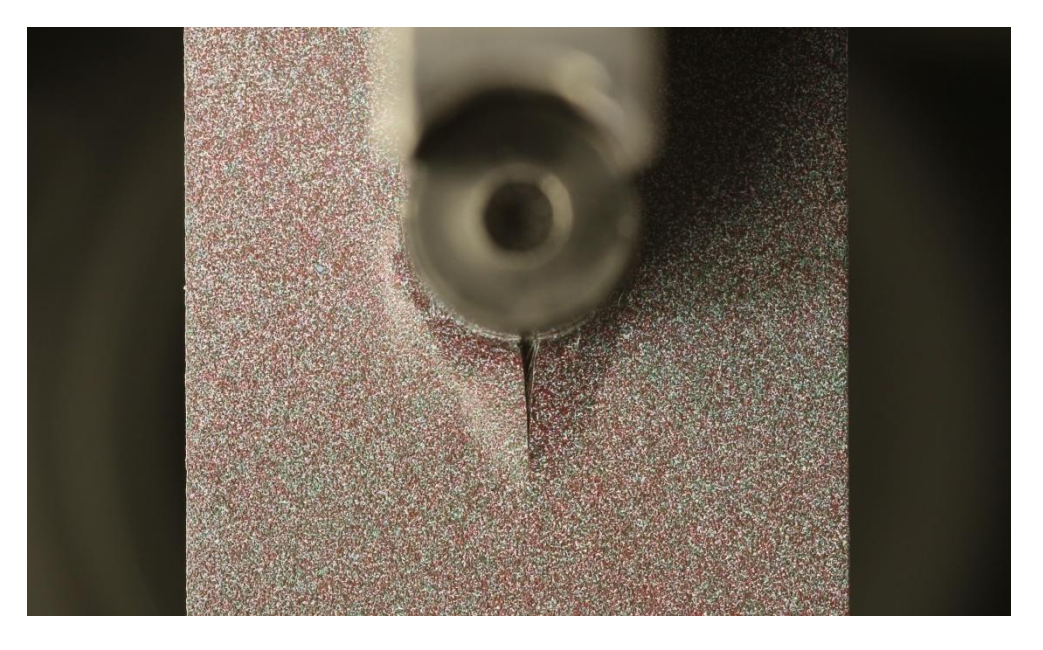

**Obrázek 6.6:** Mód porušení *Bearing* u vzorku s označením 0\_8\_4\_3\_1.

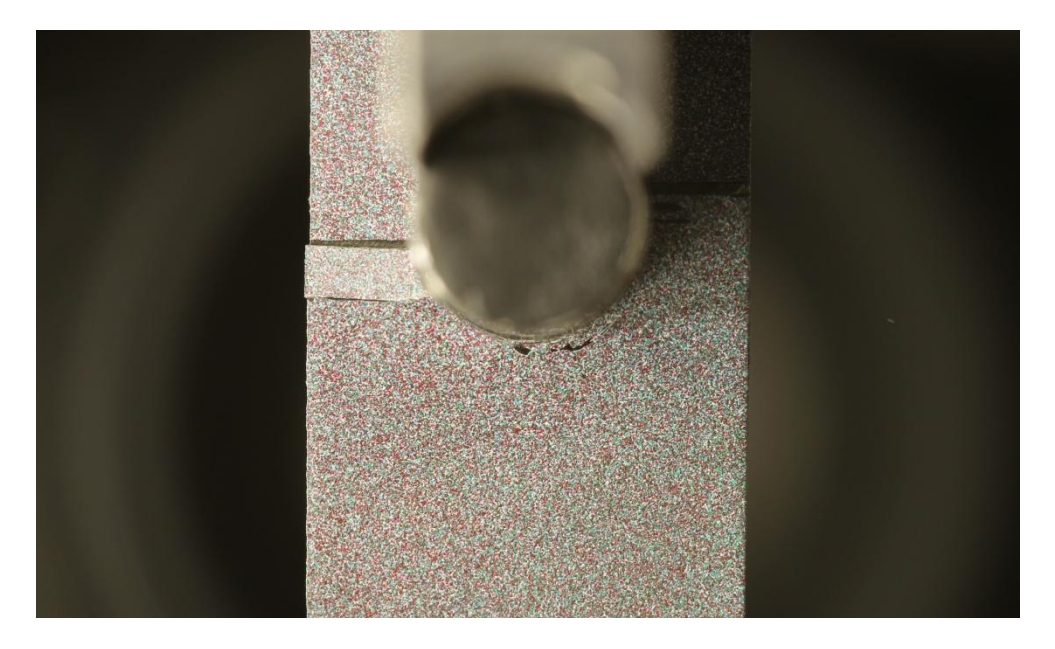

**Obrázek 6.7:** Mód porušení *Net-tension* u vzorku s označením 90\_8\_4\_2\_1.

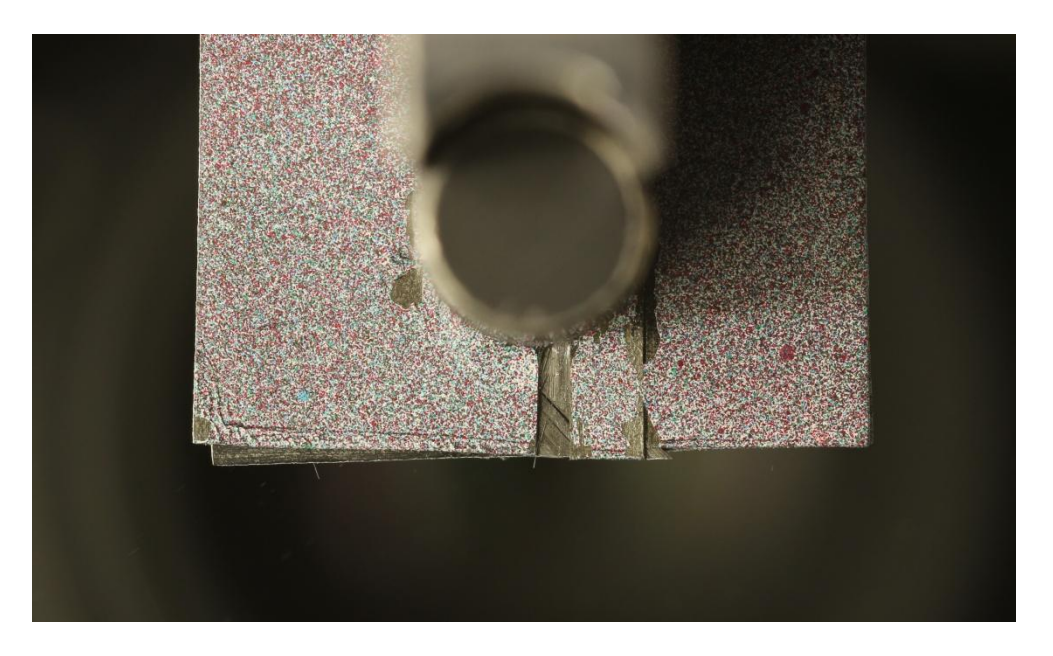

**Obrázek 6.8:** Mód porušení *Shear-out* u vzorku s označením 0\_8\_1\_3\_1.

### 6.3.2. PRVNÍ PORUŠENÍ Z HLEDISKA SÍLY

Jak již bylo zmíněno, všechny experimenty byly monitorovány kromě digitálních fotoaparátů také dvěma akcelerometry. Pomocí nich bylo možné zaznamenat první porušení vzorků. Akcelerometry zaznamenávaly veškeré pohyby celého experimentálního zařízení. Z tohoto důvodu jsou na zaznamenaných křivkách kromě buzení vzniklého v důsledku porušování vzorků i buzení způsobené uzávěrkami fotoaparátů. Problém se vyskytl v případě, kdy k porušení došlo v okamžiku, kdy oba fotoaparáty pořizovaly snímky. Došlo tak k překrytí buzení od porušení, neboť to bylo menší. U některých vzorků tak nebylo možné určit sílu při prvním porušení.

Celý záznam z akcelerometrů je znázorněn na obrázku 6.9. Na obrázku 6.10 je znázorněn přiblížený výřez z úseku, kdy došlo k prvnímu porušení. Zde je již patrné, že buzení od fotoaparátů je větší než od prvního porušení materiálu. Znázorněná křivka odpovídá vzorku s označením 0\_8\_1\_3\_1 (viz Příloha 1: Přesný popis zkušebních vzorků).

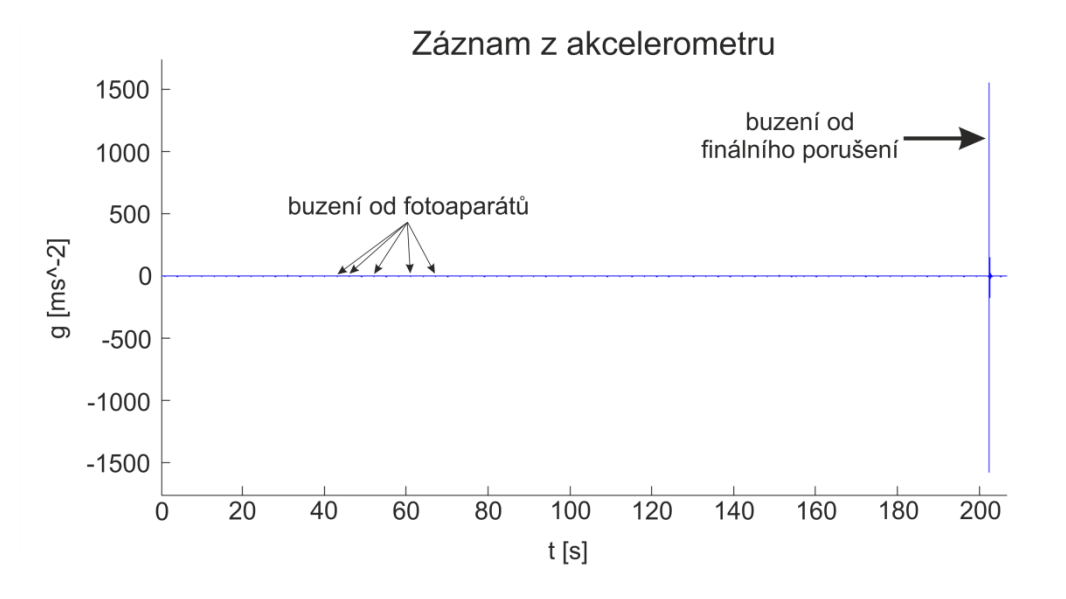

**Obrázek 6.9:** Záznam z akcelerometru z celého experimentu.

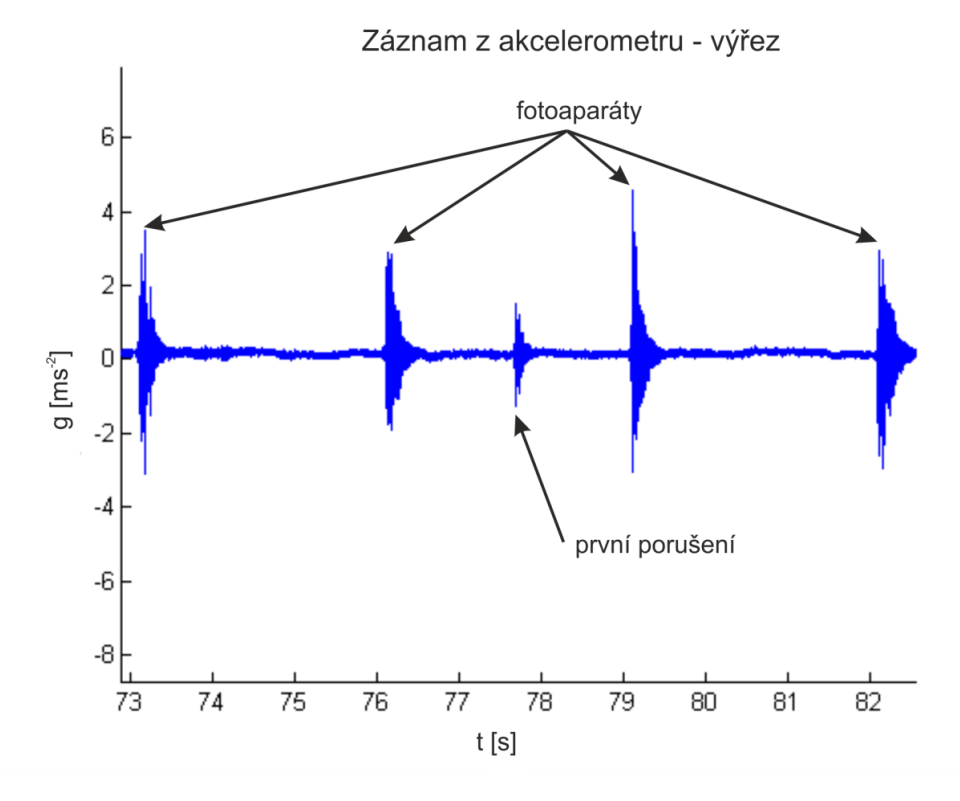

**Obrázek 6.10:** Výřez ze záznamu z akcelerometru.

V Příloze 2: Výsledky experimentů a simulací jsou uvedeny síly při prvním porušení zaznamenané pro jednotlivé vzorky. Je zde uvedeno i porovnání se silou nutnou k finálnímu porušení (maximální přenositelná síla vzorku). Je zde patrné, že sílu nutnou k prvnímu porušení se bohužel podařilo identifikovat pouze u 34% vzorků. Takto nízký počet mohl být způsoben jednak výše zmíněným problémem a jednak tím, že v mnoha případech akcelerometry nebyly schopny první porušení detekovat z důvodu, že k němu nedošlo skokově, ale trhlina se rozevírala plynule.

# 6.3.3. VYHODNOCENÍ DEFORMACÍ

Pro získání pole posuvů byl použit software *mloc*, který pomocí metody digitální korelace obrazu vyhodnotí posuvy ve zvolených bodech na snímku deformovaného vzorku. K tomuto softwaru bylo nutné vytvořit několik programů v prostředí Matlab.

Jeden z nich - "preprocesorový" vytváří mapu bodů tak, aby výsledná síť bodů, ve kterých se posuvy vyhodnocují, byla shodná s výpočtovou sítí použitou při numerických simulacích. Tím je umožněno přímo porovnávat výsledky z experimentů a numerických simulací. Další - "postprocesorový" program využívá výsledky ze softwaru *mloc* a vykreslí pole deformací na snímku deformovaného vzorku. Podrobný popis těchto programů je v kapitole [8:](#page-58-0) [Vytvořené](#page-58-0)  [programy.](#page-58-0)

Z důvodu vysoké časové náročnosti výpočtů nebylo možné vyhodnotit všechny experimenty pomocí této metody. Na obrázku 6.11 je znázorněn příklad vyhodnocení. Je zde znázorněn vzorek s označením 0\_8\_1\_3\_1 těsně po prvním porušení.

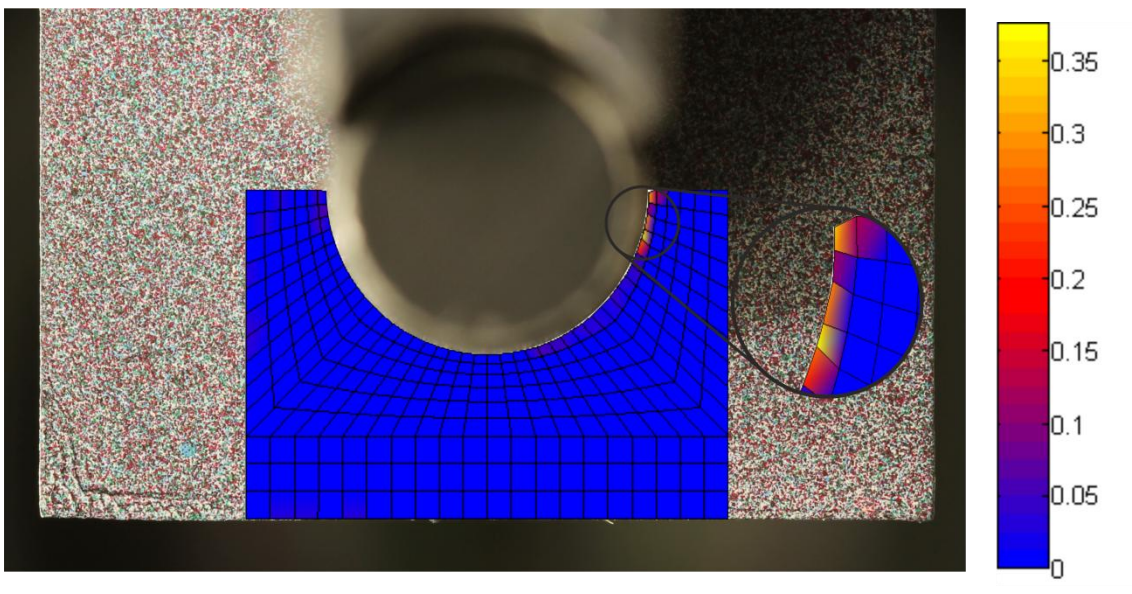

**Obrázek 6.11:** Pole deformací těsně po prvním porušení.

S pomocí této metody bylo možné díky vykreslení deformací identifikovat případné trhliny na povrchu vzorku. Bylo tak možné nalézt trhliny, které by jinak byly téměř neodhalitelné. Příklad je vidět na obrázcích 6.12 a 6.13. Na obrázku 6.12 je vykresleno pole deformací pro celou oblast pod kolíkem těsně před finálním porušením. Toto pole odpovídá snímku na obrázku 6.13, kde jsou šipkami vyznačeny trhliny, které byly identifikovány na základě údajů z obrázku 6.12. Stejně jako u obrázku 6.11 se jedná o vzorek s označením 0\_8\_1\_3\_1.

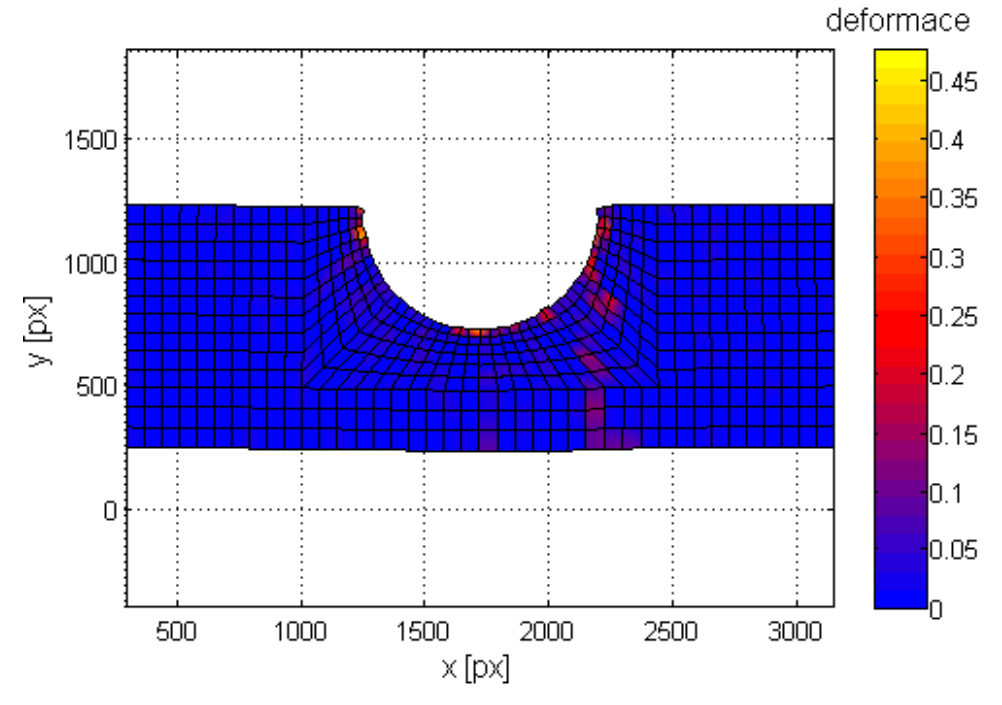

**Obrázek 6.12:** Pole deformací těsně před finálním porušením.

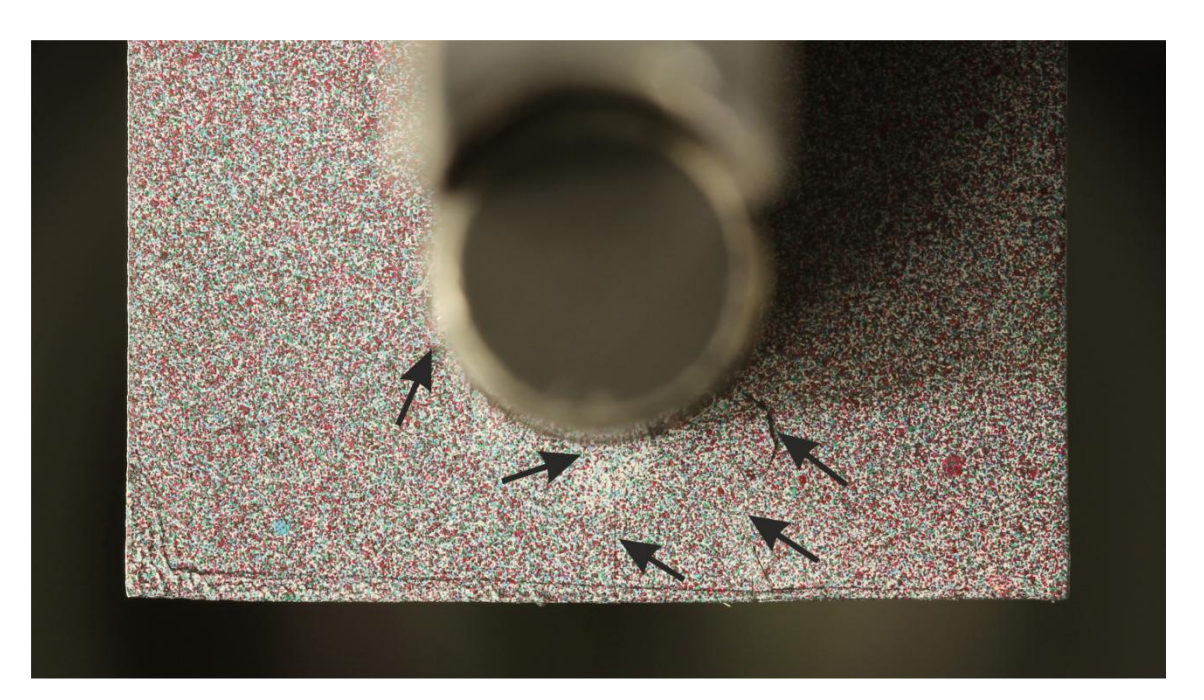

**Obrázek 6.13:** Trhliny těsně před finálním porušením.

### 6.3.4. VLIV GEOMETRIE NA MÓD FINÁLNÍHO PORUŠENÍ

Dalším zkoumaným aspektem byl vliv geometrie na mód finálního porušení a na pevnost. Bylo zjištěno, že maximální pevnost kolíkového spoje je dosažena pro poměr *E/D*=2 a to pro obě skladby laminátu, tj. pro  $[90^{\circ}|90^{\circ}|45^{\circ}|45^{\circ}| - 45^{\circ}|0^{\circ}|0^{\circ}]_S$  i pro  $[0^{\circ}|0^{\circ}| -$ 45°|−45°|45°|45°|90°|90°]<sub>S</sub> (viz obrázek 6.14 a 6.15). Pevnost při porušení módem *Bearing* se s měnícím se poměrem *W/D* téměř nemění (viz obrázek 6.16 a 6.17). Pevnost při porušení módy *Net-tension* a *Shear-out* je výrazně závislá na geometrických parametrech kolíkového spoje. Mód porušení *Shear-out* se projevil v případě poměru *E/D=1* a skladbě laminátu 0°|0°| − 45° −45° 45°|45°|90°|90° <sup>S</sup> (viz obrázek 6.14). Mód porušení *Net-tension* se naproti tomu projevil v případě poměru *E/D=1* a skladbě laminátu [90°|90°|45°|45°| −  $45^{\circ}$ | $-45^{\circ}$ |0°|0°]<sub>S</sub> (viz obrázek 6.14). Téměř ve všech ostatních případech byl zaznamenán mód porušení *Bearing*. Minimální poměry byly *E/D=2* a *W/D=2* pro laminát 0°|0°| − 45° −45° 45°|45°|90°|90° <sup>S</sup> a *E/D=2* a *W/D=3* pro laminát 90° 90° 45° 45° − 45°|−45°|0°|0°]<sub>S</sub>. V případě, že došlo k porušení módem *Bearing,* již pevnost spoje nezávisela na skladbě laminátu a tedy hodnoty sil nutných k finálnímu porušení byly v obou případech shodné. Dále bylo zjištěno, že při porušení tímto módem nedojde k úplnému porušení dílu, tzn., že tento spoj je i nadále schopen přenášet určité zatížení.

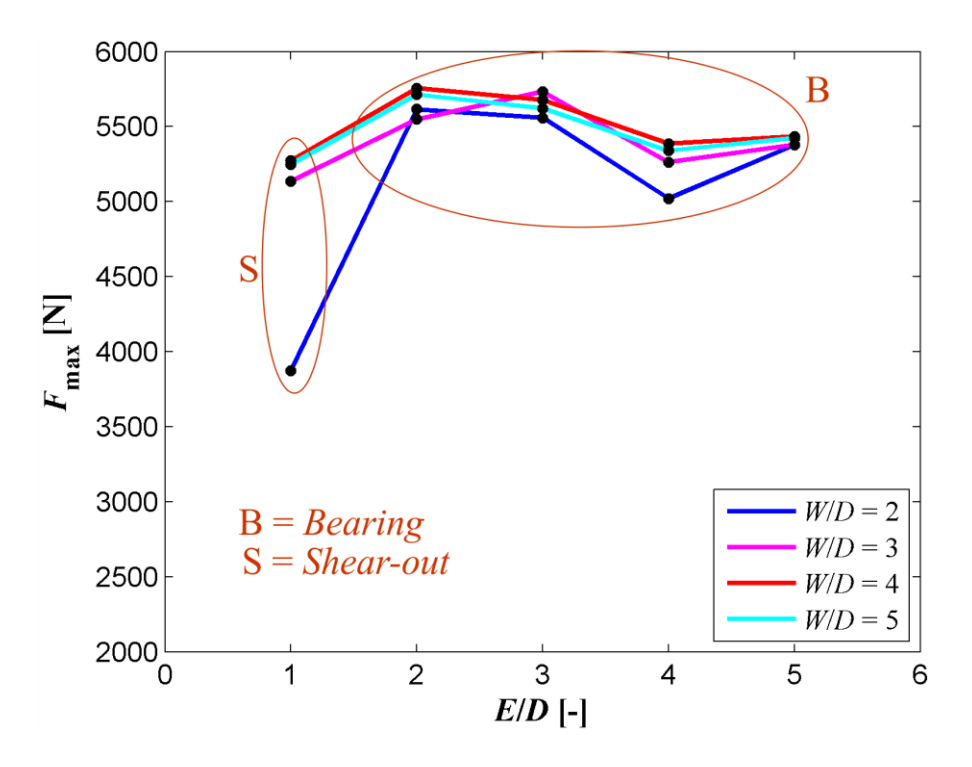

**Obrázek 6.14:** Pevnost kolíkového spoje se skladbou laminátu  $[0^{\circ} | 0^{\circ} | - 45^{\circ} | - 45^{\circ} | 45^{\circ} | 90^{\circ} | 90^{\circ} ]_{S}.$ 

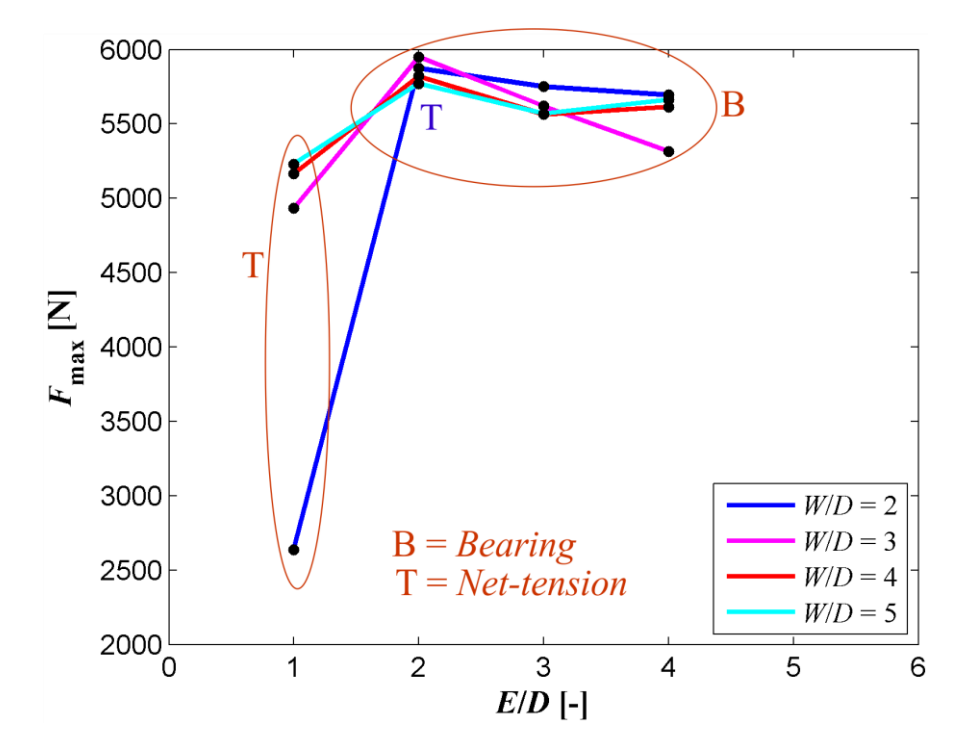

**Obrázek 6.15:** Pevnost kolíkového spoje se skladbou laminátu  $[90^{\circ} | 90^{\circ} | 45^{\circ} | 45^{\circ} | - 45^{\circ} | -45^{\circ} | 0^{\circ} | 0^{\circ}]_S.$ 

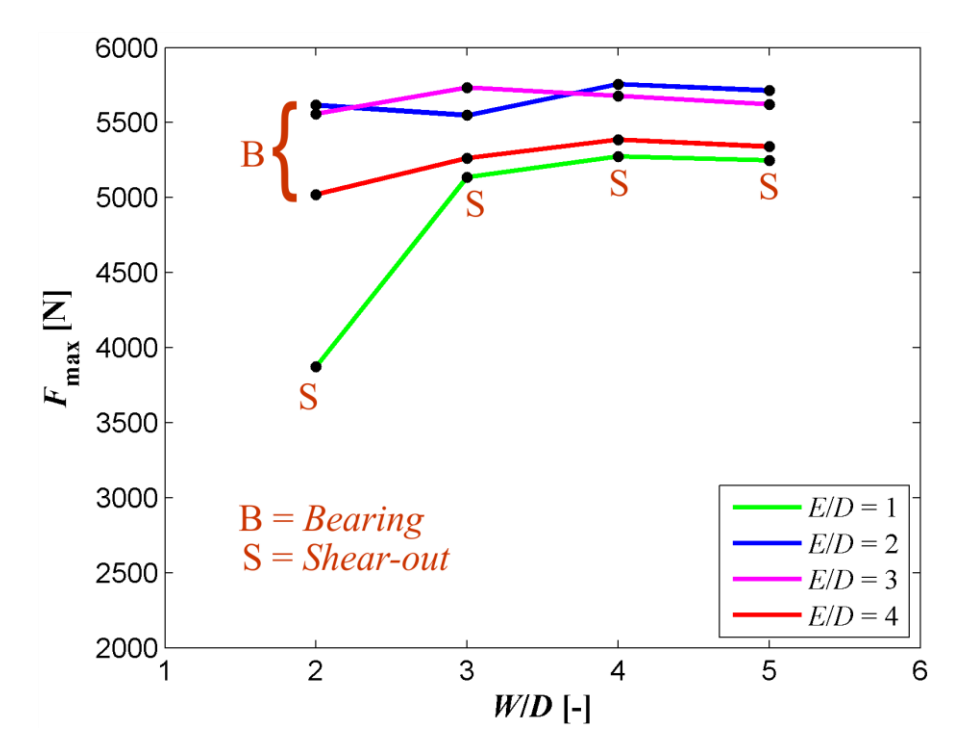

**Obrázek 6.16:** Pevnost kolíkového spoje se skladbou laminátu  $[0^{\circ} | 0^{\circ} | -45^{\circ} | -45^{\circ} | 45^{\circ} | 45^{\circ} | 90^{\circ} | 90^{\circ} ]_{S}.$ 

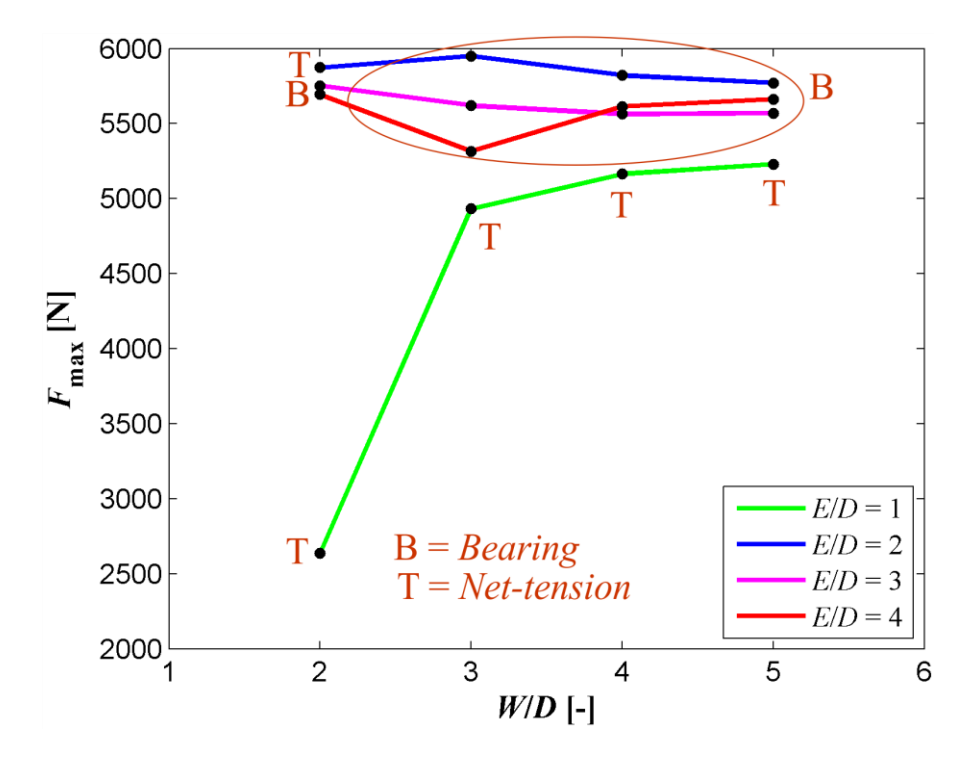

**Obrázek 6.17:** Pevnost kolíkového spoje se skladbou laminátu  $[90^{\circ} | 90^{\circ} | 45^{\circ} | 45^{\circ} | - 45^{\circ} | -45^{\circ} | 0^{\circ} | 0^{\circ} ]_{S}.$ 

#### <span id="page-50-0"></span>7. NUMERICKÉ SIMULACE

Všechny numerické simulace byly prováděny v konečnoprvkovém (MKP) systému MSC.Marc. Jelikož byly simulovány různé geometrie zkušebních vzorků (celkem 48), byl výpočtový model vytvořen parametricky v softwaru Matlab. Ten umožňuje měnit geometrii, materiálové parametry, parametry výpočtové sítě, velikost zatížení i typ modelování kolíku. Tento program vygeneruje soubor čitelný pro systém MSC.Marc, který podle něj vytvoří MKP model. Toto umožnilo provést takový počet simulací.

V průběhu všech simulací bylo uvažováno nelineární chování materiálu, které je popsáno rovnicí (6.1) v kapitole 6.2 Zkušební vzorky.

Pro predikci prvního porušení bylo použito kritérium Puck pro prostorovou napjatost. To bylo implementováno využitím programovacího jazyka Fortran do systému MSC.Marc.

Při tvorbě modelů byly použity 3 typy elementů. Pro kompozitovou desku byly použity, dle značení systému MSC.Marc, Elementy 149, pro namodelování kolíku byly v závislosti na typu modelu použity buď Elementy 7 nebo 195 (popis viz níže).

**Element 149** je běžný osmiuzlový prvek používaný pro kompozity. Je vytvořen tak, aby bylo do jednoho elementu možné umístit více lamin. Pro každou laminu musí být zadaná tloušťka a orientace vláken. Skládání lamin do prvku je patrné z obrázku 7.1. Každá lamina obsahuje čtyři integrační body [9, 15].

**Element 7** je běžný osmiuzlový prvek určený pro izotropní materiály.

**Element 195** je dvouuzlový 1D prvek. Tento prvek umožňuje zadat tuhost prvku, a to i proměnnou v závislosti na vnějším zatížení.

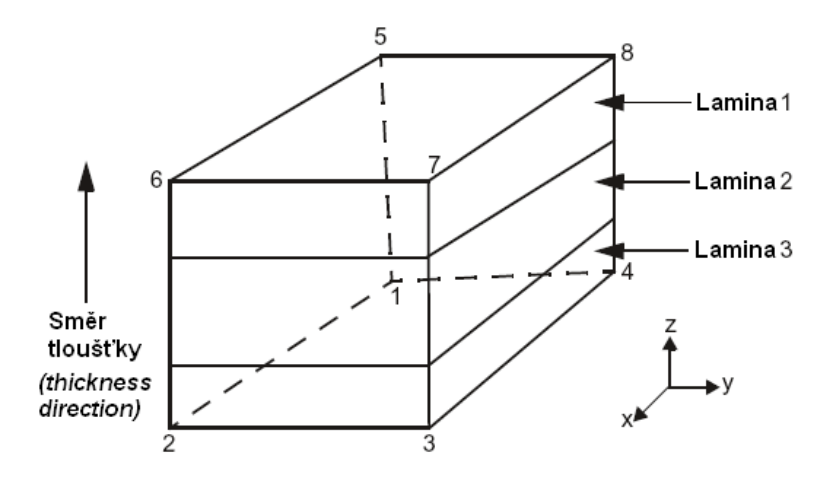

**Obrázek 7.1:** Element 149.

Všem Elementům 149 byla přidělena orientace. Směr *L* (taktéž směr 1) byl stanoven jako směr osy *y*, směr *T* (směr 2) jako směr osy *x* a směr *T'* (směr 3) je směr osy *z.* Směry *x*, *y* a *z* jsou patrné z obrázku 6.1 z kapitoly 6.1 zkušební vzorky.

# 7.1. MODEL S 3D KOLÍKEM

Tento model byl modelován tak, aby se co nejvíce přibližoval realitě. Proto byl zde kolík modelován jako poddajné těleso a mezi kompozitovou deskou a kolíkem byl definován kontakt. Tato nelinearita samozřejmě přinesla vyšší časovou náročnost výpočtu.

Sít modelu kompozitové desky sestávala z několika oblastí: přechodová oblast z kruhového průřezu na čtvercový (žlutá barva), zahuštěná část v oblasti očekávaných napěťových koncentrací (oranžová barva), přechodové oblasti (fialová barva) a oblasti s řídkou sítí (červená barva). Jednotlivé oblasti jsou barevně vyznačeny na obrázku 7.2. Tento typ sítě byl volen, aby bylo dosaženo co nejmenšího počtu elementů při zachování přesnosti výpočtů.

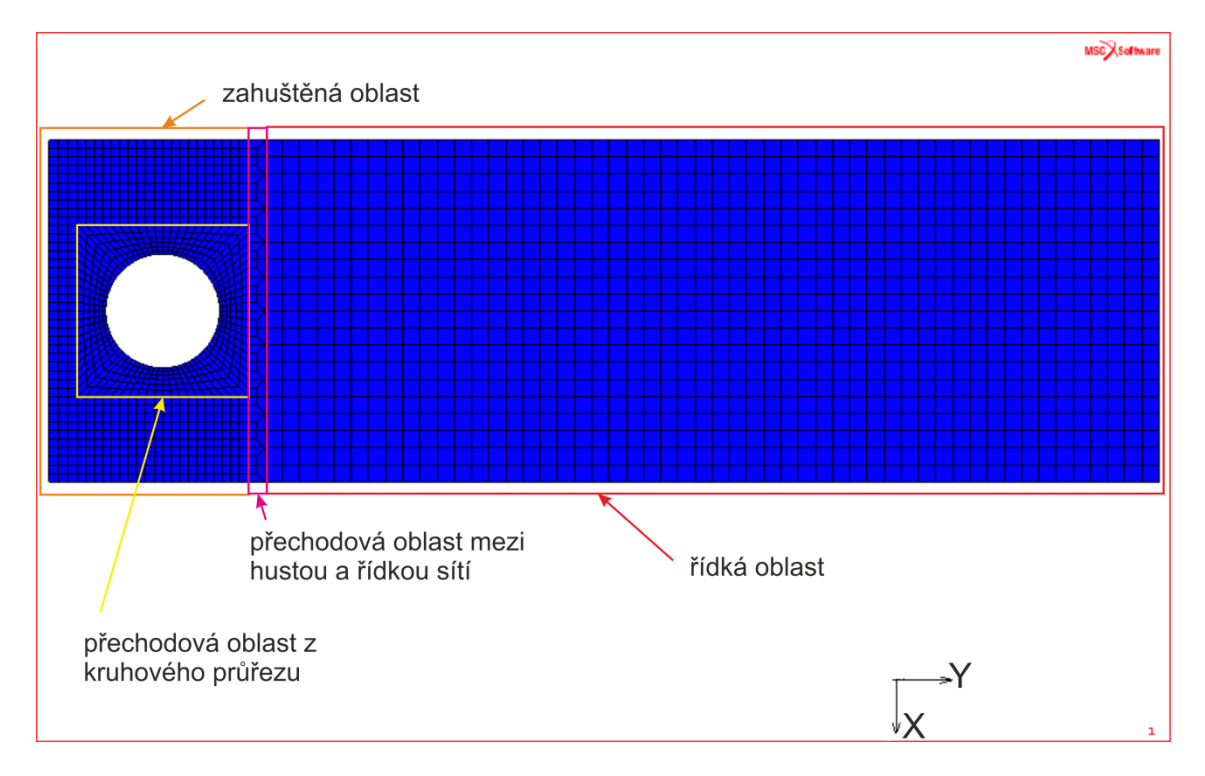

**Obrázek 7.2:** Síť modelu kompozitové desky.

Na obrázku 7.3 je znázorněn celý výpočtový model, kde je dobře patrná celá geometrie modelu. Na obrázku 7.4 jsou zobrazeny okrajové podmínky. U modelu byla uvažována symetrie vzhledem k rovině *xy*. Z důvodu materiálové nesymetrie vzhledem k rovině *yz* nemohlo být v modelu využito geometrické symetrie vzhledem k této rovině.

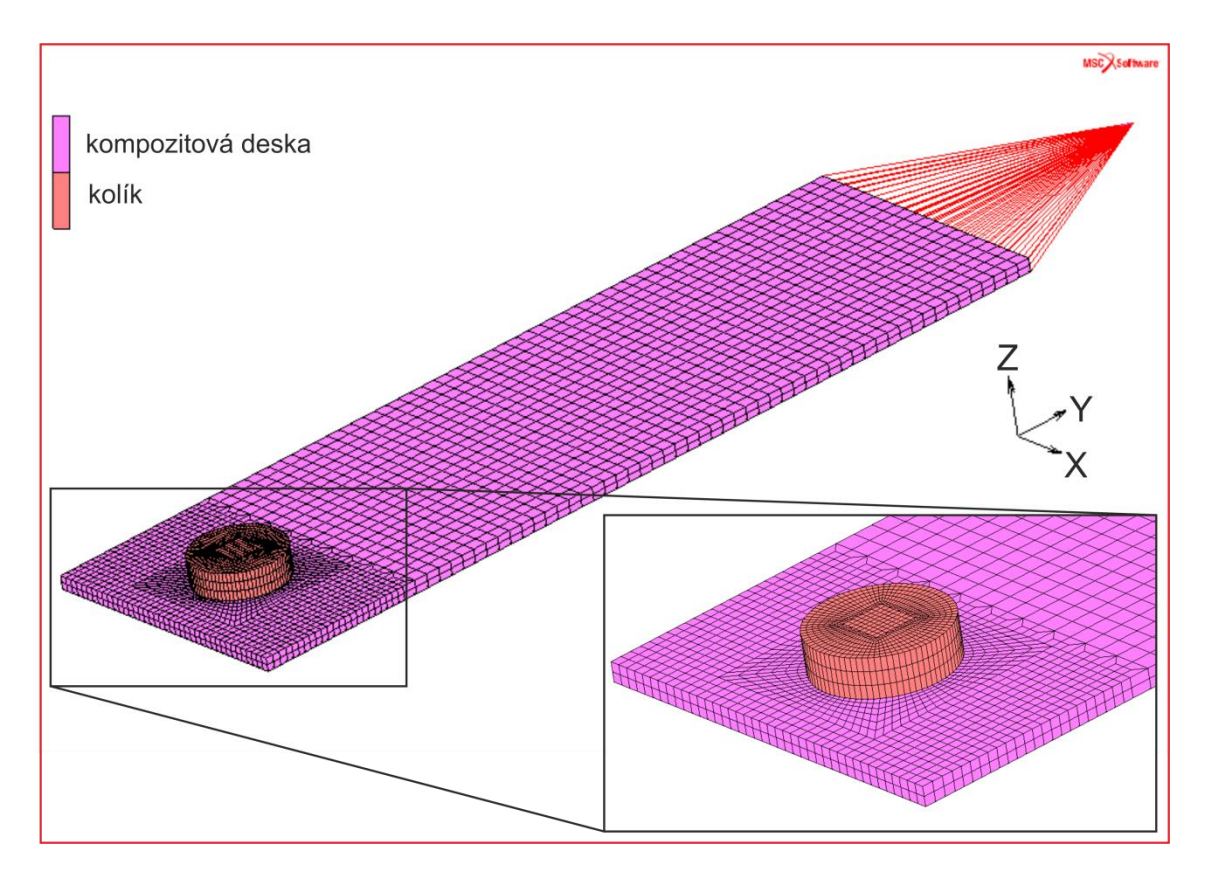

**Obrázek 7.3:** Geometrie výpočtového modelu s 3D kolíkem.

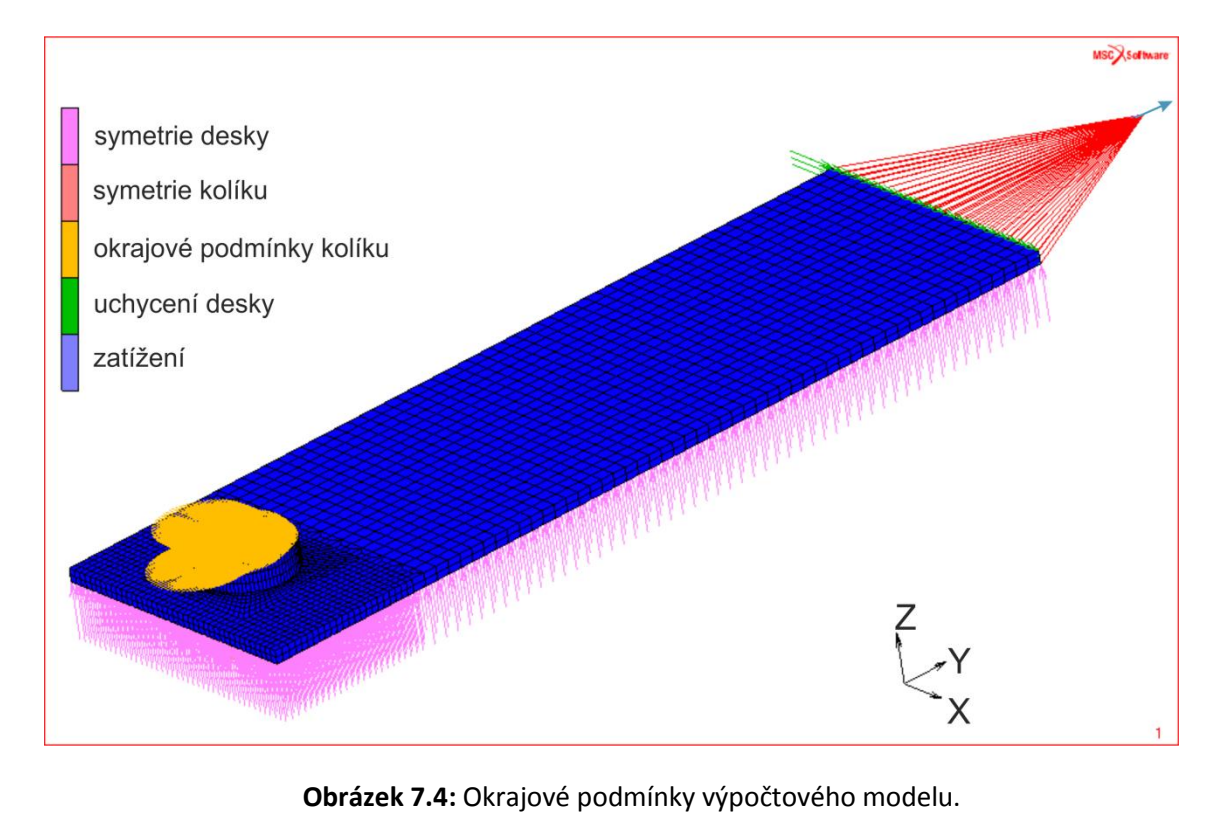

### 7.2. MODEL S KOLÍKEM MODELOVANÝM 1D ELEMENTY

Tento model byl vytvářen jako jednodušší varianta předchozího modelu. Kolík byl zde modelován pomocí poddajných 1D elementů (viz obrázek 7.5). Těmto elementům byla přiřazena tuhost, která byla proměnná v závislosti na zatěžování. Při zatěžování na tlak byla tuhost nastavena tak, aby výsledná tuhost odpovídala radiální tuhosti nahrazovaného kolíku. Při zatěžování na tah byla tuhost těchto elementů nastavena na hodnotu blížící se nule (při nastavení tuhosti rovné nule by nebyla matice tuhosti pozitivně definitní). Tímto bylo modelováno odlehnutí kolíku od stěny díry v kompozitové desce.

Výpočtová síť kompozitové desky byla použita shodná jako u předchozího modelu. Stejně tak byla využita symetrie vzhledem k rovině *xy.*

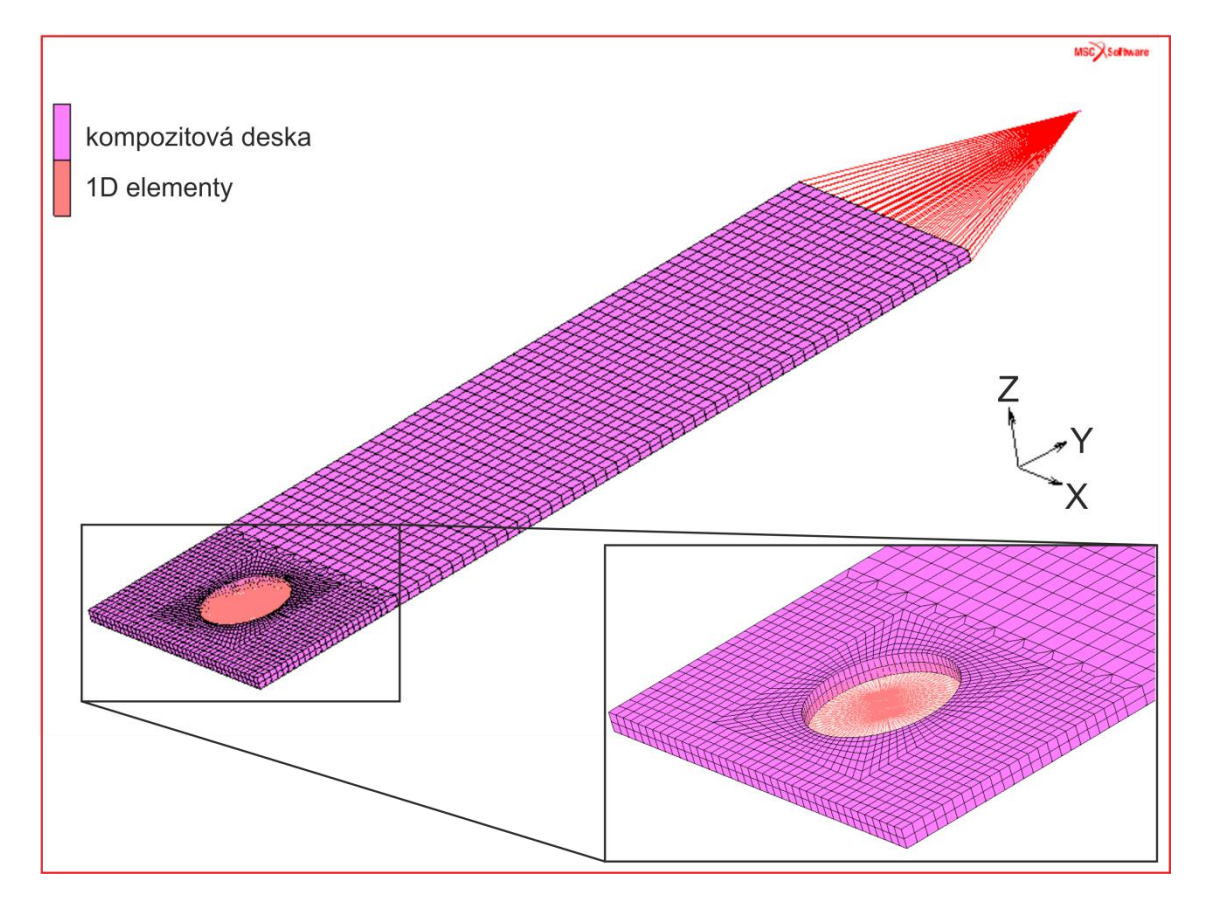

**Obrázek 7.5:** Geometrie výpočtového modelu s kolíkem modelovaným 1D elementy.

Úkolem tohoto zjednodušeného modelu mělo být výrazné zrychlení výpočtů v důsledku zanedbání jedné nelinearity (kontaktu) vzhledem k předchozímu modelu. Tento model byl samozřejmě méně přesný, neboť nezahrnoval ohyb kolíku. V praxi se však ukázalo, že k výraznému zrychlení výpočtů nedojde. Z tohoto důvodu byl pro výpočty použit předchozí model. Vzhledem k velkému počtu simulací (celkem 48) nebylo možné oba výpočtové modely porovnávat u všech simulací.

### 7.3. SIMULACE PRVNÍHO PORUŠENÍ

S pomocí modelu bylo možné lokalizovat první porušení. Jak již bylo zmíněno, pro predikci porušení bylo použito kritérium Puck pro prostorovou napjatost. Výsledky byly porovnány s experimentálně získaným polem deformací. Na obrázku 7.6 je znázorněno první porušení pro mód finálního porušení *Bearing*. Na obrázku 7.7 je znázorněno experimentálně vyšetřené pole deformací na vzorku, jež odpovídá simulaci z obrázku 7.6 (příslušná oblast je vyznačena bílou barvou). Na obrázcích 7.8 a 7.9 (resp. 7.10 a 7.11) je znázorněno totéž pro vzorek s módem finálního porušení *Net-tension* (resp. *Shear-out*).

Z obrázků je patrné, že k prvnímu porušení dojde vždy ve stejném místě, takže umístění nezávisí na módu finálního porušení. První porušení se vždy vyskytuje ve vrstvě, která je kolmá na směr zatěžování, tj. v případě vzorků s označením 0 8 4 3 a 0 8 1 3 v 8. a 9. vrstvě, v případě vzorku s označením 90\_8\_4\_2 v 1. a 16. vrstvě (vnější vrstvy). Při porovnání s experimentálně vyšetřenými poli deformací je dále patrné, že k porušení nedochází v místě koncentrací deformací, které se vyskytují vždy nad vodorovnou osou symetrie díry, ale pod ní. Je tedy zřejmé, že kritérium Puck a kritérium maximálních deformací by zde nebyly v plné shodě, přestože kritická místa jsou dle obou velmi blízko.

Výsledky byly porovnávány s experimenty (v případě, že to bylo možné) i z hlediska velikosti síly při prvním porušení. Jsou shrnuty v tabulce a grafech v kapitole Přílohy 2: Výsledky experimentů a simulací. Průměrná chyba mezi experimentem a numerickou simulací byla 12,8%.

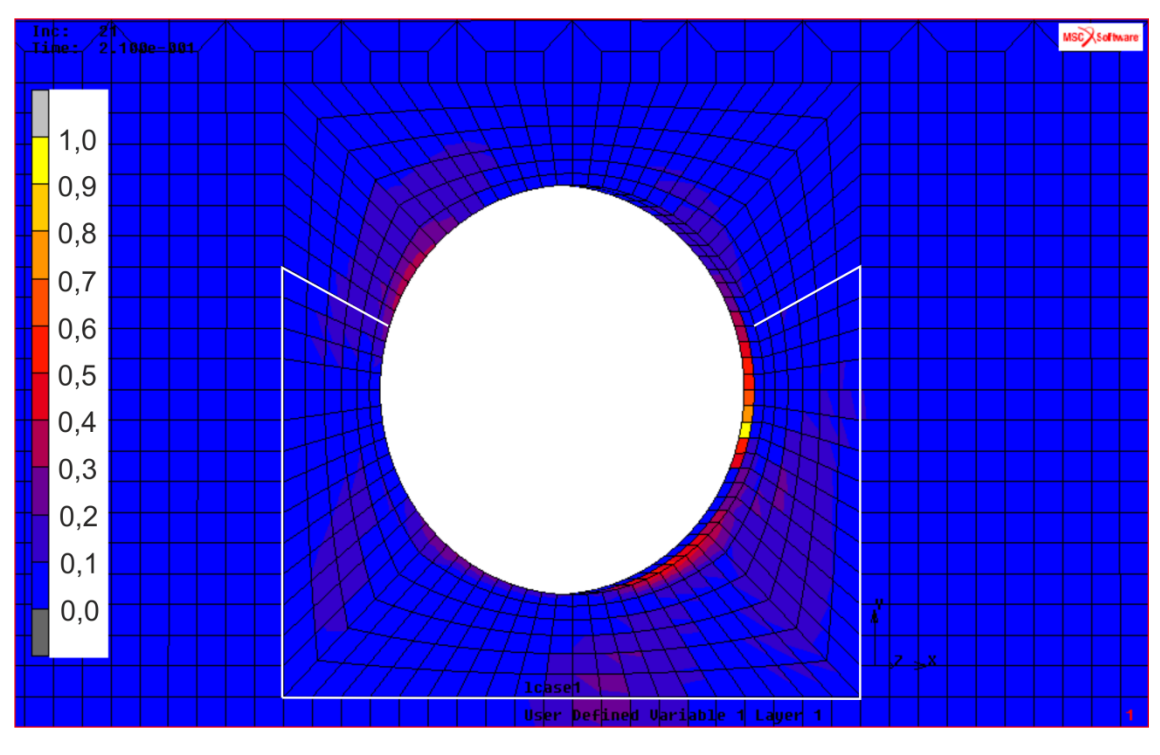

**Obrázek 7.6:** Simulace prvního porušení vzorku s označením 0\_8\_4\_3, u nějž je finální porušení módem *Bearing.*

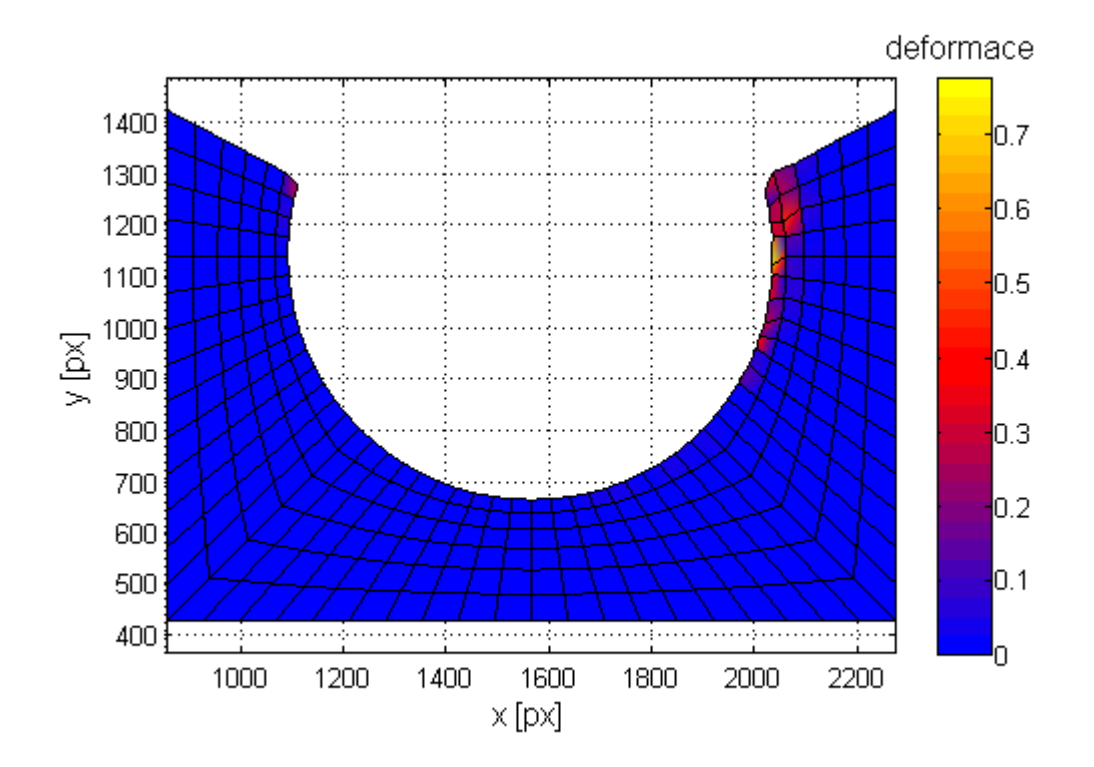

**Obrázek 7.7:** Experimentálně vyšetřené pole deformací pro vzorek 0\_8\_4\_3.

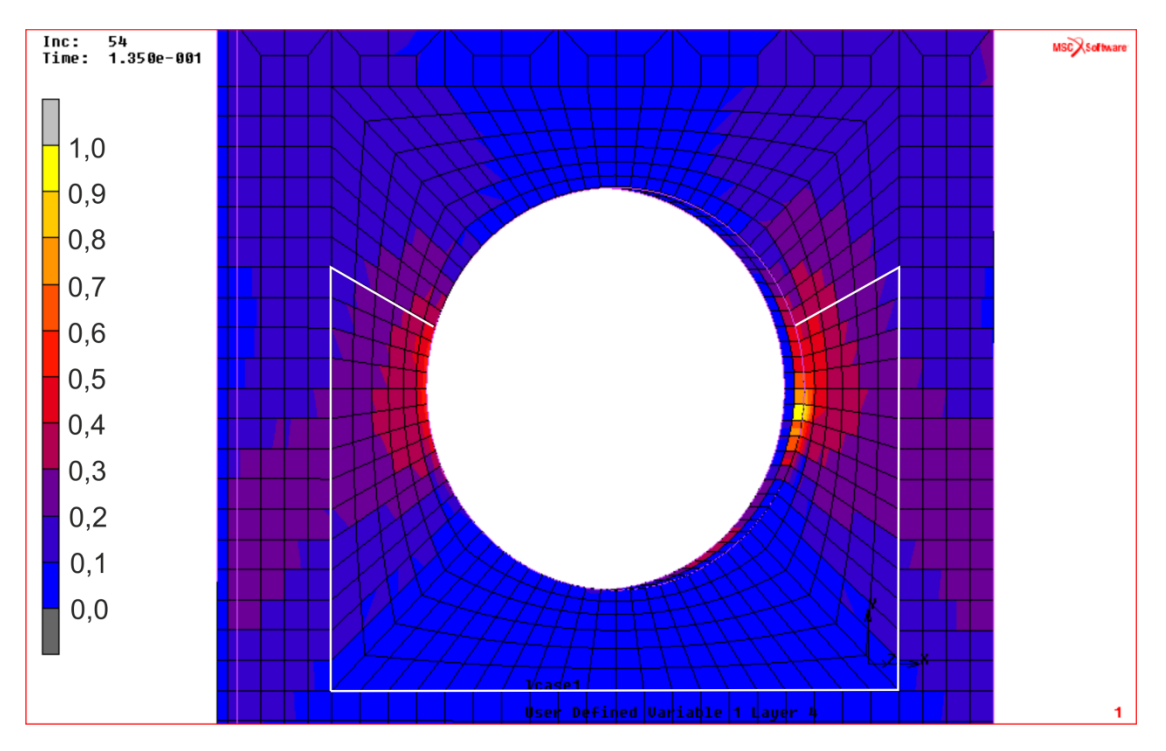

**Obrázek 7.8:** Simulace prvního porušení vzorku s označením 90\_8\_4\_2, u nějž je finální porušení módem *Net-tension.*

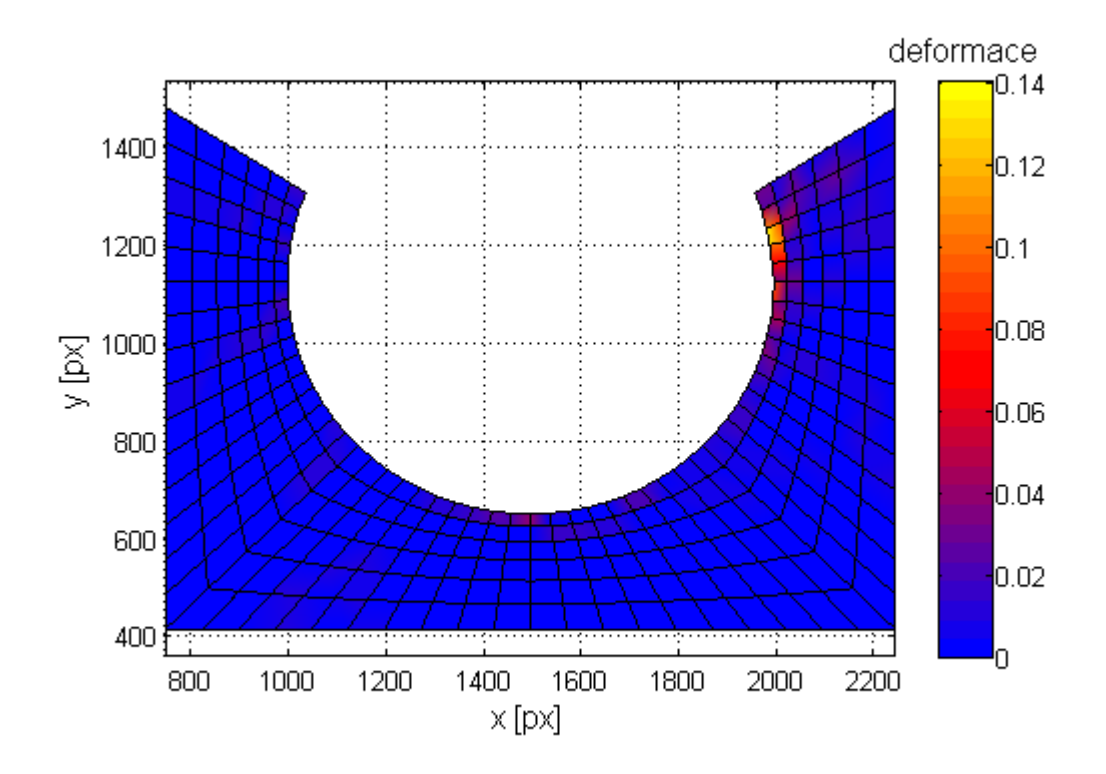

**Obrázek 7.9:** Experimentálně vyšetřené pole deformací pro vzorek 90\_8\_4\_2.

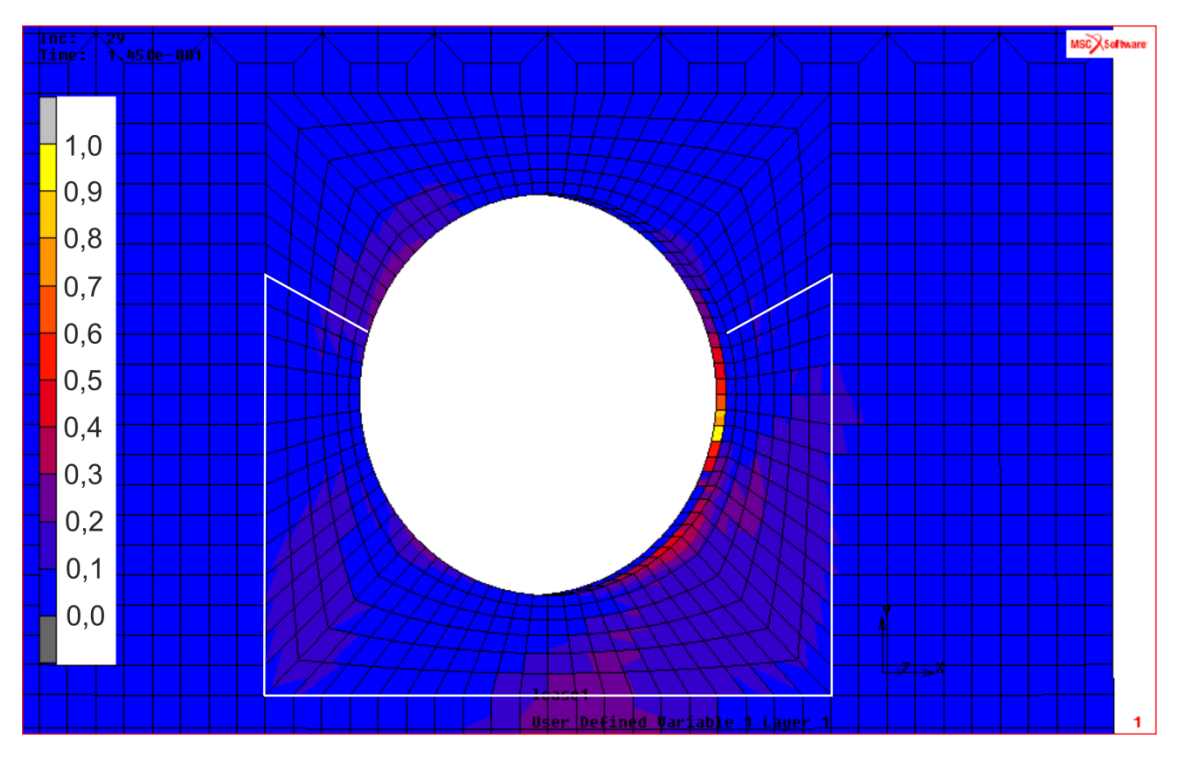

**Obrázek 7.10:** Simulace prvního porušení vzorku s označením 0\_8\_1\_3, u nějž je finální porušení módem *Shear-out.*

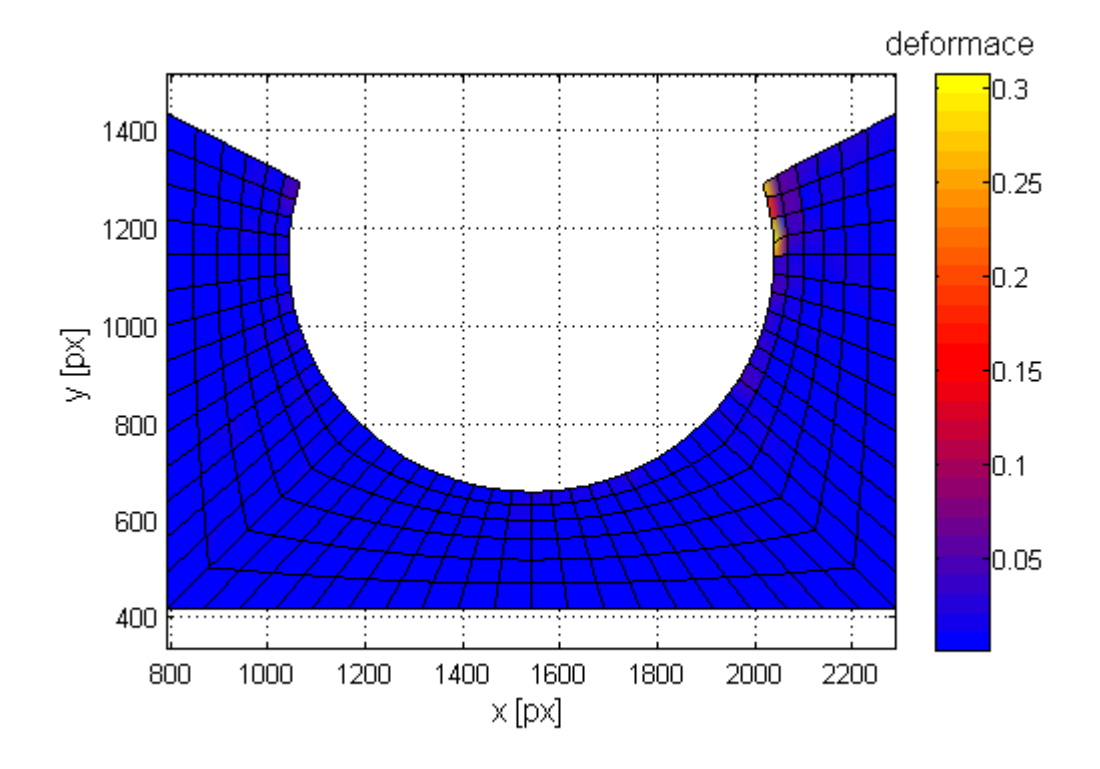

**Obrázek 7.11:** Experimentálně vyšetřené pole deformací pro vzorek 0\_8\_1\_3.

### <span id="page-58-0"></span>8. VYTVOŘENÉ PROGRAMY

V této kapitole jsou popsány všechny programy, které vznikly v rámci této práce. Zároveň je zde objasněna jejich funkce, vstupní a výstupní parametry a také jejich vzájemné propojení. Pokud nebude uvedeno jinak, byl program vytvořen v softwaru Matlab.

### 8.1. PROGRAMY SOUVISEJÍCÍ S NUMERICKOU SIMULACÍ

Program *deska.m* tvoří výpočtový model. Vstupem jsou všechny parametry zadávané při běžné MKP analýze, tj. geometrické a materiálové charakteristiky kompozitové desky a kolíku, okrajové podmínky, hustota sítě, atp. Dále je možné volit mezi typy modelování kolíku: modelování jako poddajného tělesa, které je s kompozitovou deskou v kontaktu, a nebo modelování pomocí 1D elementů (bližší popis viz kapitola [7.](#page-50-0) [Numerické simulace\)](#page-50-0). Výstupem tohoto programu je soubor *deska.proc*. Tento soubor je čitelný pro MKP systém MSC.Marc, který podle něj vytvoří MKP model kompozitové desky zatěžované kolíkovým spojem. Program obsahuje cca 1200 řádek kódu.

Program *Puck3D.f* je vytvořený v programovacím jazyce Fortran. Tento program obsahuje kritérium porušení Puck pro prostorovou napjatost. Jeho vstupní a výstupní parametry jsou nadefinovány tak, aby tento program komunikoval s MKP modelem během výpočtu, přičemž model počítá jednotlivé indexy porušení a lomové úhly v jednotlivých integračních bodech. Program obsahuje cca 400 řádek kódu.

Program *ridici.m* byl vytvořen, aby nebylo nutné všech 48 numerických simulací provádět jednotlivě. Program vytváří a spravuje soubory se jmény, jež mají shodné názvy zavedené u experimentálních vzorků. V těchto souborech provádí příslušné numerické simulace a vyhodnocuje je. Program obsahuje cca 80 řádků kódu.

Spolupráce výše uvedených programů je znázorněna na obrázku 8.1.

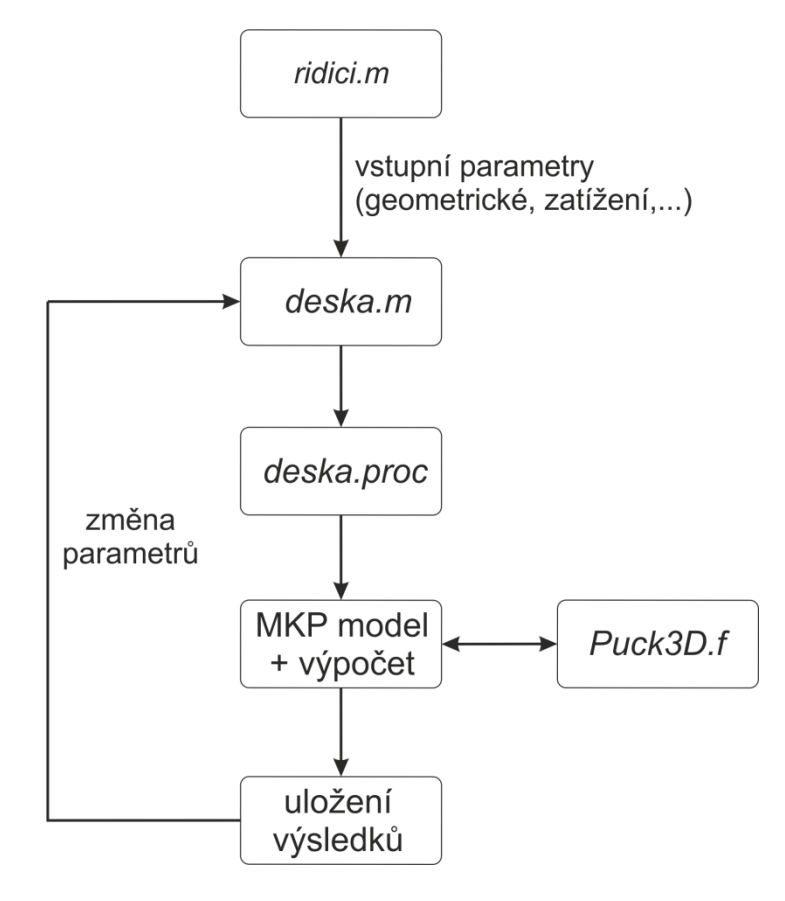

**Obrázek 8.1:** Spolupráce programů při numerické simulaci.

#### 8.2. PROGRAMY SOUVISEJÍCÍ S VYHODNOCENÍM EXPERIMENTŮ

Program s názvem *snail.m* je tzv. "preprocesorový" a slouží k vytvoření vstupního souboru do softwaru *mloc,* který byl vyvinut Ing. Robertem Zemčíkem, Ph.D. pro vyhodnocování posuvů z digitálních snímků pomocí metody digitální korelace. Vstupem programu je upravený datový soubor ze systému MSC.Marc, který obsahuje souřadnice jednotlivých uzlů výpočtové sítě MKP modelu. Druhým vstupem je textový soubor s posloupností uzlů, ve kterých bude digitální korelace počítána. Program tyto data překonvertuje a vytvoří soubor čitelný pro software *mloc.* Výsledkem je síť bodů pro výpočet digitální korelace, která je shodná s výpočtovou sítí MKP modelu. Program obsahuje cca 60 řádků kódu.

V případě programu *viewresults mesh.m* se jedná o "postprocesorový" program, který vznikl na základě výrazného upravení programu *viewresults.m* vytvořeným opět Ing. Robertem Zemčíkem, Ph.D. K tomuto programu bylo nutné vytvořit programy s názvy *createFVC.m, deformation.m* a *deformation\_not\_aver.m.* Vstupem programu *viewresults\_mesh.m* je pole posuvů v jednotlivých bodech výpočtové sítě, které je získáno ze softwaru *mloc.* Výstupem je vykreslené pole deformací na síti, která je shodná s MKP modelem. Je tak umožněné přímé vizuální porovnání výsledků. Dále je zde možné volit, zda budou výsledky v bodech výpočtové sítě průměrovány (program *deformation.m*) z okolních elementů či nikoliv (program *deformation\_not\_aver.m*), stejně jako je tomu u uzlů v MKP modelu. V případě neprůměrovaných výsledků je dále možné volit mezi celkovými deformacemi, deformacemi ve směru *x* nebo *y.* Všechny tyto programy sestávají dohromady z cca 390 řádků kódu.

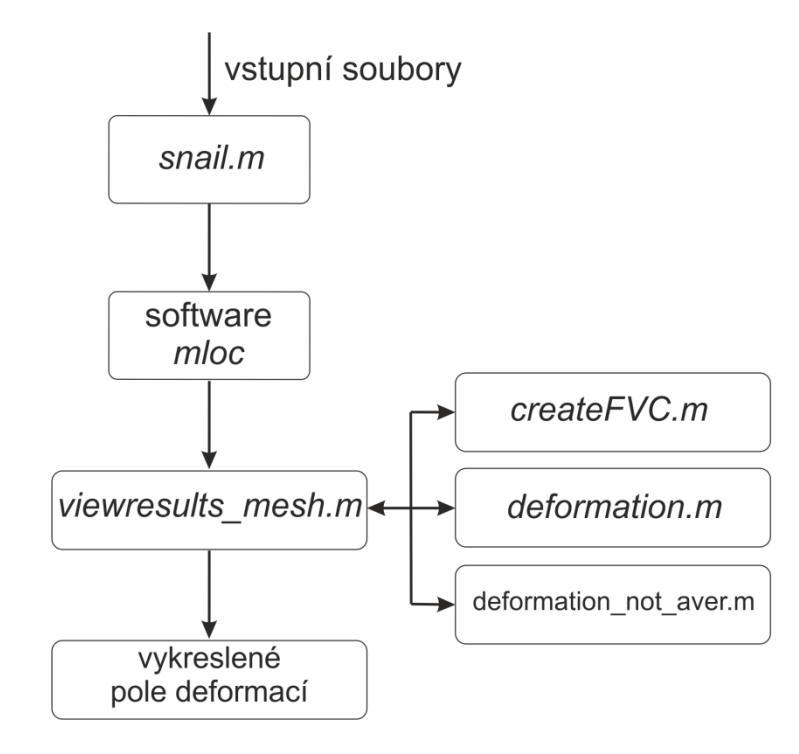

Návaznost výše uvedených programů je znázorněna na obrázku 8.2.

**Obrázek 8.2:** Návaznost programů při digitální korelaci obrazu.

#### 9. ZÁVĚR

Předkládaná práce se zabývá vyšetřováním pevnosti laminátové desky zatěžované kolíkovým spojem.

V rámci práce bylo navrženo speciální zařízení, které umožňovalo přímé monitorování okolí kolíku během experimentů, které je vyžadováno při měření deformací metodou digitální korelace, jež byla u vybraných experimentů využita k vyšetření pole deformací. Dále byly experimenty snímány pomocí dvou akcelerometrů za účelem identifikace prvního porušení. U experimentů byly vyhodnocovány síla při prvním porušení, mód finálního porušení a vliv geometrie na tento mód. Bylo zjištěno, že identifikace prvního porušení je možná pouze u malého počtu vzorků (34%). U zbylých se toto porušení nepodařilo identifikovat pomocí ani jednoho z akcelerometrů. Nejčastějším módem finálního porušení byl mód *Bearing*, který se projevil u 66% zkušebních vzorků. Tato hodnota souvisí i s vlivem geometrie na mód finálního porušení, neboť tento mód se projevil u zkušebních vzorků, u nichž byly geometrické parametry *E/D*≥2 a *W/D*≥2 v případě laminátu  $[0^{\circ}]0^{\circ}] - 45^{\circ}$ |-45°|45°|90°|90°|<sub>s</sub> a *W/D*≥3 v případě laminátu [90°|90°|45°|45°| – 45°|–45°|0°|0°]<sub>S</sub>. Dále je velmi důležité, že maximální pevnosti dosahovaly zkušební vzorky s geometrickými parametry *E/D=2* a *W/D=2*  resp. *W/D=3* a že tyto hodnoty byly shodné. Při zvyšování těchto parametrů byla pevnost spoje buď stejná, nebo dokonce klesala. Výhodou porušení tímto módem oproti ostatním (*Nettension* a *Shear-out*) je, že i po finálním porušení zůstane spoj v celku a může i nadále přenášet v omezené míře zatížení. Proto se jeví jako nejvhodnější při konstruování spoje tohoto typu.

Numerický model byl vytvořen plně parametricky v systému Matlab, pomocí nějž je možné vytvořit MKP model v systému MSC.Marc. Díky tomu, že je model tvořen parametricky, je možné měnit geometrické i materiálové charakteristiky laminátové desky i kolíku, okrajové podmínky i volit, zda bude kolík modelován jako poddajné těleso nebo bude nahrazen 1D elementy. S tímto modelem bylo možné predikovat a lokalizovat první porušení v laminátové desce. Pro predikci a lokalizaci porušení bylo použito kritérium porušení Puck pro prostorovou napjatost, jež bylo do MKP systému MSC.Marc implementováno s využitím programovacího jazyka Fortran. Bylo zjištěno (u vybraných experimentů ověřeno), že k prvnímu porušení laminátové desky dochází mezi 10 a 25% celkové síly nutné k finálnímu porušení. Zároveň nezáleží na finálním módu porušení, neboť k prvnímu porušení dojde vždy v nejužším místě zkušebního vzorku ve vrstvě, která je kolmá na směr zatěžování.

Vzhledem k závěru, že k prvnímu porušení dochází mezi 10 a 25% celkové síly nutné k finálnímu porušení, by bylo v budoucnu vhodné zabývat se vytvořením MKP modelu, který by uvažoval postupné porušování, aby bylo možné modelovat kolíkové spoje i po prvním porušení a tím vyšetřit maximální pevnost spoje. K tomu je možné využít již vytvořených programů a modelů. Zároveň by bylo vhodné navázat na výsledky experimentů a zaměřit se na modelování spojů, u kterých nastalo finální porušení módem *Bearing*.

#### **LITERATURA**

- [1] Puck, A.: *Festigkeitsanalyse von Faser-Matrix-Laminaten: Modele für die Praxis*, Carl Hanser Verlag, ISBN 3-446-18194-6, München, Wien, 1996.
- [2] Kottner, R.: *Spojování kompozitních a kovových strojních částí z hlediska tuhosti a pevnosti*. Disertační práce, ZČU, Plzeň, 2007, 98 pp.
- [3] Havar, T.: *Beitrag zur Gestaltung und Auslegung von 3D-verstärten Faserverbundschlaufen.* Disertační práce, Universität Stuttgart, Stuttgarg, 2007, 188 pp.
- [4] Okutan, B., Ramazan, K.: The Failure Strength for Pin-Loaded Multi-Directional Fiber-Glass Reinforced Epoxy Laminate, *Journal of Composite Materials,* Vol. 36 (2002), pp. 2695-2712, ISSN 0021-9983.
- [5] Kweon, J.-H., Shin, S.-Y., Choi, J.-H.: A Two Dimensional Failure Analysis of Pinned Joints in Unidirectional-Fabric Laminated Composites, *Journal of Composite Materials,* Vol. 41 (2007), pp. 2083-2104, ISSN 0021-9983.
- [6] Pfaller, R., Azgi Ehci, E.: Einfluss von Geometrie und Materialparametern auf die Festigkeit von Verbindungen in Hubschrauberstrukturen, Eurocopter Deutschland GmbH, München, 2008.
- [7] Havar, T., Stuible, E.: *Design and Testing of Advanced Composite Load Introduction Structure for Aircraft High Lift Devices,* 25<sup>th</sup> ICAF Symposium, Rotterdam, 27.-29.5.2009.
- [8] Laš, V.: *Mechanika kompozitních materiálů*. 2. přepracované vyd. Plzeň: Západočeská univerzita, 2008. ISBN 978-80-7043-698-9, 200 pp.
- [9] Bek, L.: *Vyšetření pevnosti kompozitu při ohybovém namáhání*. Bakalářská práce, ZČU, Plzeň, 2010, 50 pp.
- [10] Berthelot, J. M.: *Composite Materials*. Springer-Verlag New York, 1999, 645 pp.
- [11] Deuschle Matthias, H.: *3D Failure Analysis of UD Fibre Reinforced Composites: Puck´s Theory within FEA*, Prof. Dr.-Ing. Bernd Kröplin, ISBN 3-930683-99-7, Stuttgart, 2010.
- [12] Wiegand, J., Petrinic, N., Elliott, B.: An algorithm for determination of the fracture angle for the three-dimensional Puck matrix failure criterion for UD composites, Composites Science and Technology, Vol. 68 (2008), pp. 2511-2517, ISSN 0266-3538
- [13] Daika, A.: *Měření deformací pomocí digitální korelace obrazu.* Bakalářská práce, ZČU, Plzeň, 2011, 38 pp.
- [14] Krystek, J., Kroupa, T., Kottner, R.: Identification of mechanical properties from tensile and compression tests of unidirectional carbon composite. Sborník: 48th International Scientific Conference: Experimental Stress Analysis 2010, Palacky University, pp. 193-200, ISBN: 978-80-244-2533-7.
- [15] MSC.Software: *Element Library*. Product Documentation, 2005, 879 pp.

#### VYBRANÉ PUBLIKACE AUTORA

- [v1] Bek, L., Krystek, J., Kottner, R.: *Strength Analysis of Pin Loaded Composite Plate*, Applied Mechanics 2012, Plzeň, 16.–18.5.2012.
- [v2] Bek, L.: *Kritérium porušení Puck pro dlouhovláknové kompozitní materiály*. Učební materiály pro studenty doktorského studijního oboru Aplikovaná mechanika, 2012.
- [v3] Bek, L., Kottner, R.: *Hydraulické tlakové čelisti pro víceosé zatěžování v trhacím stroji.* Užitný vzor. 2012.
- [v4] Bek, L., Kottner, R.: *Stůl s přírubou pro trhací stroj do 50 kN.* Užitný vzor. 2012.
- [v5] Krystek, J., Kottner, R., Bek, L.: *Comparison of strength behavior of unidirectional HMC and HSC composite subjected to biaxial loading.* 19th Conference on Materials and Technology; Portorož, Slovenia, 22.-23.11.2011.
- [v6] Krystek, J., Kottner, R., Bek, L., Laš, V.: *Validation of the adjusted strength criterion LaRC04 for uni-directional composite under combination of tension and pressure.* Applied and Computational Mechanics, Vol. 4, 2010, pp. 1-8, ISSN 1802-680X.
- [v7] Bek, L., Kottner, R.: *Stůl s přírubou pro trhací stroj do 50 kN.* Funkční vzorek. 2010.
- [v8] Bek, L., Kottner, R.: *Čtyřbodový ohyb kompozitové trubky.* Sborník: Studentská vědecká konference 2010, ZČU, Plzeň. ISBN: 978-80-7043-901-2.

# PŘÍLOHA 1: PŘESNÝ POPIS ZKUŠEBNÍCH VZORKŮ

- ‒ Úhel *Θ* značí úhel natočení vnější laminy vzhledem k ose *y* 
	- v případě, že *Θ* = 90°, je výsledná skladba laminátu
		- $[90^{\circ}|90^{\circ}|45^{\circ}|45^{\circ}| 45^{\circ}|-45^{\circ}|0^{\circ}|0^{\circ}]_{S}$
		- v případě, že *Θ* = 0°, je výsledná skladba laminátu  $[0°|0°] - 45°| - 45°|45°|45°|90°|90°]$

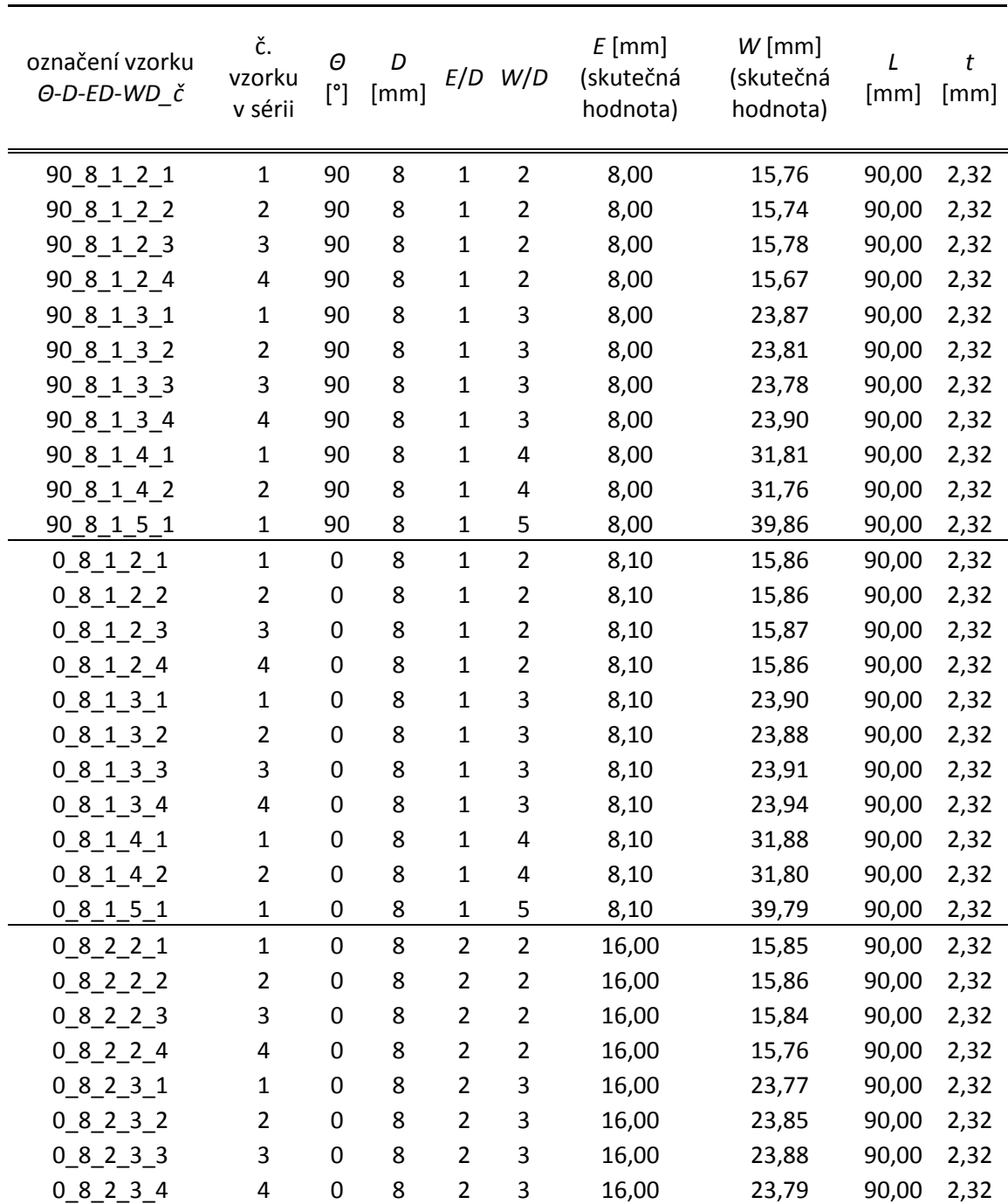

ÎF

W

N

 $\cal L$ 

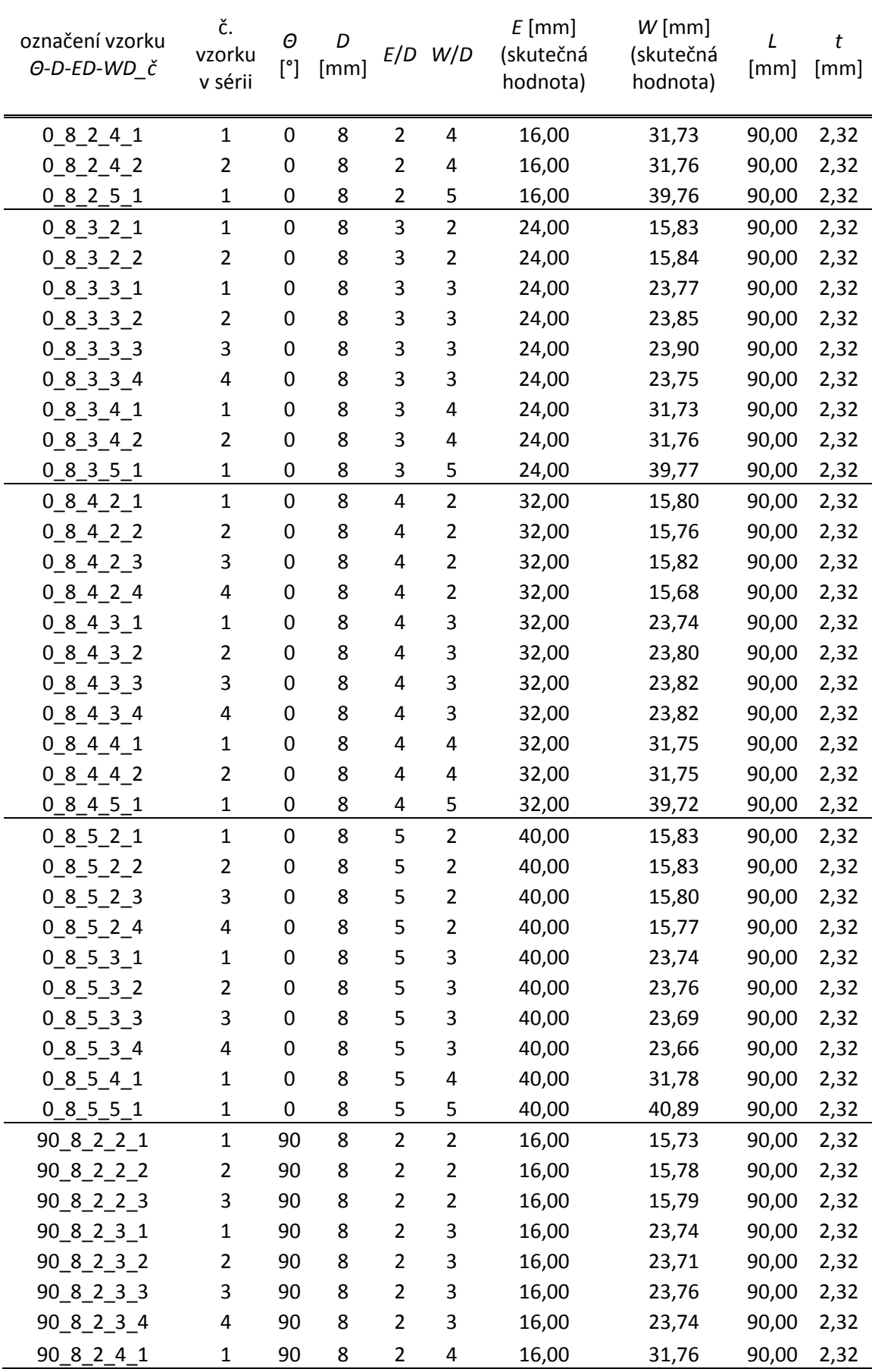

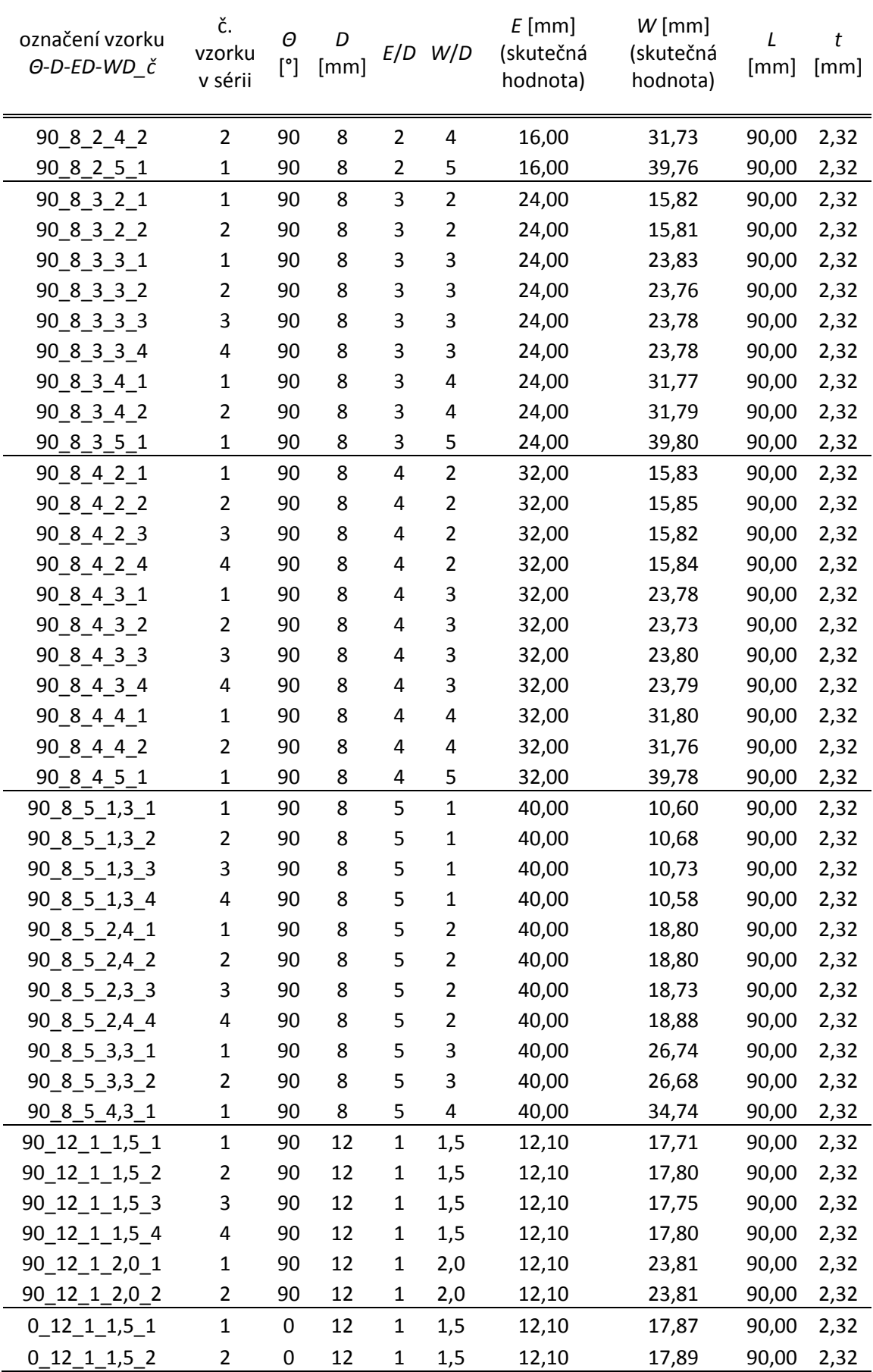

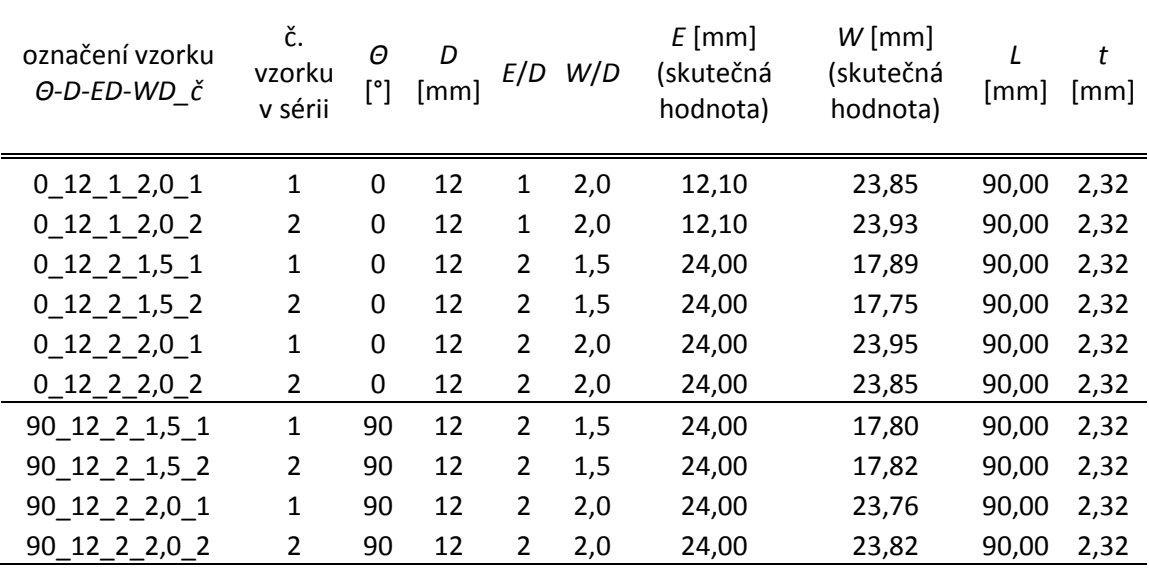

# PŘÍLOHA 2: VÝSLEDKY EXPERIMENTŮ A SIMULACÍ.

Podbarvení označuje mód porušení:

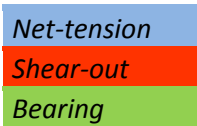

Není-li údaj uveden, nebylo jej možné odečíst ze záznamů.

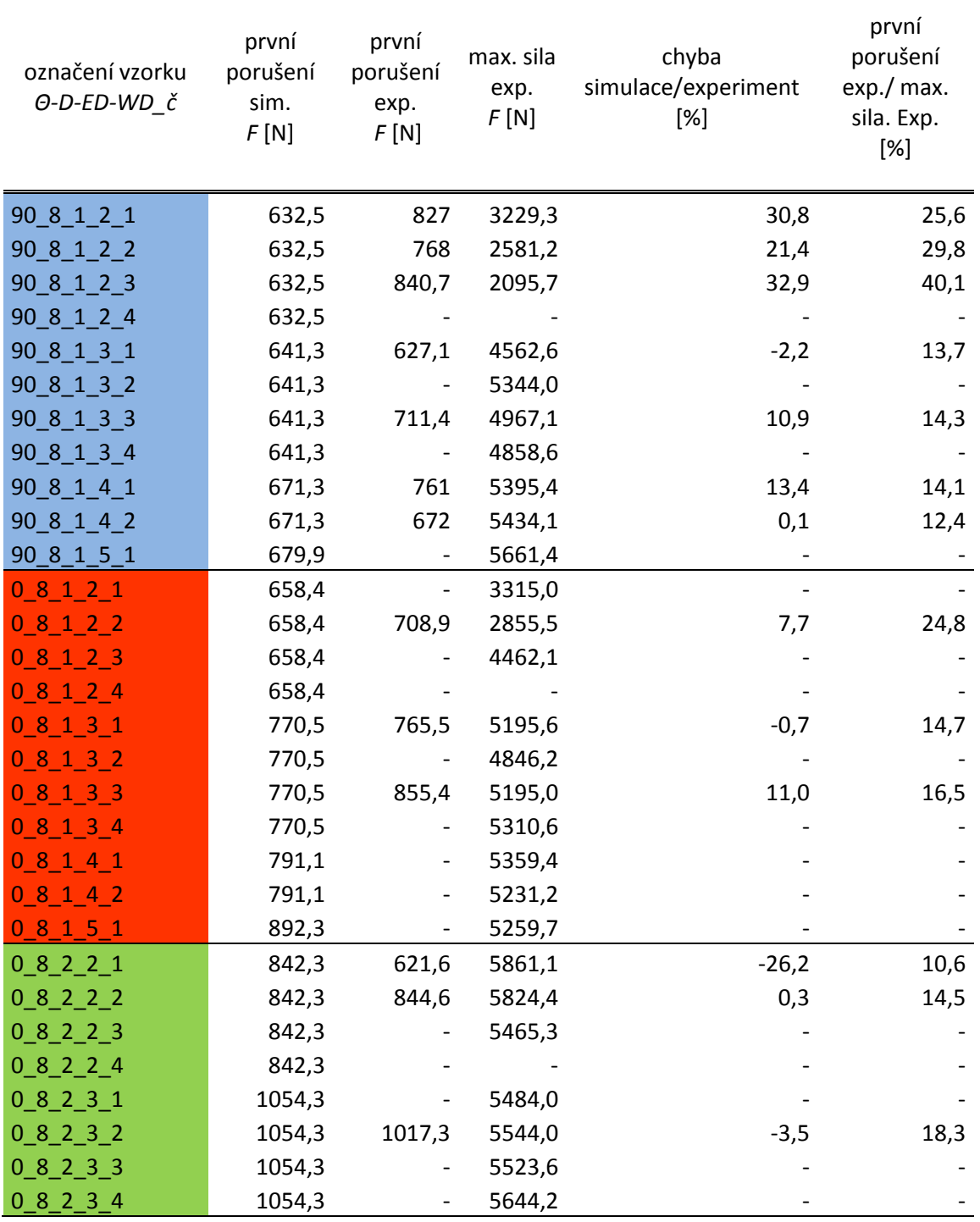

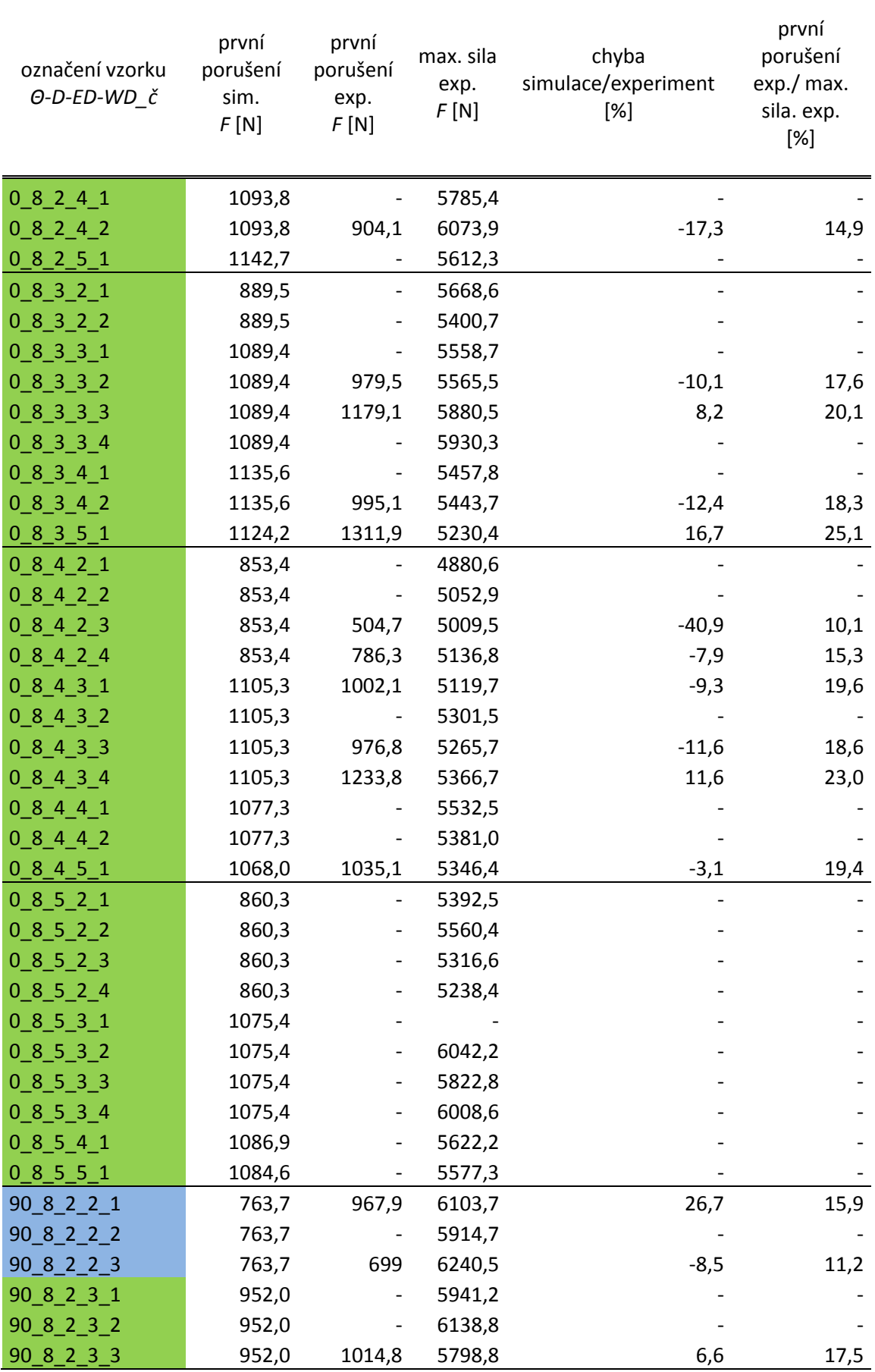

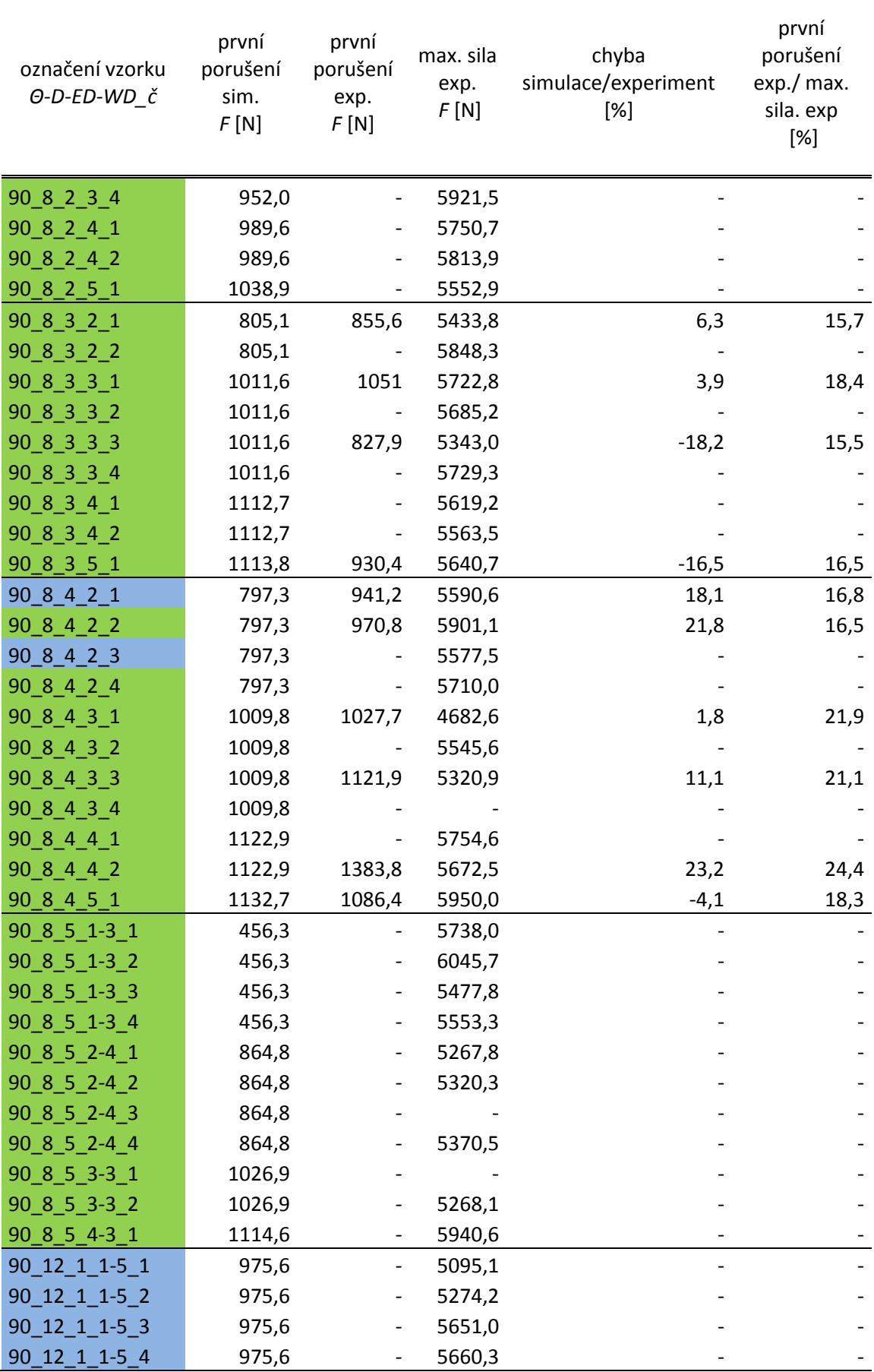

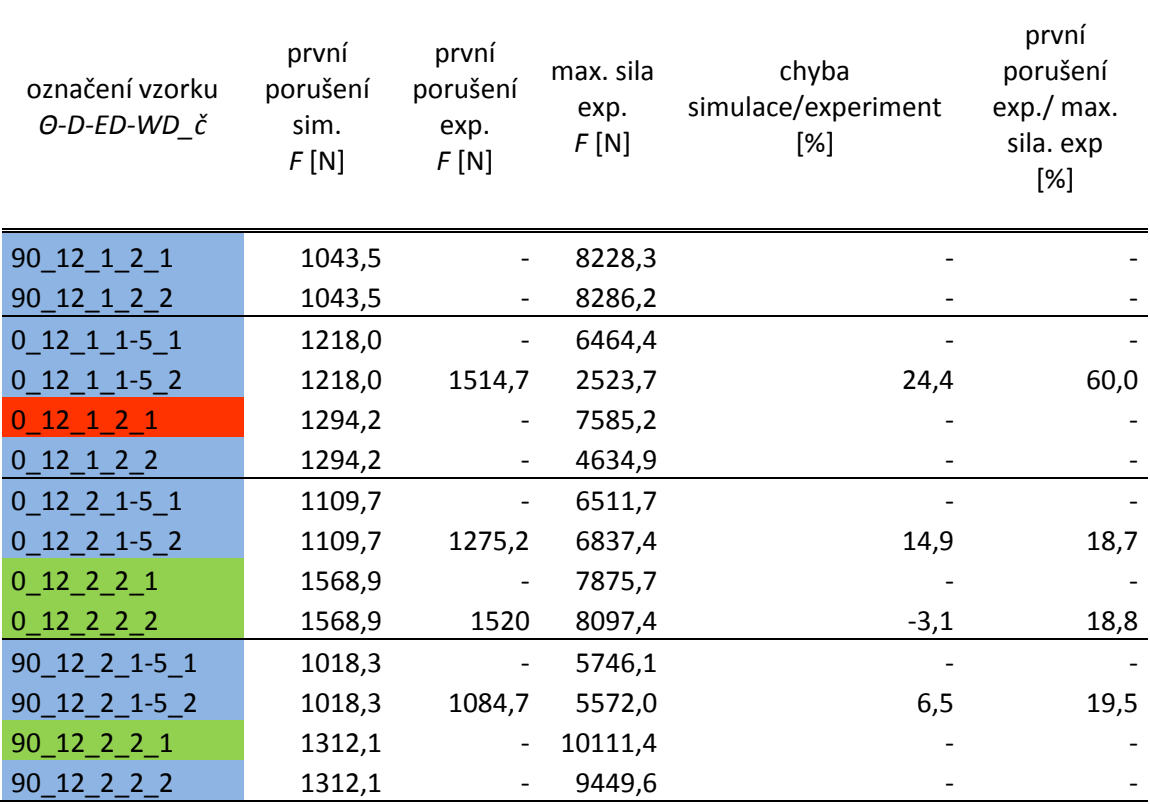

Grafické znázornění výsledků z tabulky je v grafech na obrázcích 1-12.

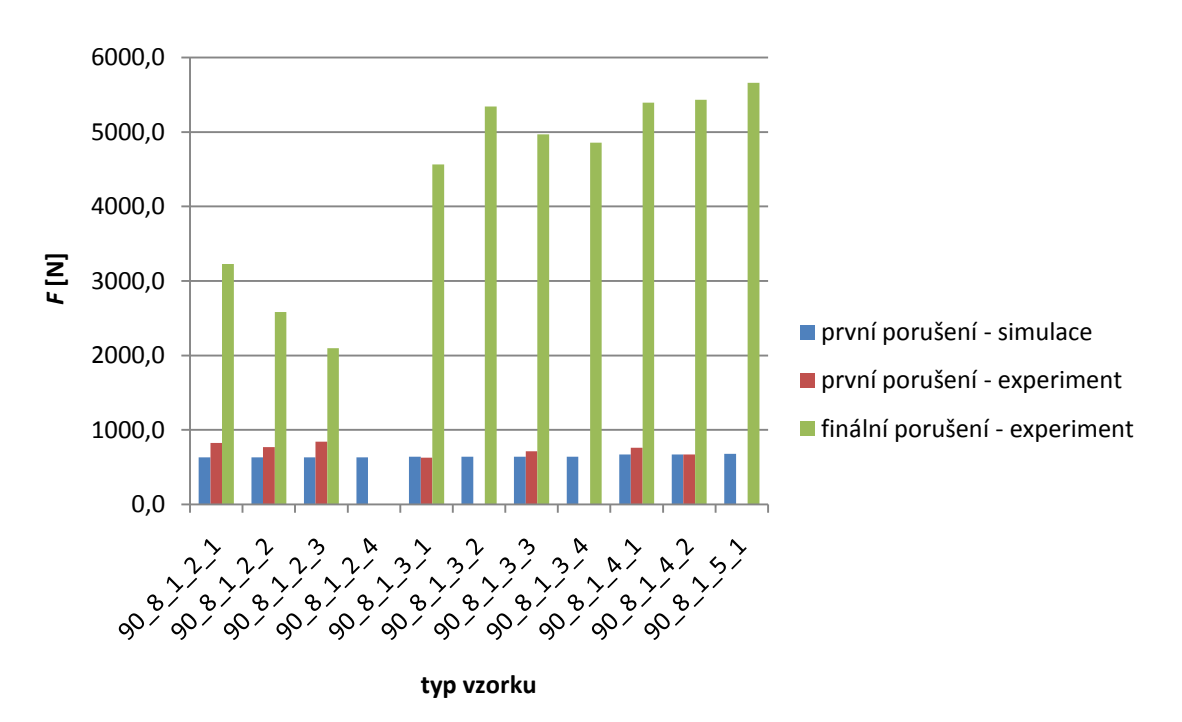

**Obrázek 1:** Grafické znázornění výsledků pro vzorky s označením 90\_8\_1…
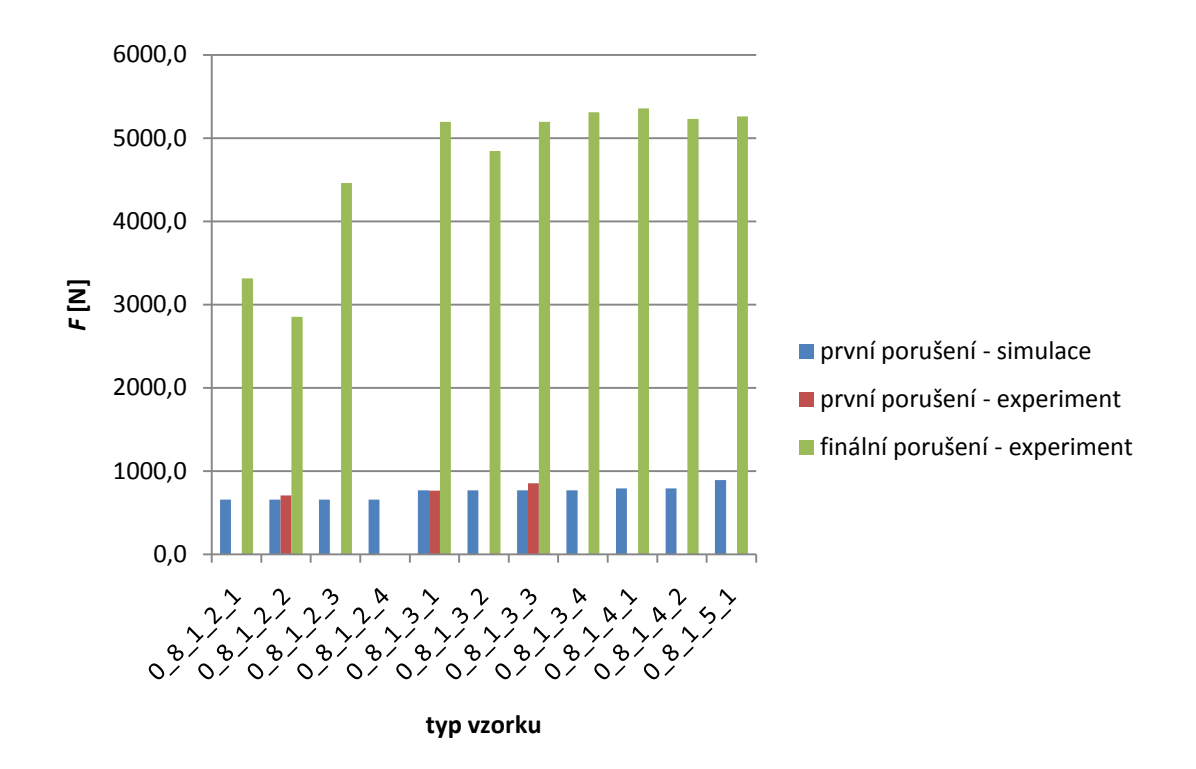

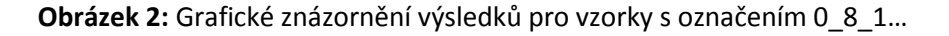

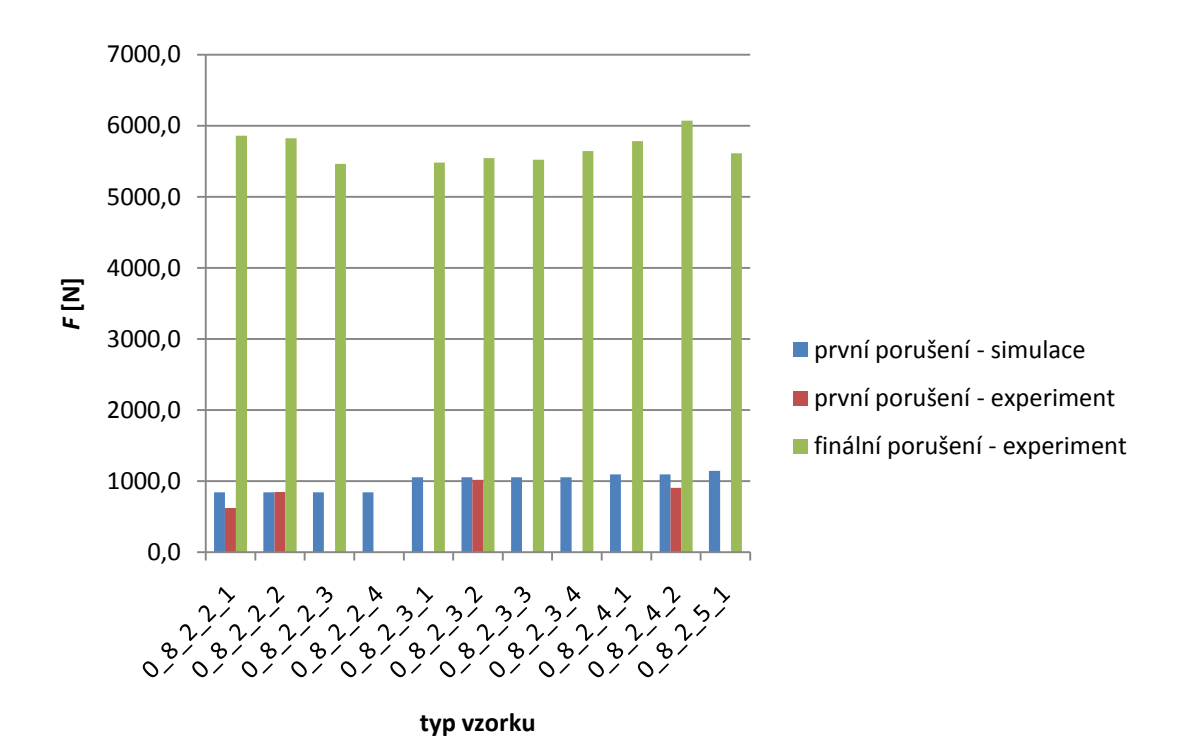

**Obrázek 3:** Grafické znázornění výsledků pro vzorky s označením 0\_8\_2…

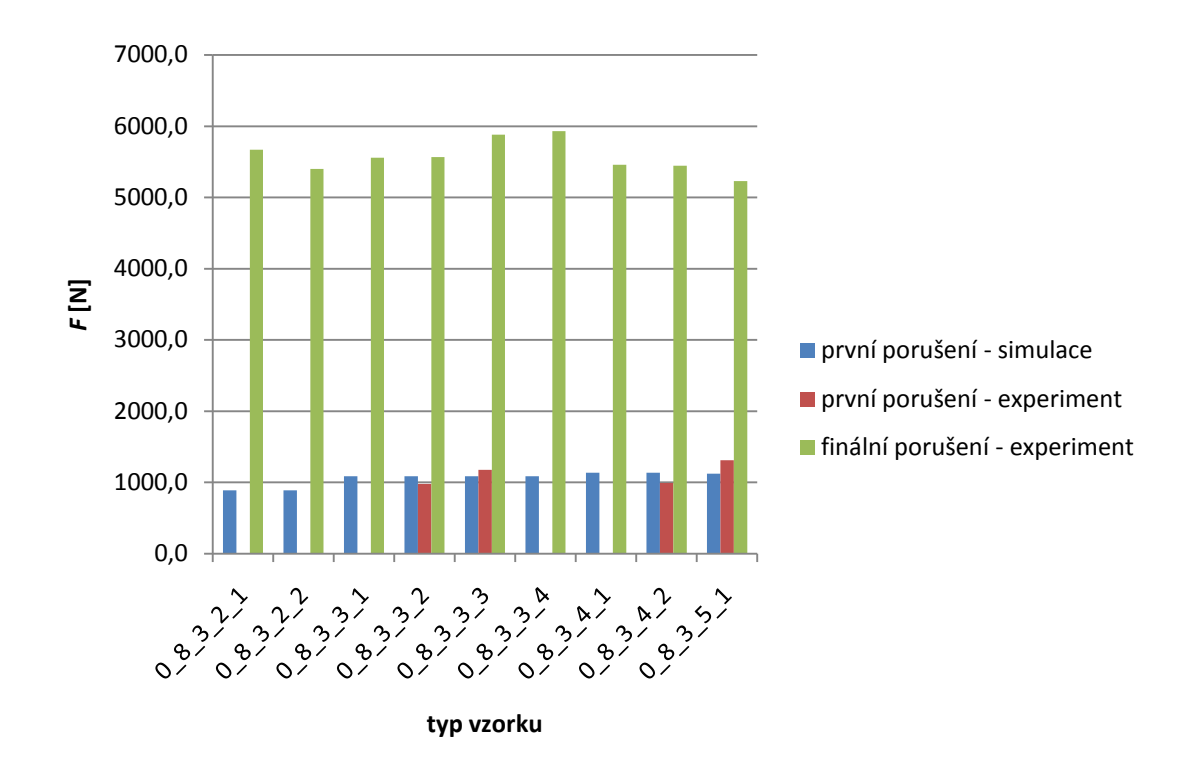

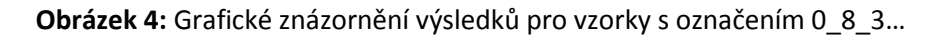

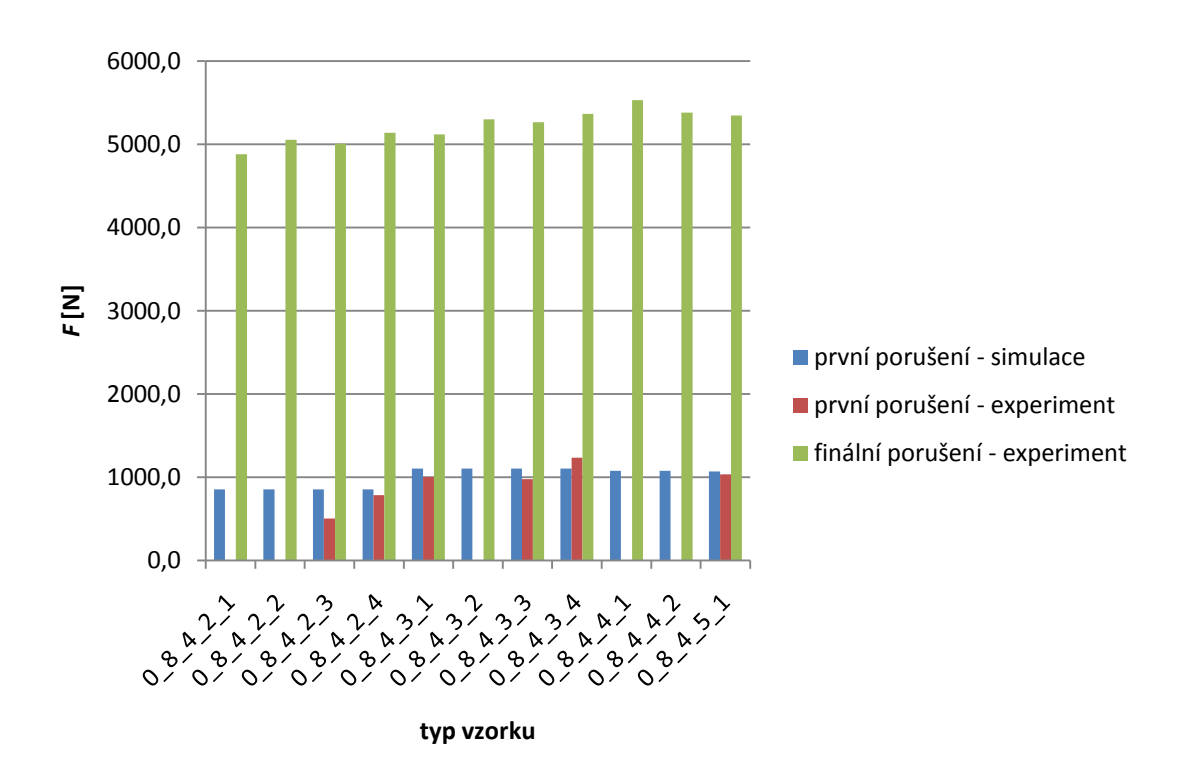

**Obrázek 5:** Grafické znázornění výsledků pro vzorky s označením 0\_8\_4…

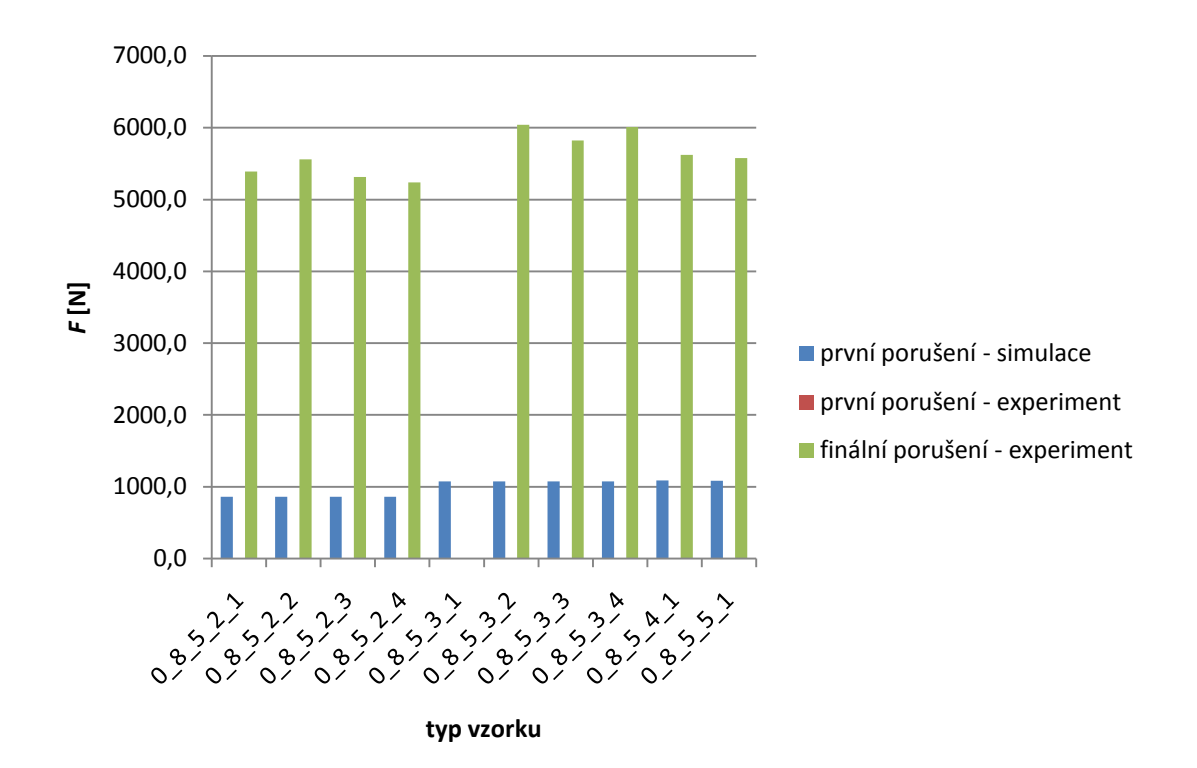

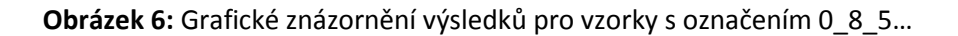

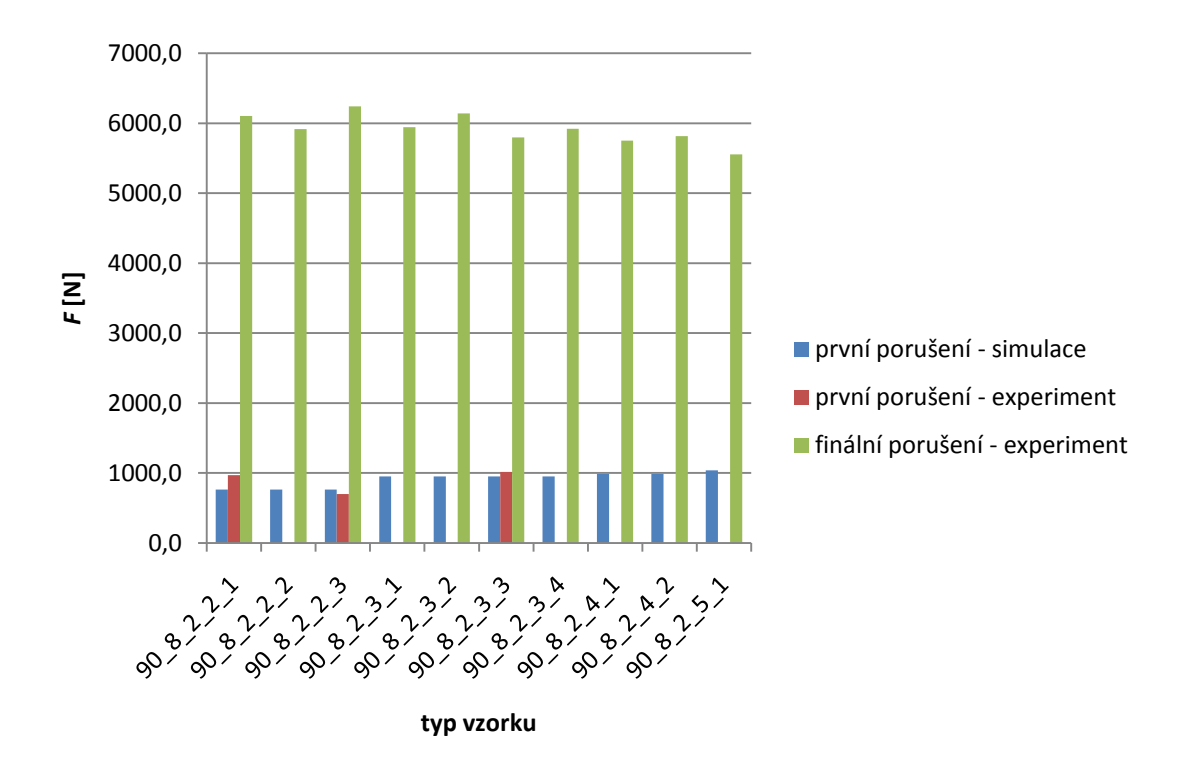

**Obrázek 7:** Grafické znázornění výsledků pro vzorky s označením 90\_8\_2…

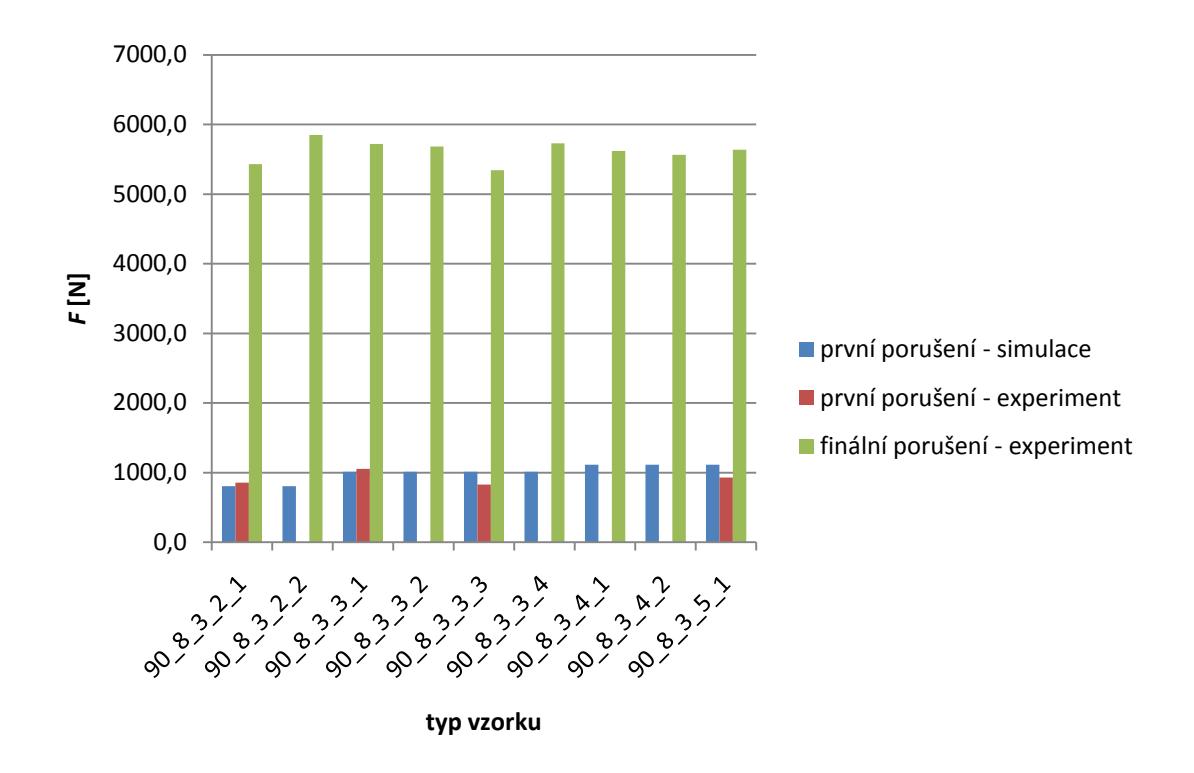

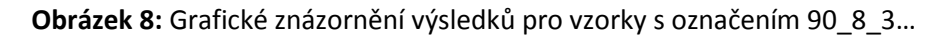

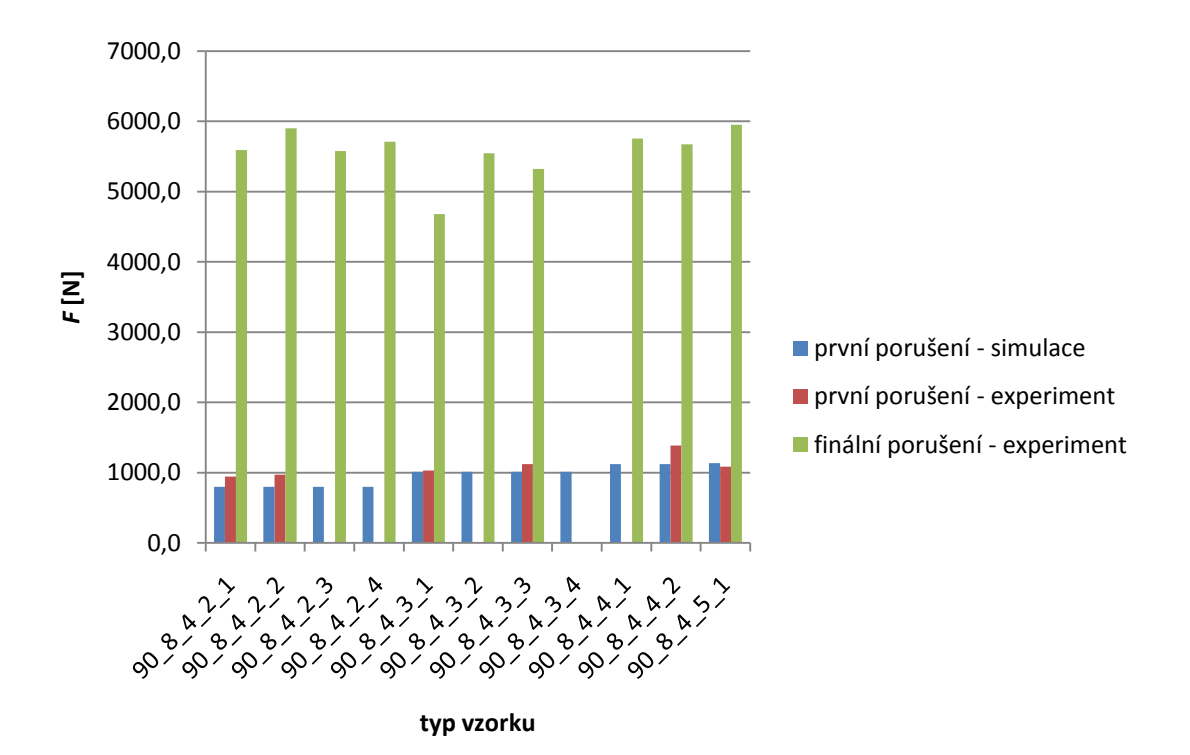

**Obrázek 9:** Grafické znázornění výsledků pro vzorky s označením 90\_8\_4…

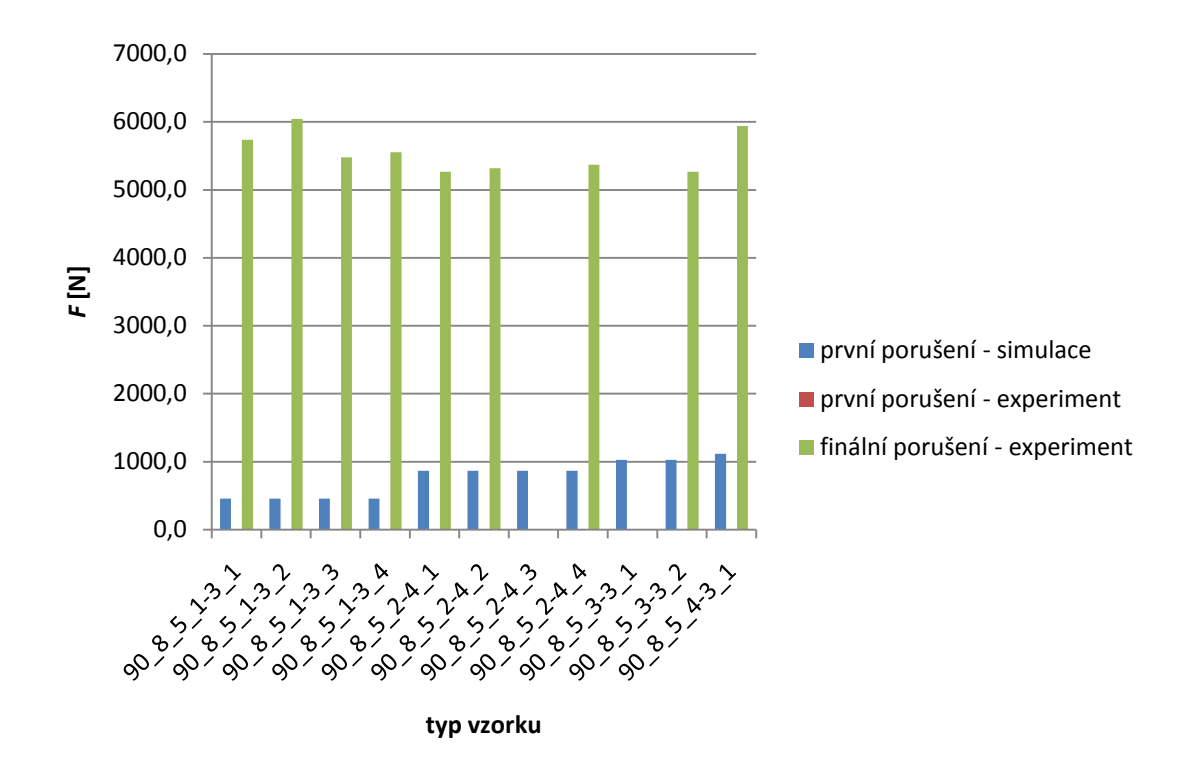

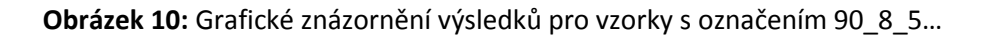

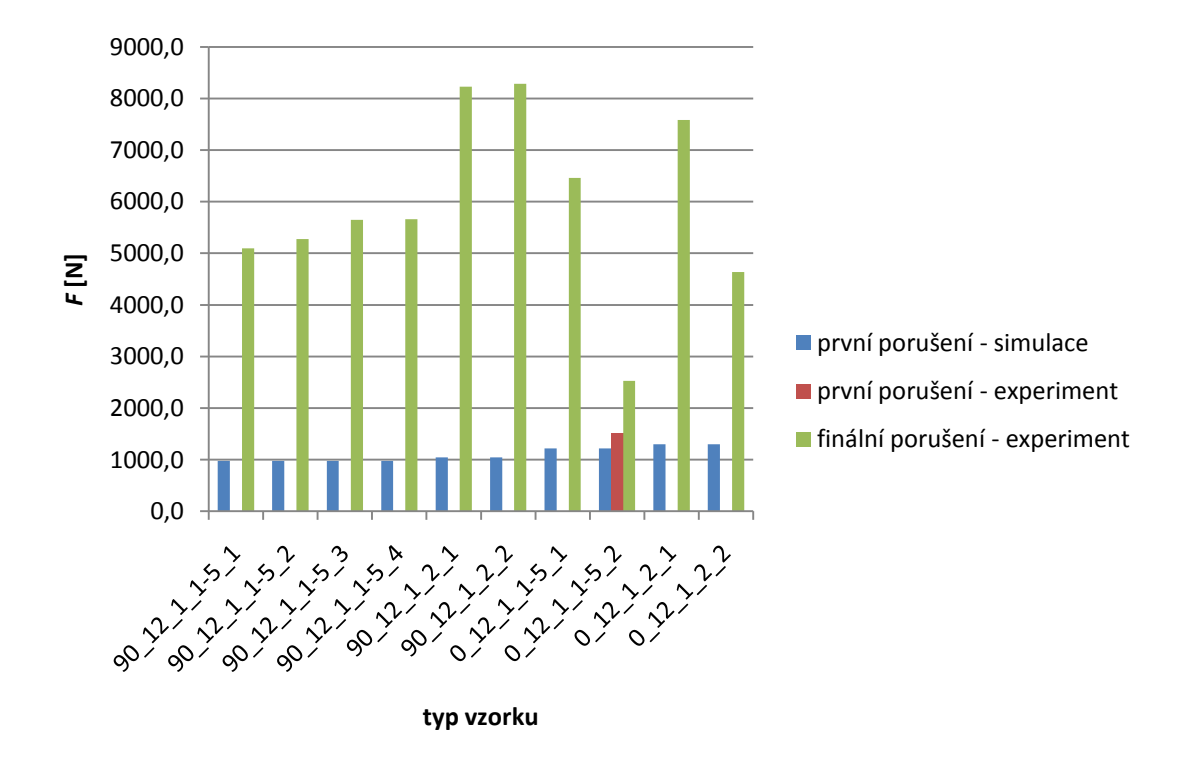

**Obrázek 11:** Grafické znázornění výsledků pro vzorky s označením 90\_12\_1… a 0\_12\_1…

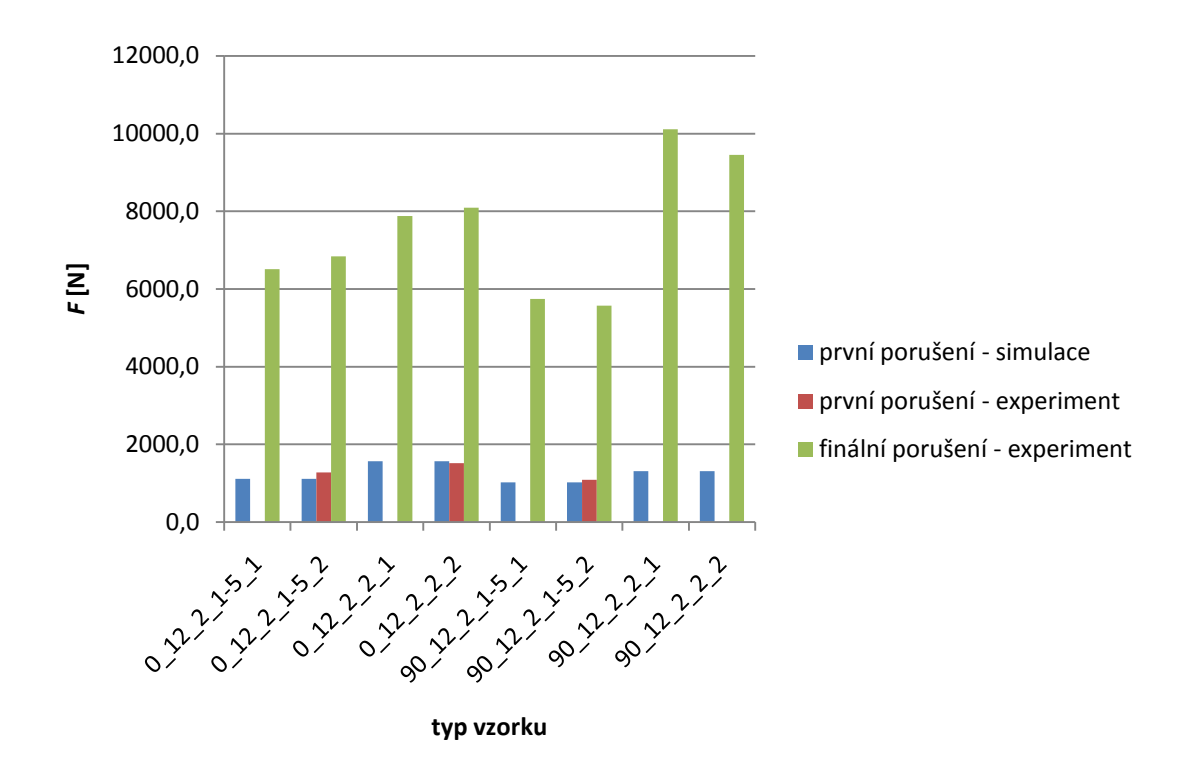

**Obrázek 12:** Grafické znázornění výsledků pro vzorky s označením 0\_12\_2… a 90\_12\_2…